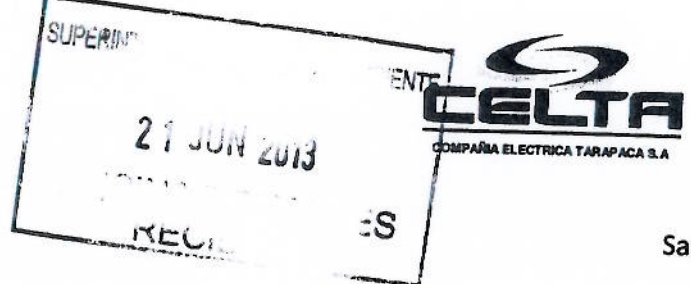

Santiago, 19 de junio 2013

**GERENCIA GENERAL Nº 09** 

Señor Juan Carlos Monckeberg Fernández Superintendente (S) de Medio Ambiente Miraflores N°178, piso 7. Santiago

## **REF.: ENVÍO DE INFORME PREVIO** PARA VALIDACIÓN CEMS.

De nuestra consideración:

Junto con saludarle, hacemos envío del informe previo para iniciar el proceso de validación del Sistema de Monitoreo Continuo de Emisiones, CEMS, de la Central Termoeléctrica Tarapacá. Lo anterior de acuerdo con lo indicado en el punto 4.1 del Protocolo correspondiente, promulgado con Resolución Nº 57 exenta, del 22 de enero de 2013.

El informe previo y los antecedentes de respaldo se encuentran en archivos digitales incluidos en el CD que se adjunta a esta carta.

Sin otro particular, le saluda atentamente a Ud., Eduardo Soto Trincado. **Gerente General** 

Incl.: 1 CD con información digital que contiene informe previo y anexos.

c.c.: Gerencia de Explotación ' Gerencia de Ingeniería Central Tarapacá Centrales Térmicas Convencionales

> COMPAÑÍA ELÉCTRICA TARAPACÁ S.A. SANTA ROSA 76 PISO 13 - FONO: (56-2) 630 9448 - FAX: (56-2) 635 24 81

#### PROYECTO MONITOREO CONTINUO DE EMISIONES

**CARATULA DE ESTADO DE PAGO Nº 07 06** 

#### OC 5600004410

"Servicios de Evaluación de deesempeño ed Sistemas de Monitoreo Continuo de Emisiones de la Central Tarapacá "

#### PROVEEDOR : JHG SERVICIOS AMBIENTALES LTDA.

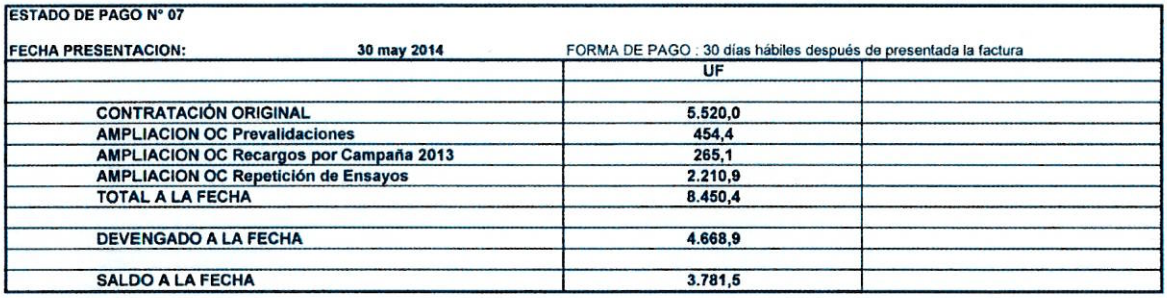

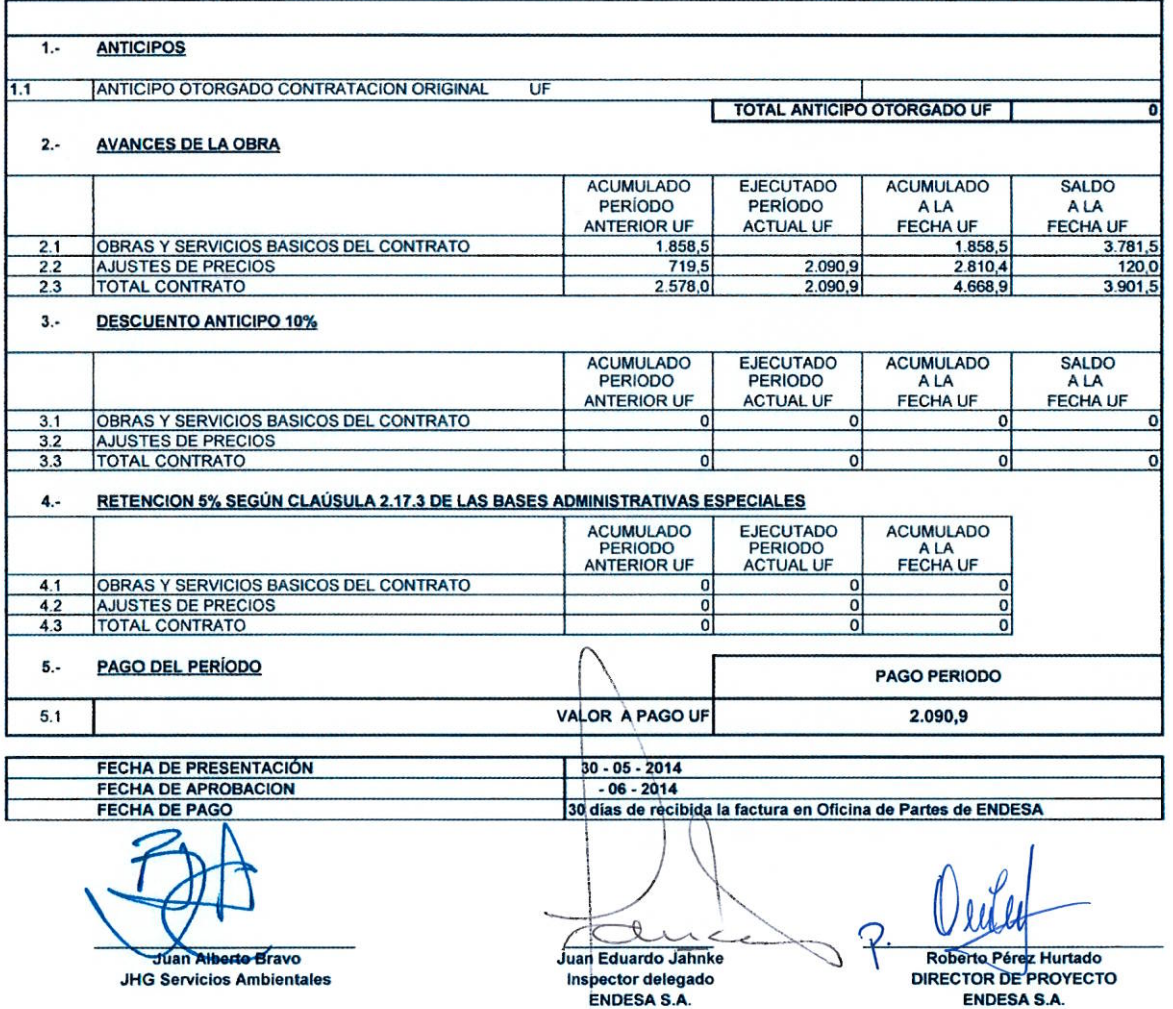

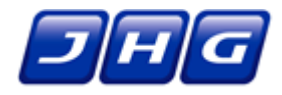

Santiago, 21 de marzo de 2014.-

Señores **Endesa Chile S.A.** Santa Rosa 76 Santiago, Chile

Atención : Sr. Juan Eduardo Jahnke Ingeniero senior

> Referencia : Repetición de ensayos de validación 2013 Presupuesto JHG-128-0-14

Estimados señores:

En virtud de lo acordado, hacemos llegar nuestra propuesta para la repetición de los ensayos de validación de los Sistemas de Monitoreo Continuo de Emisiones (CEMS) de las centrales térmicas de Endesa que se realizaron en el año 2013 y que no cumplieron las exigencias del protocolo.

#### **1.- ALCANCES.**

En el año 2013, JHG Servicios Ambientales dio cumplimiento al contrato ENDdes 334.12 "Servicios de Evaluación de desempeño de Sistemas de Monitoreo Continuo de Emisiones de las Centrales Térmicas de ENDESA", con excepción de la CT Taltal, la que por decisión de Endesa Chile, fue asignada a otro laboratorio de medición. A la fecha, todos los informes de validación de estas campañas han sido entregados a la Superintendencia de Medio Ambiente.

Por diferentes razones, algunas de estas pruebas no dieron los resultados esperados, y se deberán repetir.

De acuerdo a la disponibilidad de recursos, se ha acordado el siguiente programa para la realización de estas mediciones:

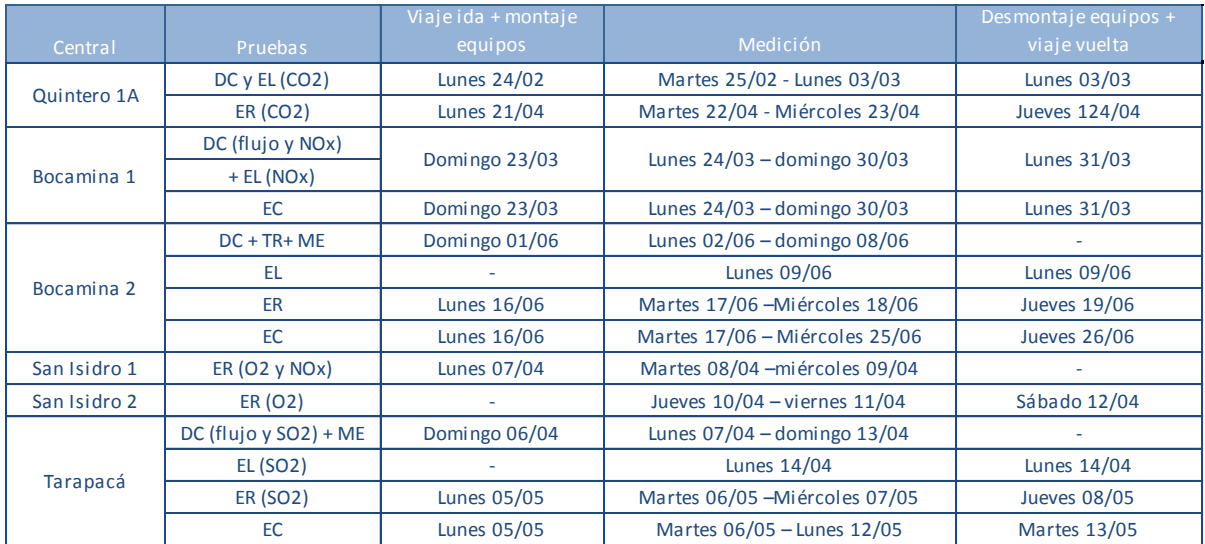

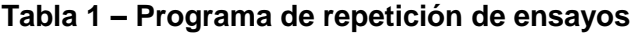

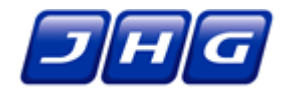

Además de la repetición de pruebas incumplidas, la programación incluye algunas pruebas que JHG ha recomendado, por el criterio que ha demostrado la SMA en la revisión de informes de validación de CEMS de otras empresas, al exigir que se cuente con el respaldo de los registros de los CEMS durante la ejecución de las pruebas.

Un caso particular es el caso de Bocamina 2, que independiente del resultado de la validación ya realizada, se ha programado rehacerla por completo ya que a fines del año 2013 su CEMS fue intervenido y destruido por intrusos que subieron a la chimenea por varios días. En esta central, su programación se ajustó a la llegada e instalación de un nuevo CEMS, lo que da correspondió al mes de junio, donde hay muchas posibilidades de lluvia, por lo que se dejó una reserva del equipo por 9 días para el Ensayo de Correlación (EC). Esto no afectó el precio base del servicio, sin embargo, si existieran retrasos por sobre los 7 días programados, se aplicará el recargo acordado en el contrato 2013.

#### **2. OBJETIVOS.**

Presentar el presupuesto de la repetición de los ensayos de validación de CEMS realizados en el año 2013, y que o no cumplieron las exigencias que impone el protocolo de validación, o porque hay un incompleto respaldo de los registros en el CEMS durante la realización de las campañas.

#### **3. ALCANCES**

De acuerdo a lo indicado en la Tabla 1, las pruebas que se repetirán son:

- Desviación de la Calibración (DC)
- Tiempo de Respuesta (TR)
- Margen de Error (ME)
- Ensayo de Linealidad (EL
- Exactitud Relativa (ER)
- Ensayo de Correlación (EC)

Estas pruebas son las mismas que se consideraron en el contrato ENDdes334.12, y serán ejecutadas con similares recursos de personal y del uso de laboratorio móvil de gases y/o MP dependiendo de cada ensayo. Sin embargo, en base a la experiencia de la campaña 2013, los ensayos fueron adecuados en los siguientes aspectos:

- a) La DC, TR y ME que se realizaron en 7 días; se extienden ahora en un día más por el efecto del viaje de ida o regreso, en donde se montan y desmontan los equipos.
- b) El EL se mantiene igual 1 día de extensión
- c) La ER se mantiene igual 2 días de extensión
- d) El EC que se programó en el año 2013 en 5 días, ahora se extiende en 2 días; esto es, a un total de 7 días.

Estas consideraciones de extensión de plazo son las que se reflejan en el programa de la Tabla 1 (excepto el caso del EC en Bocamina 2, que está asociado a una reserva de recurso por un efecto climático).

Al igual que en la campaña 2013, durante la ejecución de las pruebas Endesa Chile deberá hacer algunos importantes aportes, que para efectos de este presupuesto se dan como un hecho cierto:

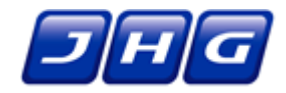

- Operar las unidades con producción sobre el 50% de su capacidad.
- Disponer de los gases patrones (nacionales o EPA según corresponda)
- Contar con el personal técnico que manipule los equipos del CEMS para su correcta validación
- Entregar los registros del CEMS inmediatamente concluido cada ensayo
- Entregar oportunamente todos los antecedentes que JHG requiera para confeccionar el informe de validación de cada CEMS

## **4 PLAZOS DE EJECUCIÓN.**

Los plazos de realización de las pruebas en cada CEMS, varían dependiendo de los ensayos que se deban realizar. El detalle está en la Tabla 1.

La entrega de los informes es de 2 semanas una vez concluidos los ensayos, para el caso de centrales que no se realiza el Ensayo de Correlación (EC) y de 5 semanas para los que sí, ya que se debe considerar el procesamiento de las muestras de MP que tarda del orden de 4 semanas.

#### **5 RECARGOS**

Dado que estas pruebas requieren los mismos recursos que los considerados en el contrato ENDdes 334.12, aplican los mismos recargos por reprogramación de ensayos y por extensión de las pruebas.

Para efecto de reprogramaciones, se debe aplicar el Artículo "Quinto: Reprogramación de unidades", resumido en la Tabla 2:

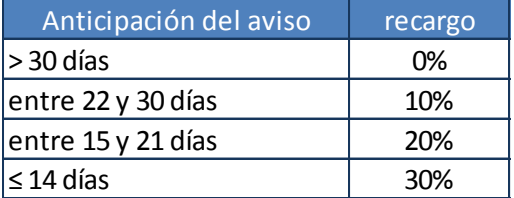

#### **Tabla 2 – Recargo por reprogramaciones**

Respecto de las extensiones, se debe considerar lo indicado en la tabla 3, que es la misma presentada en el presupuesto JHG 024-2-2012 complemento B del 9 de julio de 2013, que forma parte de dicho contrato (ver artículo "Segundo: El contrato y sus documentos").

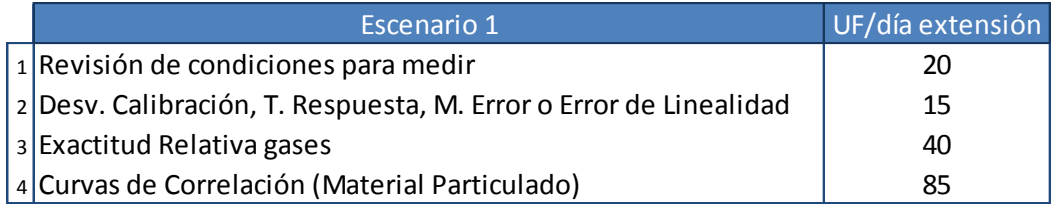

#### . **Tabla 3 – Recargo por extensión de ensayos**

.

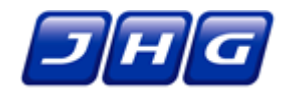

## **6 VALOR DE LA OFERTA**

El valor de este servicio está basado en los precios del contrato ENDdes 334.12, con un aumento proporcional en las pruebas que se extendieron, como se explicó en el punto 3 anterior (ALCANCES). Adicionalmente, se agregó un ítem por la dedicacióna la confección de los informes. El detalle de los precios base de cada servicio se presenta en la tabla 4:

| Central        | Ensayo                          | Servicio<br>(UF) | Confec. Informe<br>(UF) | <b>Total UF</b> |
|----------------|---------------------------------|------------------|-------------------------|-----------------|
| 1 Tarapacá     |                                 | 2.091            | 120                     | 2.211           |
|                | DC (flujo y SO2), ME y EL (SO2) | 375,3            | 20,0                    | 395,3           |
|                | ER (SO2)                        | 798,7            | 40,0                    | 838,7           |
|                | EC(MP)                          | 916,9            | 60,0                    | 976,9           |
| 2 San Isidro 1 |                                 | 513,9            | 40,0                    | 553,9           |
|                | ER (O2)                         | 513,9            | 40,0                    | 553,9           |
| 3 San Isidro 2 |                                 | 513,9            | 40,0                    | 553,9           |
|                | ER (O2)                         | 513,9            | 40,0                    | 553,9           |
| 4 Quintero 1 A |                                 | 878,7            | 60,0                    | 938,7           |
|                | DC y EL (CO2)                   | 364,9            | 20,0                    | 384,9           |
|                | ER (CO2)                        | 513,9            | 40,0                    | 553,9           |
| 5 Bocamina 1   |                                 | 1.316,8          | 80,0                    | 1.396,8         |
|                | DC (flujo y NOx) y EL (NOx)     | 417,2            | 20,0                    | 437,2           |
|                | EC(MP)                          | 899,6            | 60,0                    | 959,6           |
| 6 Bocamina 2   |                                 | 1.848,8          | 120,0                   | 1.968,8         |
|                | DC, ME, TR y EL                 | 417,2            | 20,0                    | 437,2           |
|                | ER (gases)                      | 532,0            | 40,0                    | 572,0           |
|                | EC(MP)                          | 899,6            | 60,0                    | 959,6           |
| total          |                                 | 7.162,9          | 460,0                   | 7.622,9         |

**Tabla 4 – Valor del servicio**

En definitiva, el valor base del total del servicio asciende a **7.622,9 UF + IVA**, que podrían verse modificado por concepto de recargos en caso de incurrir en reprogramaciones o extensiones.

#### **6 VALIDEZ DE LA OFERTA, FORMA DE PAGO Y DISPONIBILIDAD**

Esta oferta tienen una validez de 30 días, y la forma de pago es contra avances respaldados por estados de pago mensuales, desagregados en:

- 50% al concluir la fase de terreno
- 50% contra entrega del informe de validación

Para realizar estas mediciones nuestro laboratorio asegura disponibilidad para las fechas comprometidas en la Tabla 1. En caso de existir reprogramaciones, esta reserva se pierde y JHG definirá la fecha en que puedan realizarse los ensayos reprogramados, de acuerdo a la disponibilidad de sus recursos.

Sin otro particular, saluda atentamente a Uds.

Juan Alberto Bravo C. Ingeniero Senior

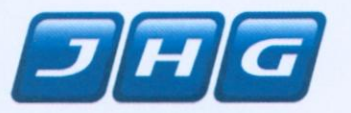

Santiago, 15 de enero de 2014

Señor

Juan Carlos Monckeberg Fernández Superintendente de Medio Ambiente Superintendencia de Medio Ambiente Miraflores 178, piso 7, Santiago, Chile

Presente

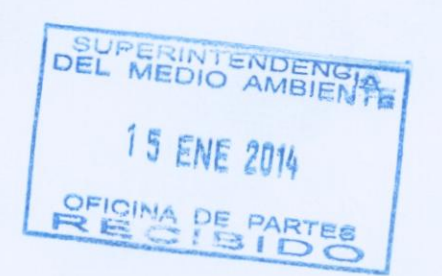

## Ref.: Informe de Resultados Ensayos de Validación Equipos de Monitoreo Continuo de Emisiones (CEMS) Unidad de Vapor, Central Termoeléctrica Tarapacá Endesa S.A.

De nuestra consideración,

A través de la presente, y de acuerdo a lo indicado en la sección 4.4 del Protocolo para Validación de Sistemas de Monitoreo Continuo de Emisiones en Centrales Termoeléctricas, hacemos entrega de la siguiente documentación:

- · Informe de Resultados Ensayos de Validación Equipos de Monitoreo Continuo de Emisiones (CEMS) Unidad de Vapor, Central Termoeléctrica Tarapacá (formato impreso).
- · Anexos Informe de Resultados Ensayos de Validación Equipos de Monitoreo Continuo de Emisiones (CEMS) Unidad de Vapor, Central Termoeléctrica Tarapacá (formato impreso).
- CD con Informe, Anexos y memorias de cálculo en formato digital.

Sin otro particular, saluda atentamente a usted,

Juan Alberto Bravo Ingeniero Senior JHG

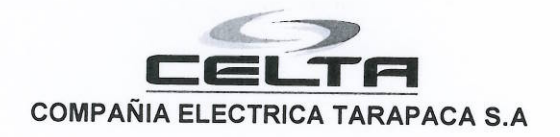

Santiago, 06 de Noviembre de 2013

#### **GERENCIA GENERAL Nº 24 / 2013**

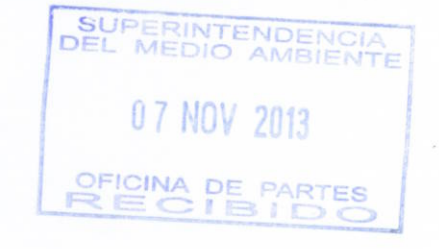

Señor Juan Carlos Monckeberg Fernández. Superintendente (S) de Medio Ambiente. Miraflores N°178, piso 7. Santiago

## Ref.: ACTUALIZACIÓN DEL INFORME DE AVISO DE EJECUCIÓN.

De nuestra consideración:

Junto con saludarle, le hacemos llegar a Usted el documento Informe de Aviso de Ejecución actualizado, según las observaciones remitidas por el Sr. José Hernández Riera a través de correo electrónico de fecha 29 de agosto de 2013, tal como fue comprometido en nuestra carta Gerencia General N° 14/2013 de fecha 09 de agosto de 2013.

Asimismo, por la presente, reitero que el inicio del proceso de validación de los CEMS de la CT Tarapacá está previsto a partir del 11 de noviembre de 2013.

Sin otro particular, le saluda atentamente a Ud.,

Eduardo Soto Trincado **GERENTE GENERAL** 

Incluye: - 1 CD.  $C.C.$ - Gerencia de Explotación - CT Tarapacá

> COMPAÑÍA ELÉCTRICA TARAPACÁ S.A. SANTA ROSA 76 PISO 13 - FONO: (56-2) 630 9448 - FAX: (56-2) 635 24 81

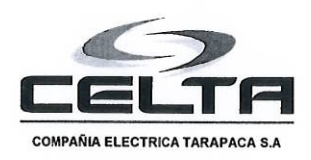

Santiago, 29 de Agosto de 2013

GERENCIA GENERAL N° 14 / 2013

Señor Juan Carlos Monckeberg Fernández. Superintendente (S) de Medio Ambiente. Miraflores N°178, piso 7. Santiago

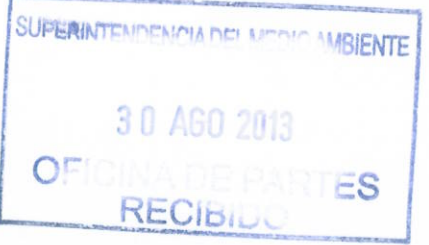

#### REF.: AVISO DE POSTERGACIÓN DE LOS ENSAYOS DE VALIDACIÓN CEMS DE CENTRAL **TARAPACÁ**

De nuestra consideración:

Junto con saludarle, nos referimos a nuestra carta Gerencia General Nº 12/2013 de fecha 09 de agosto de 2013, enviada a Uds. con el Aviso de Ejecución para iniciar el proceso de ensavos de validación del Sistema de Monitoreo Continuo de Emisiones, CEMS, de la Central Termoeléctrica Tarapacá. En dicha carta informamos que las pruebas de validación partirían el 02 de septiembre de 2013.

Al respecto, debemos informarle que la iniciación de esas pruebas de validación ha debido ser postergada por los siguientes motivos:

- Nuestro contratista Siemens, a cargo del suministro, montaje y puesta en servicio de los CEMS, en una interpretación distinta del contrato suscrito con Endesa, nos suministró gases patrones "tipo EPA", de origen nacional, en vez de los gases EPA Protocol que son los que establece el protocolo para validación de Sistemas de Monitoreo Continuo de Emisiones en Centrales Termoeléctricas. A partir de la fecha de comunicación de tal error, hemos hecho infructuosos esfuerzos por obtener gases EPA Protocol en otras instalaciones de Endesa, tanto en Chile como Latinoamérica y en Europa, además de otras empresas generadoras. Por lo tanto, iniciamos inmediatamente la importación de gases EPA Protocol a través de Linde Chile quien ofreció los menores plazos de suministro, por ello el plazo de entrega es de 60 días a partir del 14 de agosto de 2013. Esto significa que contaremos con los gases EPA Protocol durante la tercera semana de octubre del 2013.
- La CT Tarapacá requiere salir de servicio para la integración de los equipos necesarios para la operación del nuevo filtro de mangas de la unidad, el cual debe estar operando de manera satisfactoria antes del 23 de diciembre de 2013, fecha en que inicia su vigencia el límite de emisión de material particulado establecido en el D.S. N°13/11 del Ministerio del Medio Ambiente. Se contempla que esta detención tendrá una duración de cinco semanas y su inicio está siendo coordinado con el CDEC-SING, quien ha solicitado que la parada no sea antes del 08 de octubre de 2013, lo que implicará que el proceso de validación no podrá ser iniciado antes de la segunda semana de noviembre de 2013.

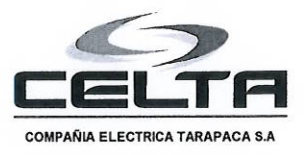

Por los motivos antes expuestos, el inicio del proceso de validación de los CEMS de la CT Tarapacá está previsto a partir del 11 de noviembre de 2013. Estamos haciendo las gestiones ante el CDEC -SING para anticipar esta fecha, de contar con algún cambio en la programación de la detención de la unidad producto de dichas conversaciones, le informaremos oportunamente.

Por último, respecto de las observaciones remitidas por el Sr. José Hernández a través de correo electrónico de fecha 29 de agosto de 2013 al informe de Aviso de Ejecución enviado a vuestra repartición mediante carta N°12/2013 de fecha 9 de agosto de 2013, le informamos que haremos llegar el informe actualizado en un fecha cercana al inicio de las pruebas de validación.

Quedamos disponibles para reunirnos a tratar este tema si Ud. Lo considera conveniente.

Sin otro particular, le saluda atentamente a Ud.,

Eduardo Soto Trincado. **GERENTE GENERAL** 

 $c.c.:$ 

- Gerencia de Explotación.
- Central Tarapacá

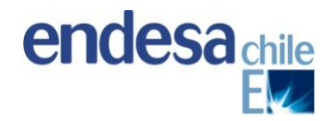

# **INFORME DE AVISO DE EJECUCIÓN DE ENSAYOS DE VALIDACIÓN CEMS DE CENTRAL TERMOELÉCTRICA TARAPACÁ.**

#### **1. OBJETIVO**

Entregar a la Superintendencia de Medioambiente, de acuerdo a lo indicado en el punto 4.2, "Aviso de ejecución de los ensayos de validación" del Protocolo para Validación de Sistemas de Monitoreo Continuo de Emisiones "CEMS" en central termoeléctrica, los antecedentes necesarios para informar y formalizar el proceso de validación de los sistemas de monitoreo continuo de emisiones, CEMS, de la central termoeléctrica Tarapacá.

La unidad mencionada se localizan el kilometro 344,44 de la ruta A1, en el sector Punta Patache, comuna de Iquique, Región de Tarapacá.

En el proceso de validación se someterá a ensayos la siguiente unidad generadora térmica:

Unidad 1: Turbina de Vapor (Carbón) de 150 MW

En el proceso de validación, el laboratorio validador tendrá como referencia lo indicado en los párrafos correspondientes de la Parte 75 del volumen 40 del Código de Regulaciones Federales (CFR) de la Agencia Ambiental de Estados Unidos (US-EPA), de acuerdo con lo indicado en el Decreto Supremo N° 13/11.

## **2. ENSAYOS QUE SE REALIZARÁN**

Los ensayos se realizarán a los siguientes analizadores que conforman el equipamiento del CEMS de central Tarapacá

- $\bullet$  Analizador de SO<sub>2</sub>
- $\bullet$  Analizador de NO<sub>x</sub>
- Analizador de CO
- Analizador de  $O<sub>2</sub>$
- $\bullet$  Analizador de CO<sub>2</sub>
- Medidor de material particulado
- Medidor de humedad
- Medidor de flujo o caudal en la chimenea

Los ensayos que realizará el laboratorio validador son los siguientes:

- Desviación de la Calibración (DC)
- Tiempo de Respuesta (TR)
- Margen de Error (ME) para material particulado.
- Ensayo de Linealidad (EL)
- Exactitud Relativa (ER) para gases.
- Curvas de Correlación (CC) para material particulado.

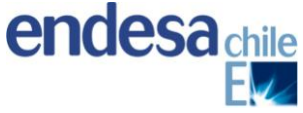

En Anexo 1, adjunto al final del este documento, se detalla el alcance de dichos ensayos.

El proceso de validación considera todos los ensayos mencionados arriba, además el procesamiento de las muestras y el informe emitido por el laboratorio validador, evaluando el cumplimiento de las máximas dispersiones permitidas.

## **3. MÉTODOS DE MEDICIÓN Y DE ANÁLISIS QUE SE APLICARÁN**

La resolución N°1349 del Ministerio de Salud de fecha 25 de octubre de 1997 y la N° 559 del Ministerio de Salud, de fecha 17 de Marzo de 1999, establecen los métodos de medición oficiales en Chile para emisiones de contaminantes atmosféricos provenientes de fuentes fijas.

A continuación se presenta los métodos de muestreo utilizados para el muestreo y análisis de contaminantes atmosféricos emitidos por fuentes fijas que se ejecutarán durante la validación del CEMS.

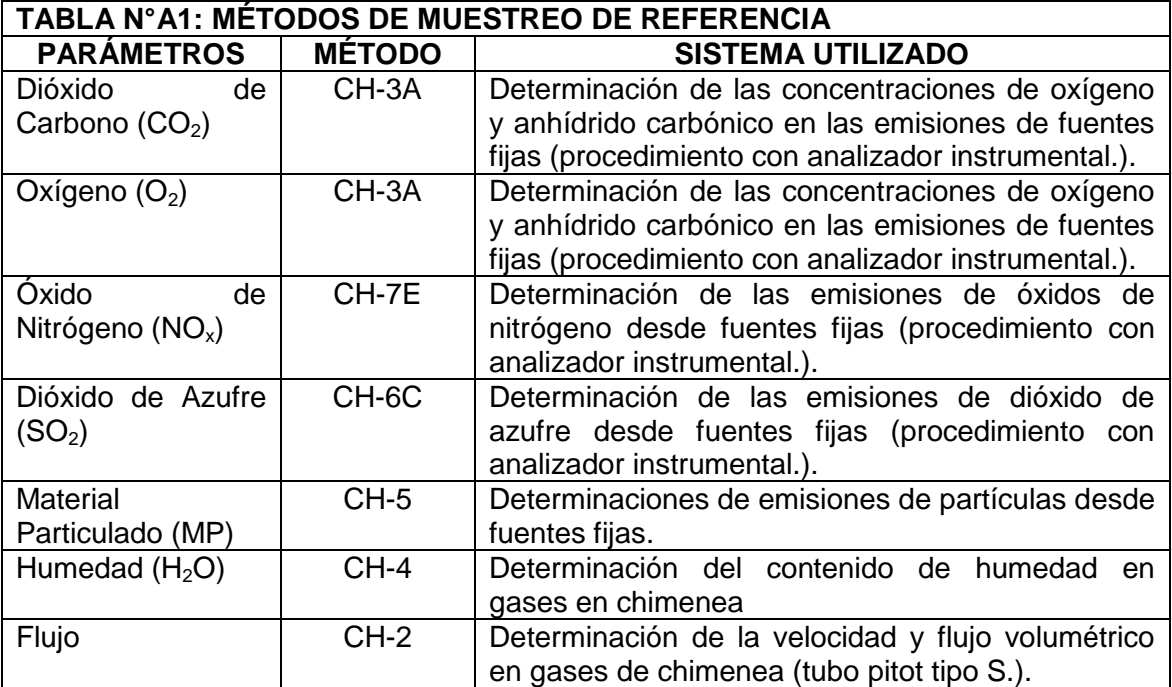

#### 3.1.a) Método CH-3A

Esta metodología es aplicada para la determinación de las concentraciones de Oxígeno (O2) y Anhídrido carbónico (CO2) en las emisiones de gases generadas por fuentes fijas. Una muestra es continuamente extraída; una porción de la muestra es transportada a unos analizadores instrumentales para determinar las concentraciones de O2 y CO2.

#### 3.1.b) Método CH-7E

Este método es aplicado cuando se encuentra especificado en las reglamentaciones para determinar las concentraciones de NOx provenientes de fuentes fijas. Es extraída de forma continua una muestra de gases desde una chimenea y se lleva una parte de la muestra a un analizador instrumental para determinar la concentración de NOx.

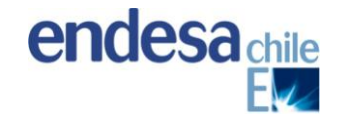

#### 3.1.c) Método CH-6C

Este método al igual que el CH-7E y es aplicado cuando se encuentra especificado en las reglamentaciones para determinar las concentraciones de SO2 en fuentes fijas. Es extraída de forma continua una muestra de gases desde una chimenea y se lleva una parte de la muestra a un analizador instrumental para determinar la concentración de NOx.

#### 3.1.d) Método CH-5

La determinación de la concentración de partículas y, por ende, de los niveles de arrastre de sólido en la corriente gaseosa, considerando todo material que condense dentro de la sonda de muestreo; es determinado mediante un analizador isocinético de acuerdo al método CH-5, que incluye los métodos CH-1-2-3-4.

El material particulado se extrae isocineticamente de una muestra de gas de la fuente y es retenido en un filtro y en las paredes de la sonda de muestreo.

#### 3.1.e) Método CH-4

Este método se aplica para determinar el contenido de humedad en gases de chimenea, se extrae una muestra de gas a flujo constante desde una fuente, la humedad es removida de la muestra de gas y determinada volumétricamente o gravimétricamente.

#### 3.1.f) Método CH-2

Este método es aplicado para la determinación de la velocidad y flujo volumétrico de una corriente de gas a través de un tubo Pïtot tipo "S".

#### **4. ENTIDAD DE INSPECCIÓN QUE EJECUTARÁ LOS ENSAYOS**

La entidad de inspección que ejecutará los ensayos es:

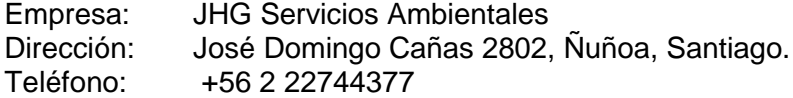

JHG Servicios Ambientales Ltda. cuenta con las autorizaciones para operar como laboratorio de ensayos para gases y partículas, de acuerdo a la resolución 6342 del 12 de Marzo de 2002 del Servicio de Salud del Ambiente de la Región Metropolitana.

#### **5. CARTA GANTT DE LOS ENSAYOS**

Los ensayos serán realizados en las siguientes fechas:

- Desviación de la Calibración (DC): 02 al 09 de septiembre de 2013
- Tiempo de Respuesta (TR): 02 al 09 de septiembre de 2013
- Margen de Error (ME) para MP: 02 al 09 de septiembre de 2013
- Ensayo de Linealidad (L) para cada unidad: 08 de septiembre de 2013.
- Exactitud Relativa (ER) para gases. 23 al 25 de septiembre de 2013
- Curvas de Correlación (CC) para MP. 23 al 27 de septiembre de 2013

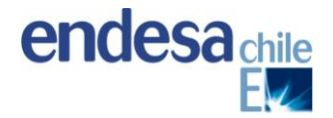

Luego de finalizados los trabajos de validación del CEMS se reportarán los siguientes resultados:

- a) Resultados del ensayo de desviación de la calibración obtenidos luego de la inyección de gases patrones.
- b) Resultados del ensayo de linealidad de los equipos.
- c) Resultados de exactitud relativa obtenida en base a los resultados de las mediciones de gases realizadas por laboratorio autorizado por la Secretaria Ministerial de Salud.
- d) Resultados del margen de error del sistema de monitoreo continuo de material particulado
- e) Resultados del ensayo para obtener curvas de correlación del sistema de monitoreo continuo de material particulado.

El informe con los resultados de validación del CEMS instalado en chimenea de Central Tarapacá, se entregará en formato impreso y digital. Debido a la necesidad de transportar por medio terrestre las muestras de material particulado recuperado con acetona, más el lento proceso de análisis gravimétrico, es posible que se requiera una extensión máxima de 5 días hábiles en la entrega del informe final respecto del plazo establecido en el punto 4.4 del Protocolo de Validación.

Con todo, se estima que los resultados de los ensayos de validación estarán disponibles para ser presentados a la Superintendencia de Medio Ambiente para optar a la certificación de los sistemas de medición el día 11 de noviembre de 2013.

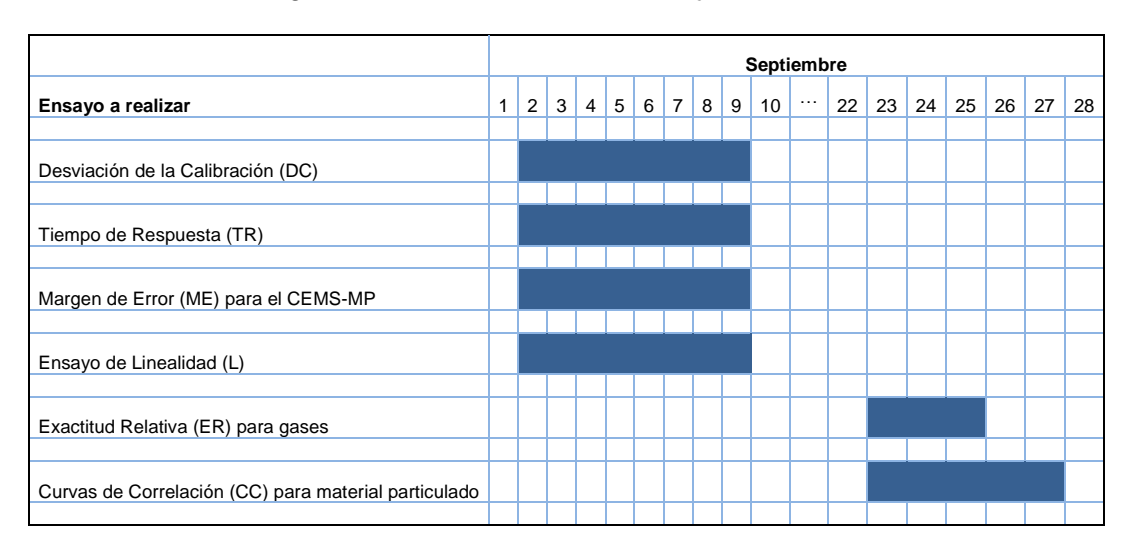

*Figura 1: Carta Gantt de los ensayos de validación.*

#### **6. CONDICIONES DE OPERACIÓN DE LA FUENTE DURANTE LOS ENSAYOS**

Durante los ensayos la central Tarapacá operará con carbón bituminoso pulverizado. De acuerdo con el régimen de producción en que se encuentra operando la central, ésta operará el 100% del tiempo mientras duren los ensayos a un régimen de carga que asegurará mantener por sobre el 50% de la carga base de acuerdo con lo indicado en el protocolo para la validación de sistema de monitoreo continuo de emisiones CEMS del 22 de enero 2013.

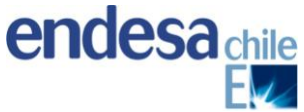

No obstante lo anterior, durante este periodo pueden ocurrir imprevistos que nos obligue a detener la operación continua de la unidad por lo tanto las contingencias serán debidamente comunicadas para su conocimiento.

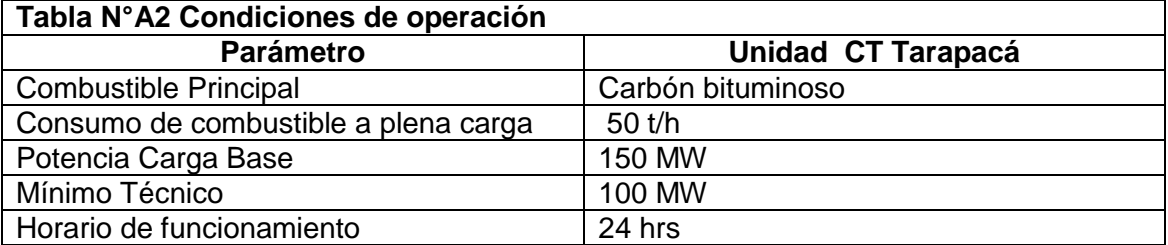

### **7. UBICACIÓN DE LOS PUERTOS DE MUESTREO PARA TODAS LAS PRUEBAS QUE SE REALIZARÁN**

Los puertos de muestreo que se utilizarán para la realización de las pruebas están ubicados en la plataforma de muestreo de la chimenea de la unidad I de la central Tarapacá y corresponden a los puertos habilitados para las medidas isocinéticas y gases.

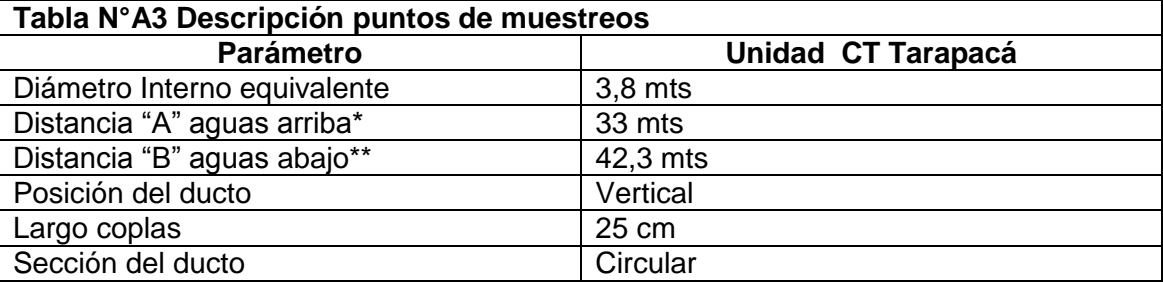

\*Aguas arriba: Atmosfera

\*\* Aguas abajo: Empalme ingreso de gases

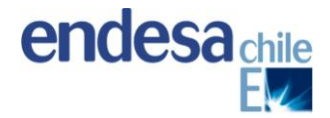

## **ANEXO 1: DESCRIPCIÓN DE LOS ENSAYOS A REALIZAR**

Los trabajos para la validación del CEMS de la unidad 1 de CT Tarapacá consideran la realización de los procedimientos establecidos en el protocolo aprobado por resolución N°57/2013 de la Superintendencia del Medio Ambiente, que establece la realización de los siguientes ensayos de validación para CEMS de gases y flujo en el siguiente orden:

- a. Ensayo de Desviación de la Calibración (DC)
- b. Ensayo de Linealidad (EL)
- c. Determinación del Tiempo de Respuesta (TR)
- d. Ensayo de Exactitud Relativa (ER)

Para la validación de los CEMS de Material Particulado se realizarán dos ensayos, en el siguiente orden:

- e. Ensayo de Margen de Error (ME)
- f. Ensayos para Obtener Curvas de Correlación (CC)

Para efectos prácticos, por la extensión de estos trabajos, los ensayos de DC, TR y ME se realizan simultáneamente en la misma semana, como se indica en el programa de trabajo.

#### **a) Ensayo de Desviación de la Calibración (DC)**

El Ensayo de Desviación de la Calibración (DC), se realizará inyectando los gases patrones de calibración en los analizadores de la unidad I. Este ensayo consiste en inyectar los gases patrones para los niveles cero y alto (span). Este procedimiento se realizará para los gases:  $O_2$ ,  $CO_2$ ,  $NO_x$  y  $SO_2$ .

También se realizará una medición de flujo mediante método CH-2 y humedad mediante método CH-4. Luego se realizarán los cálculos del Ensayo de Desviación de la Calibración de acuerdo a las siguientes fórmulas:

*Ecuación N°1*

$$
DC = \frac{Value\ gas\ calibraci\'on - Valor\ del\ monitor}{Value\ de\ local\ de\ medical\ de\ medici\'on} \times 100
$$

*Ecuación N°2*

 $DC = Valor Gas California - Valor del monitor$ 

Los valores del ensayo de desviación de la calibración deben cumplir con los máximos establecidos en la tabla N°A4:

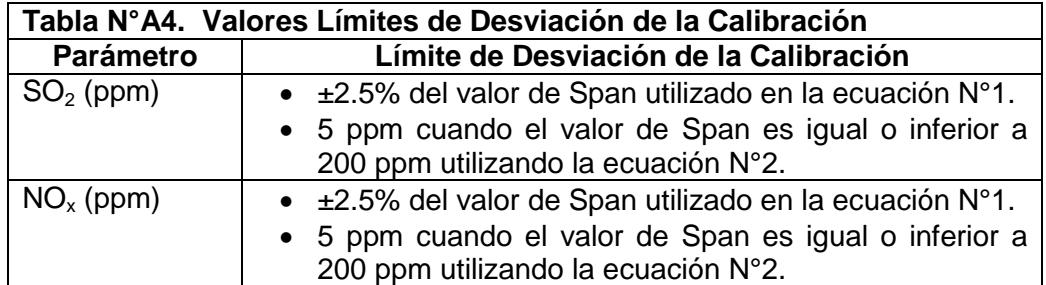

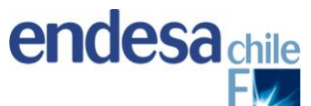

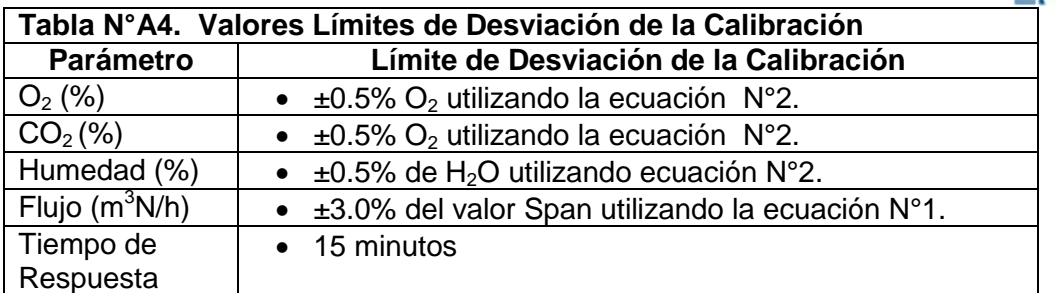

Este ensayo se realiza inyectando los gases patrones una vez al día en cada nivel (cero y alto), por un período de 7 días y sin que entre una y otra medida exista menos de 24 horas de diferencia.

En forma normal, esta prueba se realiza cuando la fuente opera en forma continua con al menos un 50% de su carga máxima. También se permiten condiciones especiales de paradas no programadas, siempre y cuando la prueba total no supere los 14 días.

Por exigencia del protocolo, para SO2 y NOx los gases patrones que se utilizan son del tipo "EPA-Protocol" que cuentan con un certificado del fabricante y con una desviación menor o igual al 2%.

### **b) Ensayo de Linealidad (EL)**

EL ensayo de linealidad (EL) se realiza inyectando gases de calibración para los niveles bajo, medio y alto, directamente a los analizadores de gases, considerando como concentración nivel bajo entre 20 a 30 (%) del Span, concentración de nivel medio 50 a 60 (%) del Span y concentración de nivel alto entre 80 a 100 (%) del Span.

Los gases de referencia utilizados se ingresarán al sistema de monitoreo continuo, tres veces, no utilizando el mismo gas dos veces consecutivas. Para cada concentración, se debe calcular el promedio de las respuestas para determinar el error de linealidad utilizando las ecuaciones que se detallan a continuación según corresponda:

*Ecuación N°3*

E V Valor gas calibración X

*Ecuación N°4*

 $EL = Valor$  gas calibración – Valor del monitor

Los gases patrones a utilizar son EPA Protocol para el SO2 y NOx.

Esta prueba también debe realizarse estando la fuente por sobre el 50% de su carga máxima.

Los resultados del error de linealidad, se deben calcular para cada concentración de gas de calibración y son aceptables si ninguno de los resultados de los niveles evaluados, arroja valores superiores a los indicados en la tabla N°A5.

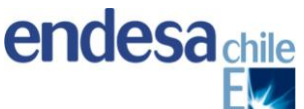

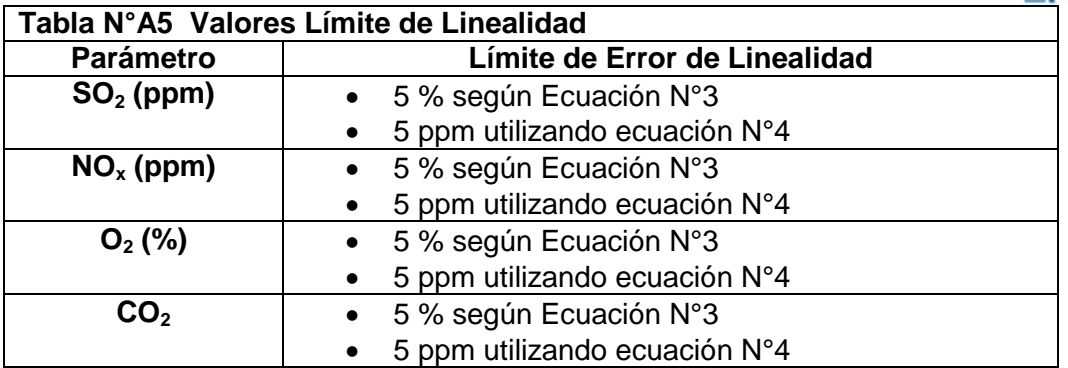

#### **c) Determinación del Tiempo de Respuesta**

Este ensayo pretende determinar cuánto tarda el sistema de monitoreo en tomar el registro de una concentración de gases, por lo que debe realizarse para cada uno de los gases. Se debe ejecutar con la fuente operando sobre el 50% de su máxima carga, y por eso se realiza en paralelo con los 7 días de las pruebas de DC.

En esta prueba también se utilizarán los gases patrones de calidad EPA protocol en el caso del SO2 y el NOx, de nivel cero y nivel alto de manera alternada.

Estando el sistema con un registro estable, se inyecta el gas de calibración de nivel alto, y se contabiliza lo que tarda el sistema en registrar de forma estable la concentración del gas inyectado.

El tiempo de ciclo ascendente corresponde a lo que tardó entre las lecturas estables iniciales y el 95% del valor estable final. Asimismo se determina el tiempo de ciclo descendente, inyectando gases patrones de nivel cero. El tiempo de ciclo del analizador será el mayor de ambos.

Para el CEMS se realiza la inyección de cada gas, y para los CEMS-MP se utilizan las señales electrónicas de referencia que traen los equipos, tanto para nivel cero como de escala superior.

Tal como se indica en la Tabla NºA4, el máximo retardo de respuesta aceptable es de 15 minutos tanto para gases como para MP.

#### **d) Ensayo de Exactitud Relativa**

La determinación de gases SO2, NOx, O2 y CO2 se realizara mediante monitoreo continuo, con analizadores de gases implementados en un vehículo acondicionado para tales efectos.

El ensayo de Exactitud Relativa (ER) consiste en la contrastación entre los valores registrados entre el CEMS instalado en la chimenea de la unidad de central Tarapacá, y los valores obtenidos por el Laboratorio Autorizado, aplicando los métodos de medición de referencia aprobados por la autoridad.

Para este efecto se realizaran 12 corridas de muestreo de 21 minutos de duración cada una, pudiéndose eliminar un máximo de tres corridas. De acuerdo a la experiencia del laboratorio autorizado, esta prueba tarda del orden de 3 días. Los resultados del Ensayo de Exactitud Relativa deben cumplir con los límites de Exactitud Relativa indicados en la Tabla N°A6, de acuerdo a la siguiente fórmula:

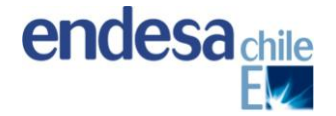

#### *Ecuación N°5*

$$
ER = \frac{d\,promedio - CC}{Valor\,promedio\,m\'etodo\,de\,referencia} x100
$$

Dónde:

d <sub>promedio</sub> = Media Aritmética de las diferencias di<br>di = (valor método de referencia)<sub>i</sub> – (Valor di  $=$  (valor método de referencia)<sub>i</sub> – (Valor monitor continuo)<sub>i</sub><br>CC  $=$  Coeficiente de confianza. Considera la probabilidad = Coeficiente de confianza. Considera la probabilidad que el valor

medido tenga un 95 (%) de nivel de confianza para las 9 corridas.

$$
CC = t0.025 \frac{Sd}{\sqrt{n}}
$$

 $CC = 0.76867 \times Sd$ 

$$
Sd = \left[ \frac{\sum_i^2 d - \frac{1}{n} (\sum di)}{n-1} \right]^2
$$

Dónde:<br>Sd = Desviación estándar  $n = N$ úmero de corridas

#### *Ecuación N°6*

#### $ER = (Valor monitor continuous prom-value problem)$

#### *Ecuación N°7*

#### $ER = (Valor monitor continuous - valor método de referenia) prom$

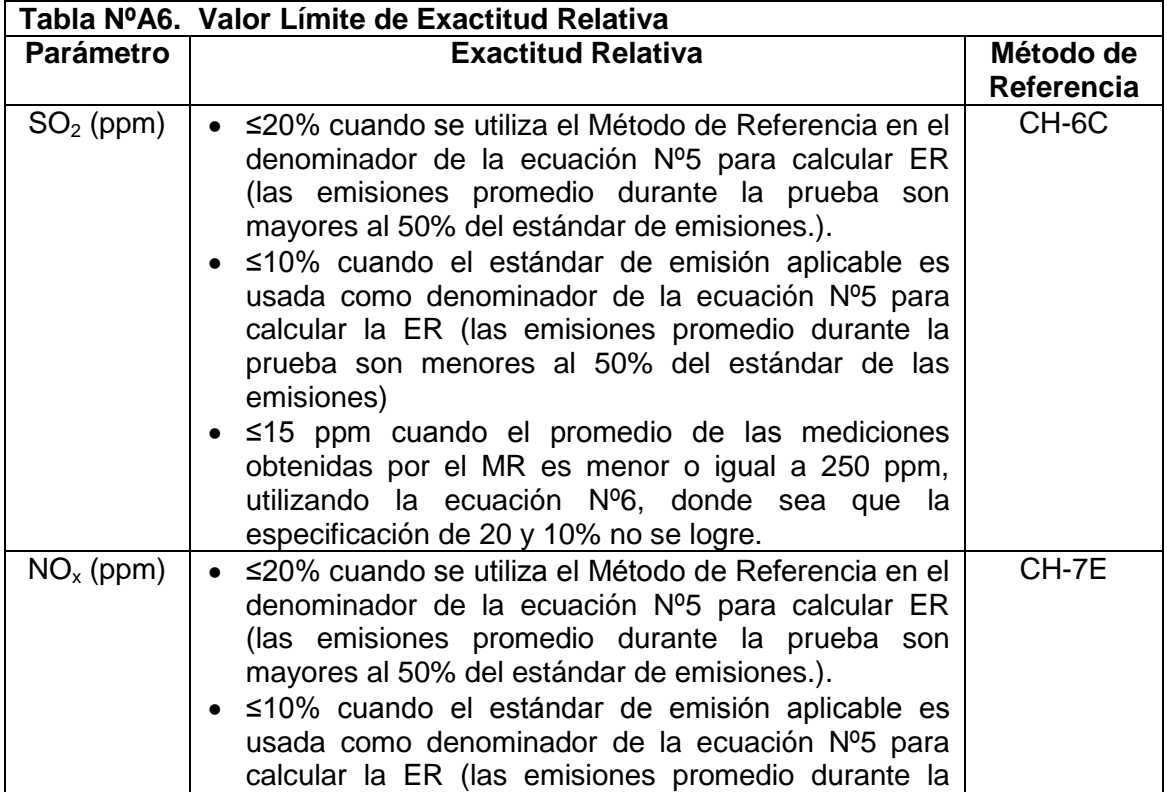

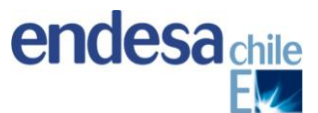

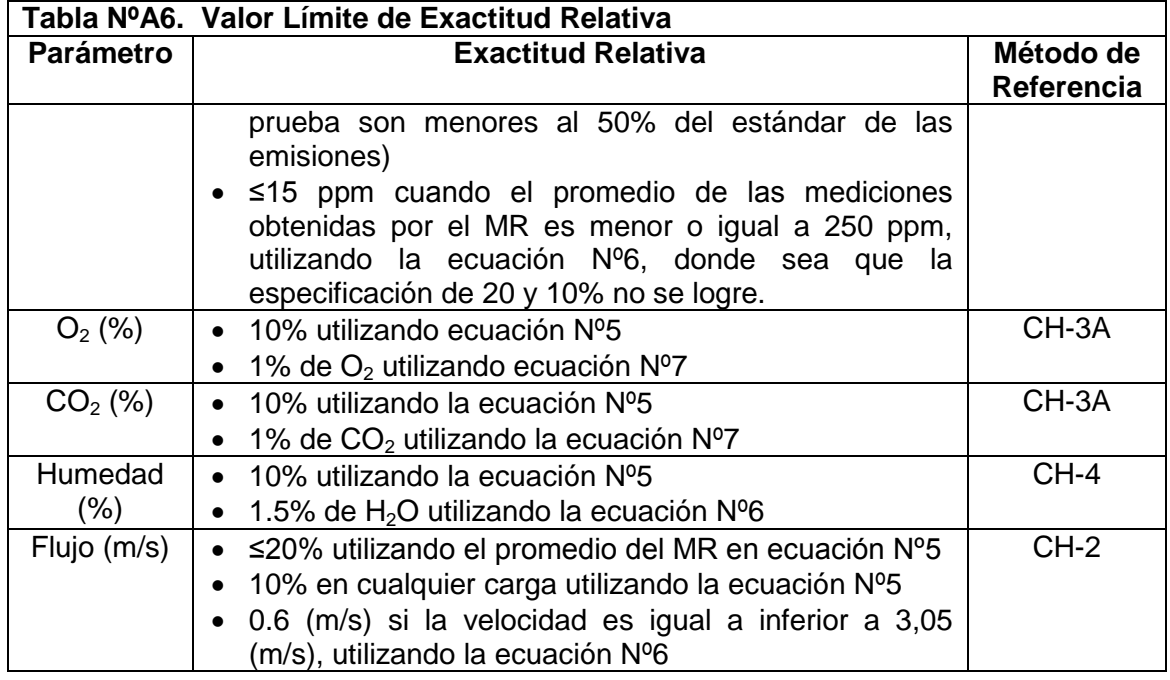

### **e) Ensayo de Margen de Error**

Cabe señalar que para la realización de los ensayos de Margen de Error (ME) se realizarán las verificaciones electrónicas de los niveles cero y span del analizador de Material Particulado mientras la fuente esté operando normalmente, una vez al día, por 7 días consecutivos (intervalos de al menos 24 horas).

El valor de referencia para determinar el error de escala superior, deberá ser capaz de producir una respuesta entre 50 y 100% del rango de respuesta el CEMS-MP. Para el chequeo de ME en cero, deberá producirse una respuesta entre 0 y 20%, del rango de respuesta del CEMS-MP. Cualquier ajuste a ser realizado a los valores de seteo de nivel cero y en escala superior, deberá hacerse posterior a la realización de los ensayos, para así verificar el margen de los errores.

Se podrá ajustar diariamente a los valores de seteo (cero y span) cada vez que el valor de % ME sea cercano al valor límite del cumplimiento establecido del 2%. No obstante, el valor entregado por el CEMS-MP previa la realización del ajuste debe ser registrado.

Para hacer más eficiente el uso de los recursos, esta prueba se programa en paralelo con los 7 días de la DC.

El porcentaje de ME se calculará en base a las siguientes ecuaciones:

*Ecuación N°8*

$$
ES = \frac{(Rcem - Ru)}{Ru}x100
$$

Dónde:

Rcem = Respuesta del CEMS-MP al estándar de referencia de escala superior. Ru = Valor numérico preestablecido del estándar de referencia de escala superior.

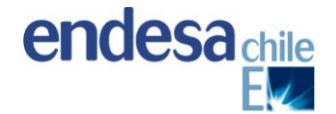

*Ecuación N°9*

$$
ES = \frac{(Rcem - RI)}{Ru}x100
$$

Dónde:

Rcem = Repuesta del CEMS-MP al estándar de referencia en cero. Rl = Valor numérico preestablecido del estándar de referencia en cero. Ru = Valor numérico preestablecido del estándar de referencia de escala superior.

#### **f) Ensayo para Obtener Curvas de Correlación**

Se realizarán 20 corridas de mediciones de material particulado en la chimenea de acuerdo a la metodología CH-5 y podrán descartarse 5 corridas sin justificación, siempre que obtenga al final como mínimo un total de 5 ensayos para el desarrollo de la correlación. No obstante Endesa Chile informará aquellas corridas de medición descartadas. Con estos datos y los entregados en un CEMS MP se obtendrá la mejor correlación respecto modelos matemáticos definidos, estos son: lineal, polinominal, logarítmico, exponencial o de potencia.

Durante cada ensayo se debe coordinar las operaciones de proceso, muestreo del CH-5 (método de referencia) realizado por el laboratorio autorizado y los datos entregados por el CEMS-MP para que exista información simultánea.

Idealmente las muestras serán obtenidas al menos, el 20% de las 15 muestras mínimas, en tres niveles: nivel de concentración cero, medio y concentración máxima, los que corresponden a valores entre 0-50, 25-75, 50-100%, referidas al valor de máxima concentración de material particulado. Sólo es posible emplear datos individuales a cada nivel, aun cuando los niveles se traslapen.

En caso de no ser posible obtener los tres niveles anteriores, se realizarán los ensayos de correlación en el máximo rango de concentración de material particulado, que sea práctico en el CEMS-MP para asegurar que el rango del equipo sea máximo.

La unidad de Central Tarapacá operará preferentemente en carga base (150 MW) y excepcionalmente de acuerdo a los requerimientos del Centro de Despacho Económico de Carga podría regular carga hasta su mínimo técnico (100 MW); por lo cual en estos dos escenarios de operación se efectuarán las mediciones para la obtención de las curvas de correlación por sobre el 50% de la carga base.

De acuerdo a la experiencia del Laboratorio Autorizado, esta prueba tarda del orden de 5 días, y se hace en paralelo con la ER, con un equipo diferente de operadores.

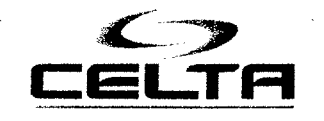

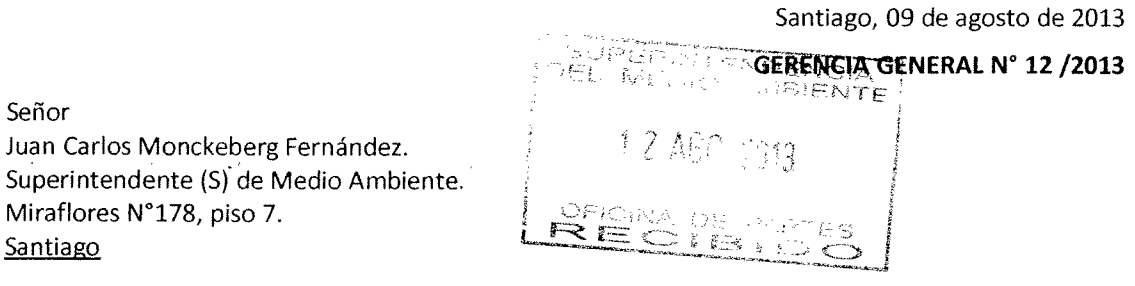

#### REF.: AVISO DE EJECUCIÓN DE ENSAYOS DE VALIDACIÓN CEMS DE CENTRAL TARAPACÁ

De nuestra consideración:

 $\sim$   $\epsilon$ 

Junto con saludarle, hacemos envío del Aviso de Ejecución para iniciar el proceso de ensayos de validación del Sistema de Monitoreo Continuo de Emisiones, CEMS, de la Central Termoeléctrica Tarapacá. Lo anterior de acuerdo con lo indicado en el punto 4.2 del Protocolo correspondiente, promulgado con Resolución N° 57 exenta, del 22 de enero de 2013.

Sin otro particular, le saluda atentamente a Ud.,

لمنعد

Eduardo Soto Trincado. Gerente General

Incl.: Informe de Aviso de ejecución de ensayos de validación CEMS Central Tarapacá

 $\mathsf{c}.\mathsf{c}$  :

- Gerencia de Explotación.
- Central Tarapacá

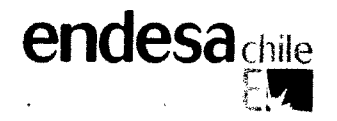

# **INFORME DE AVISO** DE EJECUCIÓN DE ENSAYOS DE VALIDACIÓN CEMS DE CENTRAL TERMOELÉCTRICA TARAPACÁ.

#### $\mathbf{1}$ . **OBJETIVO**

Entregar a la Superintendencia de Medioambiente, de acuerdo a lo indicado en el punto 4.2, "Aviso de ejecución de los ensayos de validación" del Protocolo para Validación de Sistemas de Monitoreo Continuo de Emisiones "CEMS" en central termoeléctrica, los antecedentes necesarios para informar y formalizar el proceso de validación de los sistemas de monitoreo continuo de emisiones, CEMS, de la central termoeléctrica Tarapacá.

La unidad mencionada se localizan el kilometro 344,44 de la ruta A1, en el sector Punta Patache, comuna de Iquique, Región de Tarapacá.

En el proceso de validación se someterá a ensayos la siguiente unidad generadora térmica:

• Unidad 1: Turbina de Vapor (Carbón) de 150 MW

En el proceso de validación, el laboratorio validador tendrá como referencia lo indicado en los párrafos correspondientes de la Parte 75 del volumen 40 del Código de Regulaciones Federales (CFR) de la Agencia Ambiental de Estados Unidos (US-EPA). de acuerdo con lo indicado en el Decreto Supremo Nº 13/11.

#### **ENSAYOS QUE SE REALIZARÁN**  $2.$

Los ensayos se realizarán a los siguientes analizadores que conforman el equipamiento del CEMS de central Tarapacá

- Analizador de SO<sub>2</sub>
- Analizador de NO<sub>v</sub>
- Analizador de CO
- Analizador de O<sub>2</sub>
- Analizador de CO<sub>2</sub>
- Medidor de material particulado
- Medidor de humedad
- $\bullet$ Medidor de flujo o caudal en la chimenea

Los ensayos que realizará el laboratorio validador son los siguientes:

- Desviación de la Calibración (DC)  $\bullet$
- Tiempo de Respuesta (TR)
- Margen de Error (ME) para material particulado.
- Ensayo de Linealidad (EL)
- Exactitud Relativa (ER) para gases.  $\bullet$
- Curvas de Correlación (CC) para material particulado.

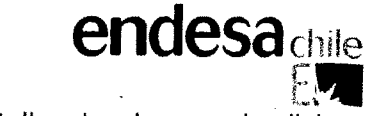

En Anexo 1, adjunto al final del este documento, se detalla el alcance de dichos ensavos.

El proceso de validación considera todos los ensavos mencionados arriba, además el procesamiento de las muestras y el informe emitido por el laboratorio validador. evaluando el cumplimiento de las máximas dispersiones permitidas.

#### MÉTODOS DE MEDICIÓN Y DE ANÁLISIS QUE SE APLICARÁN  $3.$

La resolución N°1349 del Ministerio de Salud de fecha 25 de octubre de 1997 y la N° 559 del Ministerio de Salud, de fecha 17 de Marzo de 1999, establecen los métodos de medición oficiales en Chile para emisiones de contaminantes atmosféricos provenientes de fuentes fijas.

A continuación se presenta los métodos de muestreo utilizados para el muestreo y análisis de contaminantes atmosféricos emitidos por fuentes fijas que se ejecutarán durante la validación del CEMS.

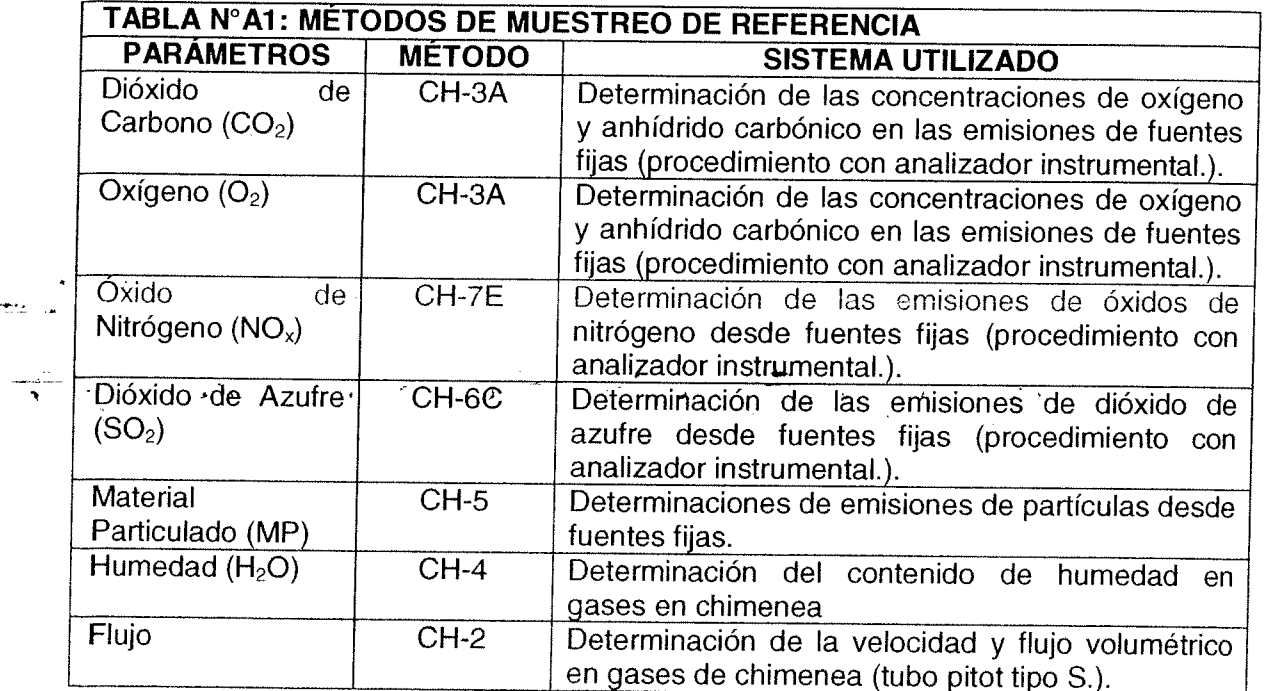

3.1.a) Método CH-3A

Esta metodología es aplicada para la determinación de las concentraciones de Oxígeno (O2) y Anhídrido carbónico (CO2) en las emisiones de gases generadas por fuentes fijas. Una muestra es continuamente extraída; una porción de la muestra es transportada a unos analizadores instrumentales para determinar las concentraciones de O2 v CO2.

#### 3.1.b) Método CH-7E

Este método es aplicado cuando se encuentra especificado en las reglamentaciones para determinar las concentraciones de NOx provenientes de fuentes fijas. Es extraída de forma continua una muestra de gases desde una chimenea y se lleva una parte de la muestra a un analizador instrumental para determinar la concentración de NOx.

#### 3.1.c) Método CH-6C

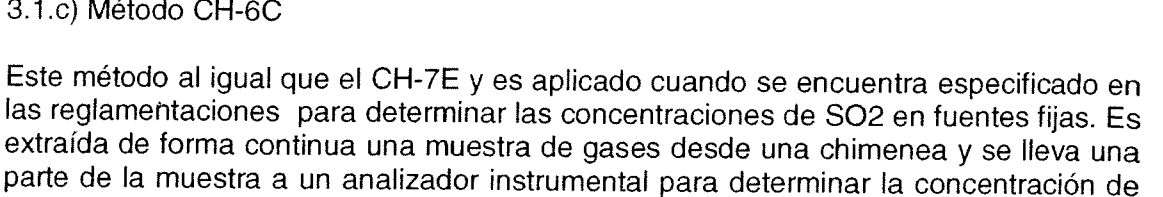

#### 3.1.d) Método CH-5

NO<sub>x</sub>

La determinación de la concentración de partículas y, por ende, de los niveles de arrastre de sólido en la corriente gaseosa, considerando todo material que condense dentro de la sonda de muestreo; es determinado mediante un analizador isocinético de acuerdo al método CH-5, que incluye los métodos CH-1-2-3-4.

El material particulado se extrae isocineticamente de una muestra de gas de la fuente v es retenido en un filtro y en las paredes de la sonda de muestreo.

3.1.e) Método CH-4

Este método se aplica para determinar el contenido de humedad en gases de chimenea, se extrae una muestra de gas a flujo constante desde una fuente, la humedad es removida de la muestra de gas y determinada volumétricamente o gravimétricamente.

3.1.f) Método CH-2

Este método es aplicado para la determinación de la velocidad y flujo volumétrico de una corriente de gas a través de un tubo Pïtot tipo "S".

#### 4. ENTIDAD DE INSPECCIÓN QUE EJECUTARÁ LOS ENSAYOS

La entidad de inspección que ejecutará los ensayos es:

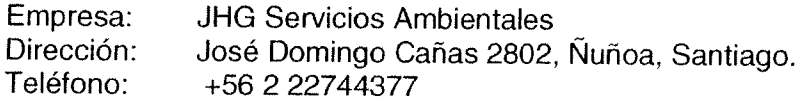

JHG Servicios Ambientales Ltda. cuenta con las autorizaciones para operar como laboratorio de ensayos para gases y partículas, de acuerdo a la resolución 6342 del 12 de Marzo de 2002 del Servicio de Salud del Ambiente de la Región Metropolitana.

#### 5. **CARTA GANTT DE LOS ENSAYOS**

Los ensayos serán realizados en las siguientes fechas:

- Desviación de la Calibración (DC): 02 al 09 de septiembre de 2013  $\bullet$
- Tiempo de Respuesta (TR): 02 al 09 de septiembre de 2013
- Margen de Error (ME) para MP: 02 al 09 de septiembre de 2013
- Ensavo de Linealidad (L) para cada unidad: 08 de septiembre de 2013.
- Exactitud Relativa (ER) para gases. 23 al 25 de septiembre de 2013  $\bullet$
- Curvas de Correlación (CC) para MP. 23 al 27 de septiembre de 2013

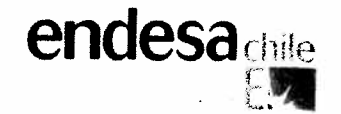

Luego de finalizados los trabajos de validación del CEMS se reportarán los siguientes resultados:

- a) Resultados del ensayo de desviación de la calibración obtenidos luego de la invección de gases patrones
- b) Resultados del ensavo de linealidad de los equipos.
- c) Resultados de exactitud relativa obtenida en base a los resultados de las mediciones de gases realizadas por laboratorio autorizado por la Secretaria Ministerial de Salud.
- d) Resultados del margen de error del sistema de monitoreo continuo de material particulado
- e) Resultados del ensayo para obtener curvas de correlación del sistema de monitoreo continuo de material particulado.

El informe con los resultados de validación del CEMS instalado en chimenea de Central Tarapacá, se entregará en formato impreso y digital. Debido a la necesidad de transportar por medio terrestre las muestras de material particulado recuperado con acetona, más el lento proceso de análisis gravimétrico, es posible que se requiera una extensión máxima de 5 días hábiles en la entrega del informe final respecto del plazo establecido en el punto 4.4 del Protocolo de Validación.

Con todo, se estima que los resultados de los ensayos de validación estarán disponibles para ser presentados a la Superintendencia de Medio Ambiente para optar a la certificación de los sistemas de medición el día 11 de noviembre de 2013.

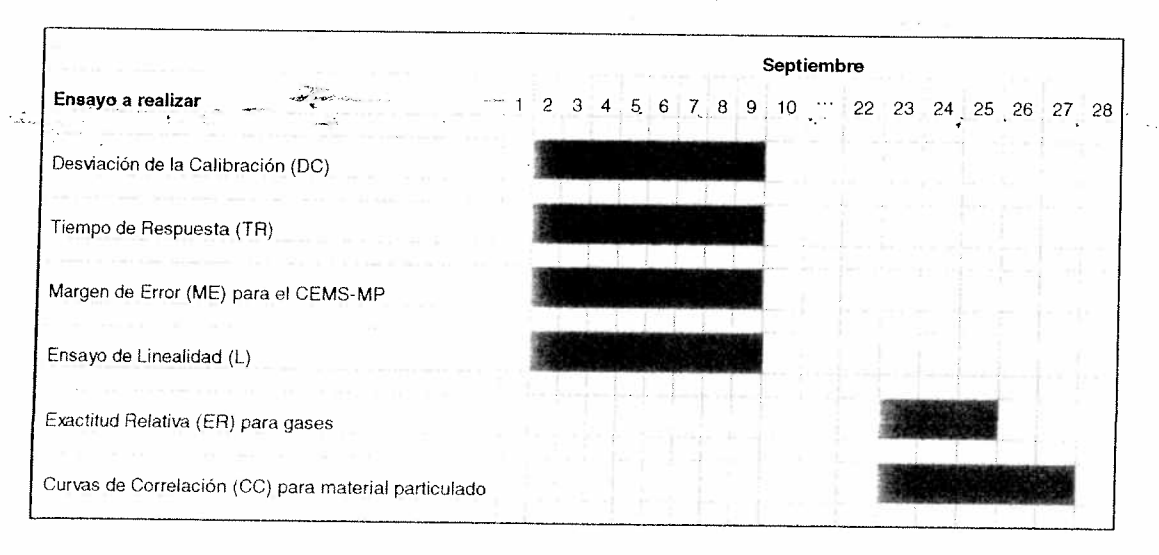

Figura 1: Carta Gantt de los ensayos de validación.

#### CONDICIONES DE OPERACIÓN DE LA FUENTE DURANTE LOS ENSAYOS 6.

Durante los ensayos la central Tarapacá operará con carbón bituminoso pulverizado. De acuerdo con el régimen de producción en que se encuentra operando la central, ésta operará el 100% del tiempo mientras duren los ensayos a un régimen de carga que asegurará mantener por sobre el 50% de la carga base de acuerdo con lo indicado en el protocolo para la validación de sistema de monitoreo continuo de emisiones CEMS del 22 de enero 2013.

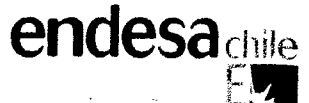

No obstante lo anterior, durante este periodo pueden ocurrir imprevistos que nos obligue a detener la operación continua de la unidad por lo tanto las contingencias serán debidamente comunicadas para su conocimiento.

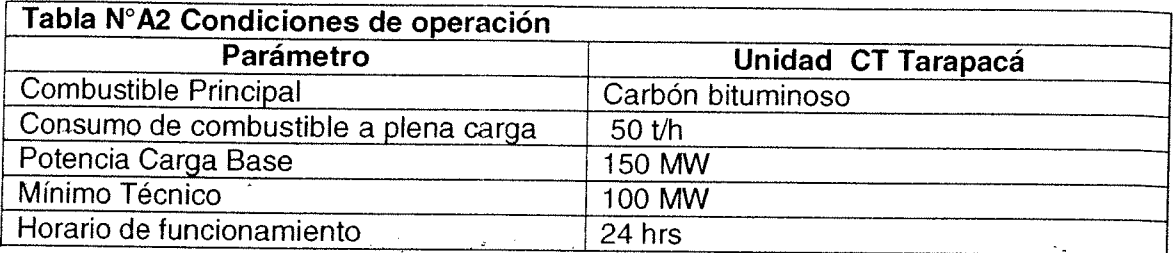

#### UBICACIÓN DE LOS PUERTOS DE MUESTREO PARA TODAS LAS 7. PRUEBAS QUE SE REALIZARÁN

Los puertos de muestreo que se utilizarán para la realización de las pruebas están ubicados en la plataforma de muestreo de la chimenea de la unidad I de la central Tarapacá y corresponden a los puertos habilitados para las medidas isocinéticas y gases.

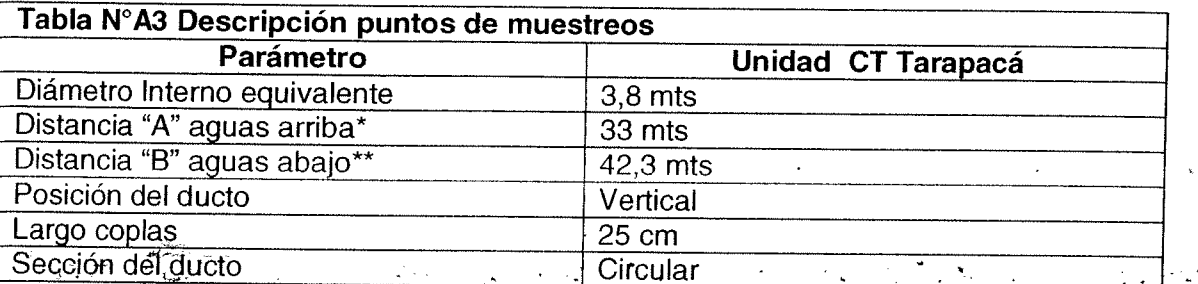

\*Aguas arriba: Atmosfera

\*\* Aguas abajo: Empalme ingreso de gases

## ANEXO 1: DESCRIPCIÓN DE LOS ENSAYOS A REALIZAR

Los trabajos para la validación del CEMS de la unidad 1 de CT Tarapacá consideran la realización de los procedimientos establecidos en el protocolo aprobado por resolución N°57/2013 de la Superintendencia del Medio Ambiente, que establece la realización de los siguientes ensavos de validación para CEMS de gases y flujo en el siquiente orden:

endesa

 $L_{\rm eff}$ 

- a. Ensayo de Desviación de la Calibración (DC)
- b. Ensayo de Linealidad (EL)
- c. Determinación del Tiempo de Respuesta (TR)
- d. Ensavo de Exactitud Relativa (ER)

Para la validación de los CEMS de Material Particulado se realizarán dos ensayos, en el siguiente orden:

- e. Ensayo de Margen de Error (ME)
- f. Ensayos para Obtener Curvas de Correlación (CC)

Para efectos prácticos, por la extensión de estos trabajos, los ensavos de DC. TR v ME se realizan simultáneamente en la misma semana, como se indica en el programa de trabajo.

## a) Ensayo de Desviación de la Calibración (DC)

El Ensayo de Desviación de la Calibración (DC), se realizará inyectando los gases patrones de calibración en los analizadores de la unidad I. Este ensayo consiste en inyectar los gases patrones para los niveles cero y alto (span). Este procedimiento se realizará para los gases: O<sub>2</sub>, CO<sub>2</sub>, NO<sub>x</sub> y SO<sub>2</sub>.

También se realizará una medición de flujo mediante método CH-2 y humedad : mediante método CH-4. Luego se realizarán los cálculos del Ensayo de Desviación de la Calibración de acuerdo a las siguientes fórmulas:

Ecuación N°1

 $DC = \frac{Value\ gas\ calibration - Value\ del\ monitor}{Value\ de\ la\ escala\ de\ medición} \times 100$ 

Ecuación Nº2

 $DC = Valor Gas California - Valor del monitor$ 

Los valores del ensayo de desviación de la calibración deben cumplir con los máximos establecidos en la tabla N°A4:

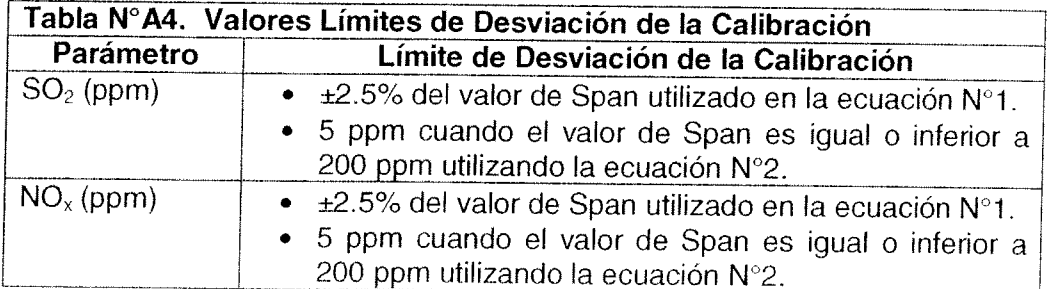

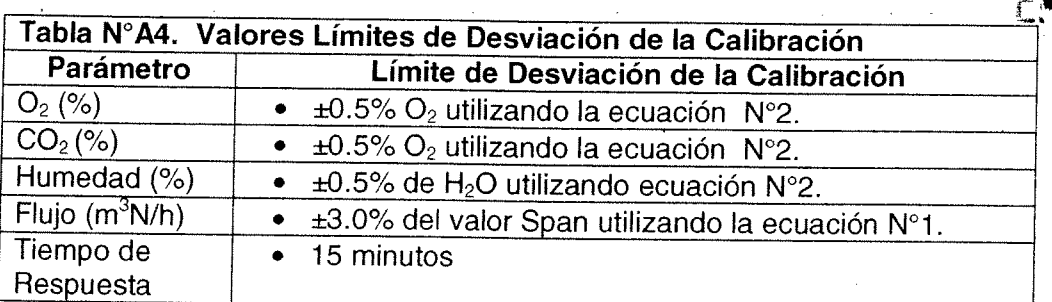

ANUAC

Este ensayo se realiza inyectando los gases patrones una vez al día en cada nivel (cero y alto), por un período de 7 días y sin que entre una y otra medida exista menos de 24 horas de diferencia.

En forma normal, esta prueba se realiza cuando la fuente opera en forma continua con al menos un 50% de su carga máxima. También se permiten condiciones especiales de paradas no programadas, siempre y cuando la prueba total no supere los 14 días.

Por exigencia del protocolo, para SO2 y NOx los gases patrones que se utilizan son del tipo "EPA-Protocol" que cuentan con un certificado del fabricante y con una desviación menor o igual al 2%.

#### b) Ensayo de Linealidad (EL)

EL ensayo de linealidad (EL) se realiza inyectando gases de calibración para los niveles bajo, medio y alto, directamente a los analizadores de gases, considerando como concentración nivel bajo entre 20 a 30 (%) del Span, concentración de nivel medio 50 a 60 (%) del Span y concentración de nivel alto entre 80 a 100 (%) del Span.

Los gases de referencia utilizados se ingresarán al sistema de monitoreo continuo, tres veces, no utilizando el mismo gas dos veces consecutivas. Para cada concentración, se debe calcular el promedio de las respuestas para determinar el error de linealidad utilizando las ecuaciones que se detallan a continuación según corresponda:

Ecuación Nº3

Valor gas calibración

Ecuación N°4

 $EL = Valor gas calibración - Valor del monitor$ 

Los gases patrones a utilizar son EPA Protocol para el SO2 y NOx.

Esta prueba también debe realizarse estando la fuente por sobre el 50% de su carga máxima.

Los resultados del error de linealidad, se deben calcular para cada concentración de gas de calibración y son aceptables si ninguno de los resultados de los niveles evaluados, arroja valores superiores a los indicados en la tabla N°A5.

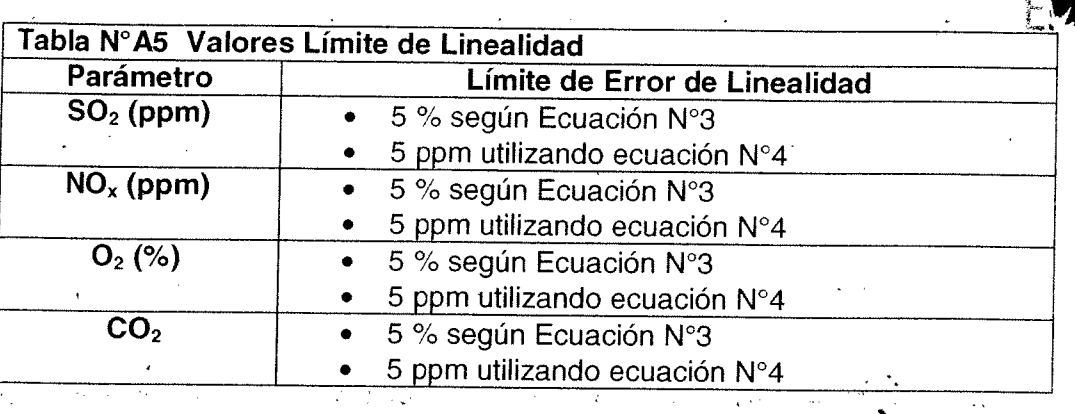

**endesa**chile

#### c) Determinación del Tiempo de Respuesta

Este ensayo pretende determinar cuánto tarda el sistema de monitoreo en tomar el registro de una concentración de gases, por lo que debe realizarse para cada uno de los gases. Se debe ejecutar con la fuente operando sobre el 50% de su máxima carga, y por eso se realiza en paralelo con los 7 días de las pruebas de DC.

En esta prueba también se utilizarán los gases patrones de calidad EPA protocol en el caso del SO2 y el NOx, de nivel cero y nivel alto de manera alternada.

Estando el sistema con un registro estable, se invecta el gas de calibración de nivel alto, y se contabiliza lo que tarda el sistema en registrar de forma estable la concentración del gas inyectado.

El tiempo de ciclo ascendente corresponde a lo que tardó entre las lecturas estables iniciales y el 95% del valor estable final. Asimismo se determina el tiempo de ciclo descendente, inyectando gases patrones de nivel cero. El tiempo de ciclo del analizador será el mavor de ambos.

Para el CEMS se realiza la inyección de cada gas, y para los CEMS-MP se utilizan las señales electrónicas de referencia que traen los equipos, tanto para nivel cero como de escala superior.

Tal como se indica en la Tabla NºA4, el máximo retardo de respuesta aceptable es de 15 minutos tanto para gases como para MP.

#### d) Ensayo de Exactitud Relativa

La determinación de gases SO2, NOx, O2 y CO2 se realizara mediante monitoreo continuo, con analizadores de gases implementados en un vehículo acondicionado para tales efectos.

El ensayo de Exactitud Relativa (ER) consiste en la contrastación entre los valores registrados entre el CEMS instalado en la chimenea de la unidad de central Tarapacá, y los valores obtenidos por el Laboratorio Autorizado, aplicando los métodos de medición de referencia aprobados por la autoridad.

Para este efecto se realizaran 12 corridas de muestreo de 21 minutos de duración cada una, pudiéndose eliminar un máximo de tres corridas. De acuerdo a la experiencia del laboratorio autorizado, esta prueba tarda del orden de 3 días. Los resultados del Ensayo de Exactitud Relativa deben cumplir con los límites de Exactitud Relativa indicados en la Tabla N°A6, de acuerdo a la siguiente fórmula:

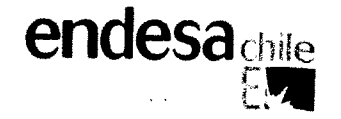

Ecuación N°5

$$
ER = \frac{d\,promedio - CC}{Valor'promedio método de referencia} x100
$$

Dónde:  $d$  promedio

 $di$  $CC$  = Media Aritmética de las diferencias di

a<br>Alberta

= media / intributa de las directionas di<br>
= (valor método de referencia)<sub>i</sub> – (Valor monitor continuo)<sub>i</sub><br>
= Coeficiente de confianza. Considera la probabilidad que el valor medido tenga un 95 (%) de nivel de confianza para las 9 corridas.

. . . .

 $\mathcal{L}^{\mathcal{L}}$ 

$$
CC = t0.025 \frac{sd}{\sqrt{n}}
$$

 $CC$  $= 0.76867$  x Sd

$$
Sd = \left[ \frac{\sum_i^2 d - \frac{1}{n} (\sum di)}{n-1} \right]^2
$$

Dónde:

Sd = Desviación estándar  $\overline{n}$ = Número de corridas

#### Ecuación N°6

 $ER = (Valor monitor continue prom - valor mé todo de referenia prom)$ 

## Ecuación N°7

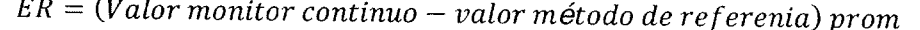

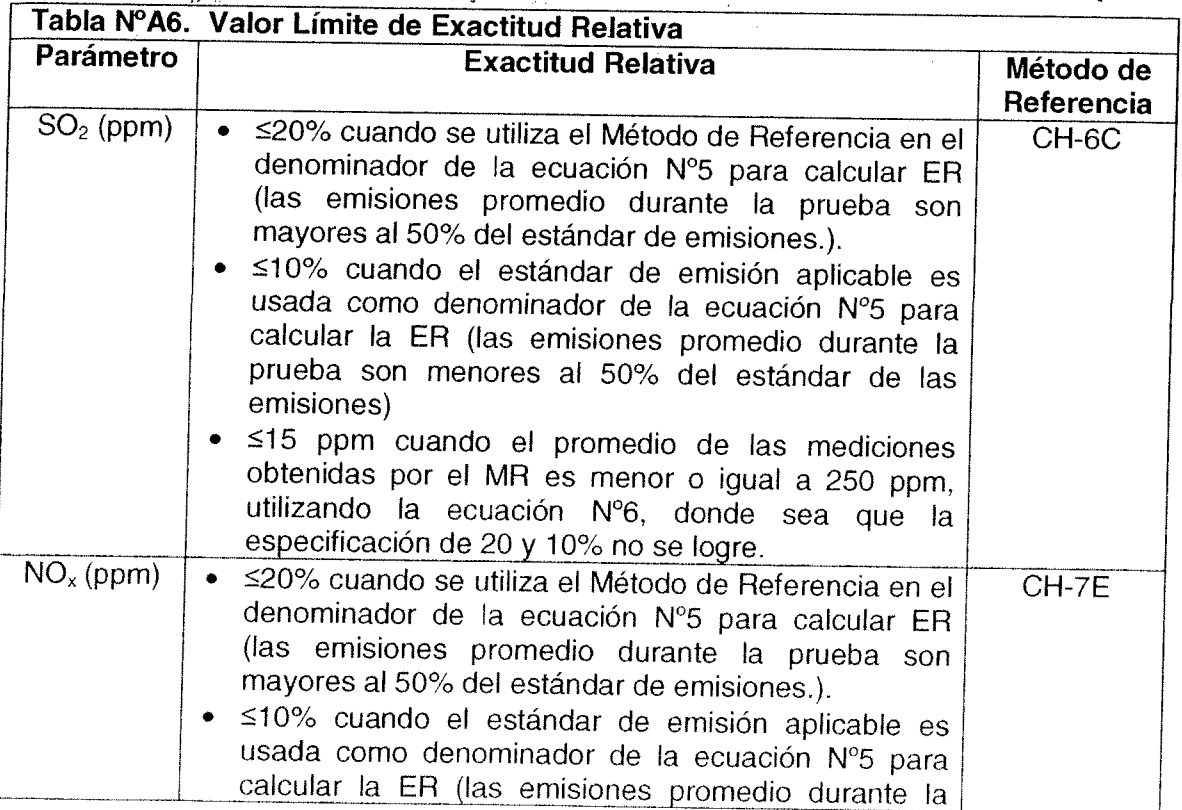

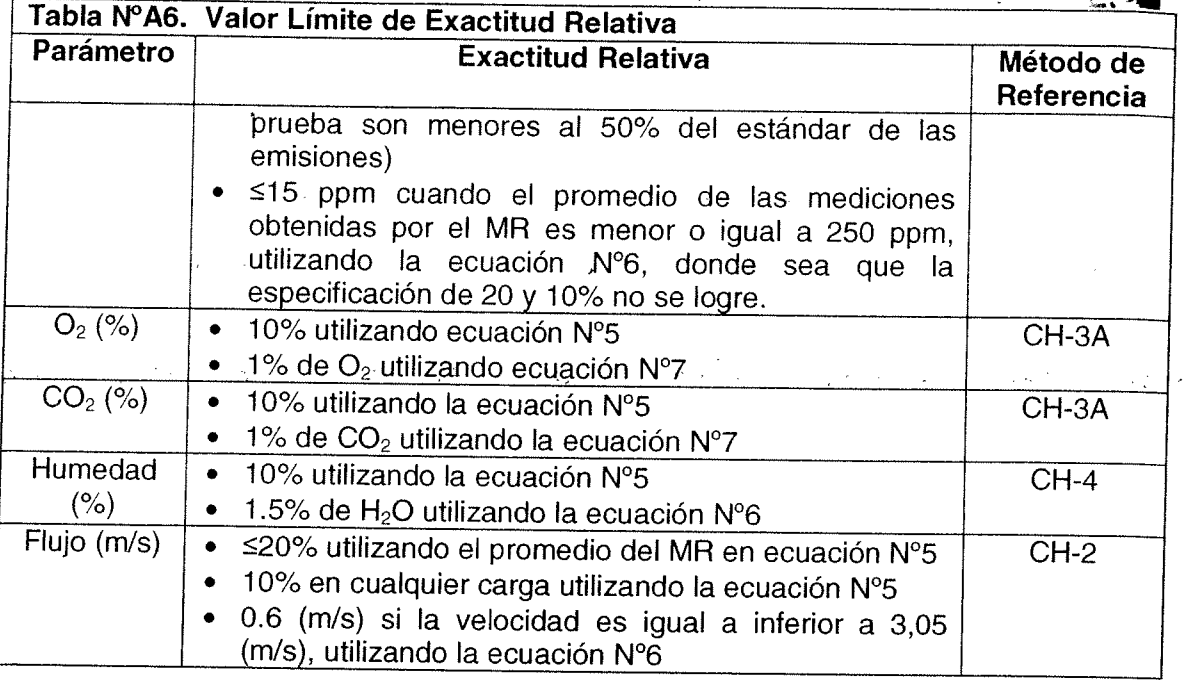

#### Ensayo de Margen de Error  $e)$

Cabe señalar que para la realización de los ensayos de Margen de Error (ME) se realizarán las verificaciones electrónicas de los niveles cero y span del analizador de Material Particulado mientras la fuente esté operando normalmente, una vez al día, por 7 días consecutivos (intervalos de al menos 24 horas).

El valor de referencia para determinar el error de escala superior, deberá ser capaz de producir una respuesta entre 50 y 100% del rango de respuesta el CEMS-MP. Para el chequeo de ME-en cero, deberá producirse una respuesta entre 0 y 20%, del rango de respuesta del CEMS-MP. Cualquier ajuste a ser realizado a los valores de seteo de nivel cero y en escala superior, deberá hacerse posterior a la realización de los ensayos, para así verificar el margen de los errores.

Se podrá ajustar diariamente a los valores de seteo (cero y span) cada vez que el valor de % ME sea cercano al valor límite del cumplimiento establecido del 2%. No obstante, el valor entregado por el CEMS-MP previa la realización del ajuste debe ser registrado.

Para hacer más eficiente el uso de los recursos, esta prueba se programa en paralelo con los 7 días de la DC.

El porcentaje de ME se calculará en base a las siguientes ecuaciones:

Ecuación N°8

$$
ES = \frac{(Rcem - Ru)}{Ru}x100
$$

Dónde:

Rcem = Respuesta del CEMS-MP al estándar de referencia de escala superior. Ru = Valor numérico preestablecido del estándar de referencia de escala superior. Ecuación N°9

endesa

 $\sim 10^{-11}$ 

$$
ES = \frac{(Rcem - Rl)}{Ru} \times 100
$$

Dónde:

Rcem = Repuesta del CEMS-MP al estándar de referencia en cero. RI = Valor numérico preestablecido del estándar de referencia en cero. Ru = Valor numérico preestablecido del estándar de referencia de escala superior.

#### Ensayo para Obtener Curvas de Correlación  $f$

Se realizarán 20 corridas de mediciones de material particulado en la chimenea de acuerdo a la metodología CH-5 y podrán descartarse 5 corridas sin justificación, siempre que obtenga al final como mínimo un total de 5 ensayos para el desarrollo de la correlación. No obstante Endesa Chile informará aquellas corridas de medición descartadas. Con estos datos y los entregados en un CEMS MP se obtendrá la mejor correlación respecto modelos matemáticos definidos, estos son: lineal, polinominal, logarítmico, exponencial o de potencia.

Durante cada ensayo se debe coordinar las operaciones de proceso, muestreo del CH-5 (método de referencia) realizado por el laboratorio autorizado y los datos entregados por el CEMS-MP para que exista información simultánea.

Idealmente las muestras serán obtenidas al menos, el 20% de las 15 muestras mínimas, en tres niveles: nivel de concentración cero, medio y concentración máxima, los que corresponden a valores entre 0-50, 25-75, 50-100%, referidas al valor de máxima concentración de material particulado. Sólo es posible emplear datos individuales a cada nivel, aun cuando los niveles se traslapen.

En caso de no ser posible obtener los tres niveles anteriores, se realizarán los ensayos de correlación en el máximo rango de concentración de material particulado, que sea práctico en el CEMS-MP para asegurar que el rango del equipo sea máximo.

La unidad de Central Tarapacá operará preferentemente en carga base (150 MW) y excepcionalmente de acuerdo a los requerimientos del Centro de Despacho Económico de Carga podría regular carga hasta su mínimo técnico (100 MW); por lo cual en estos dos escenarios de operación se efectuarán las mediciones para la obtención de las curvas de correlación por sobre el 50% de la carga base.

De acuerdo a la experiencia del Laboratorio Autorizado, esta prueba tarda del orden de 5 días, y se hace en paralelo con la ER, con un equipo diferente de operadores.

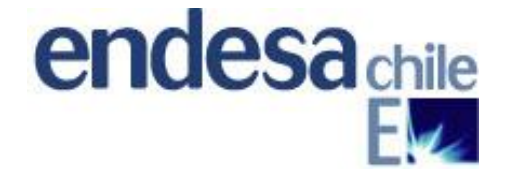

**ENDESA CHILE S.A.**

# **ADENDA Nº 1 AL INFORME DE RESULTADOS ENSAYOS DE VALIDACIÓN DE EQUIPOS DE MONITOREO CONTINUO DE EMISIONES (CEMS ) CENTRAL TERMOELÉCTRICA TARAPACÁ, UNIDAD DE VAPOR**

**ENSAYOS REALIZADOS: DESVIACIÓN DE LA CALIBRACIÓN DE SO<sup>2</sup> Y FLUJO, ERROR DE LINEALIDAD DE SO2, EXACTITUD RELATIVA DE SO<sup>2</sup> Y FLUJO, ENSAYOS PARA SISTEMAS OPACÍMETROS (COMS), MARGEN DE ERROR Y ENSAYO DE CORRELACIÓN DE MATERIAL PARTICULADO**

> **ADENDA Nº1 IREV-009-2014**

**PREPARADO POR:**

**JHG SERVICIOS AMBIENTALES LTDA.**

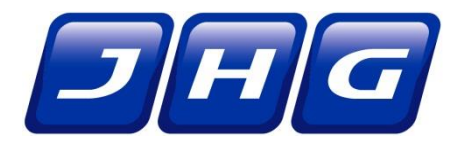

**JUNIO 2014**

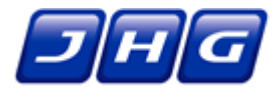

# **ESTADO DE REVISIONES**

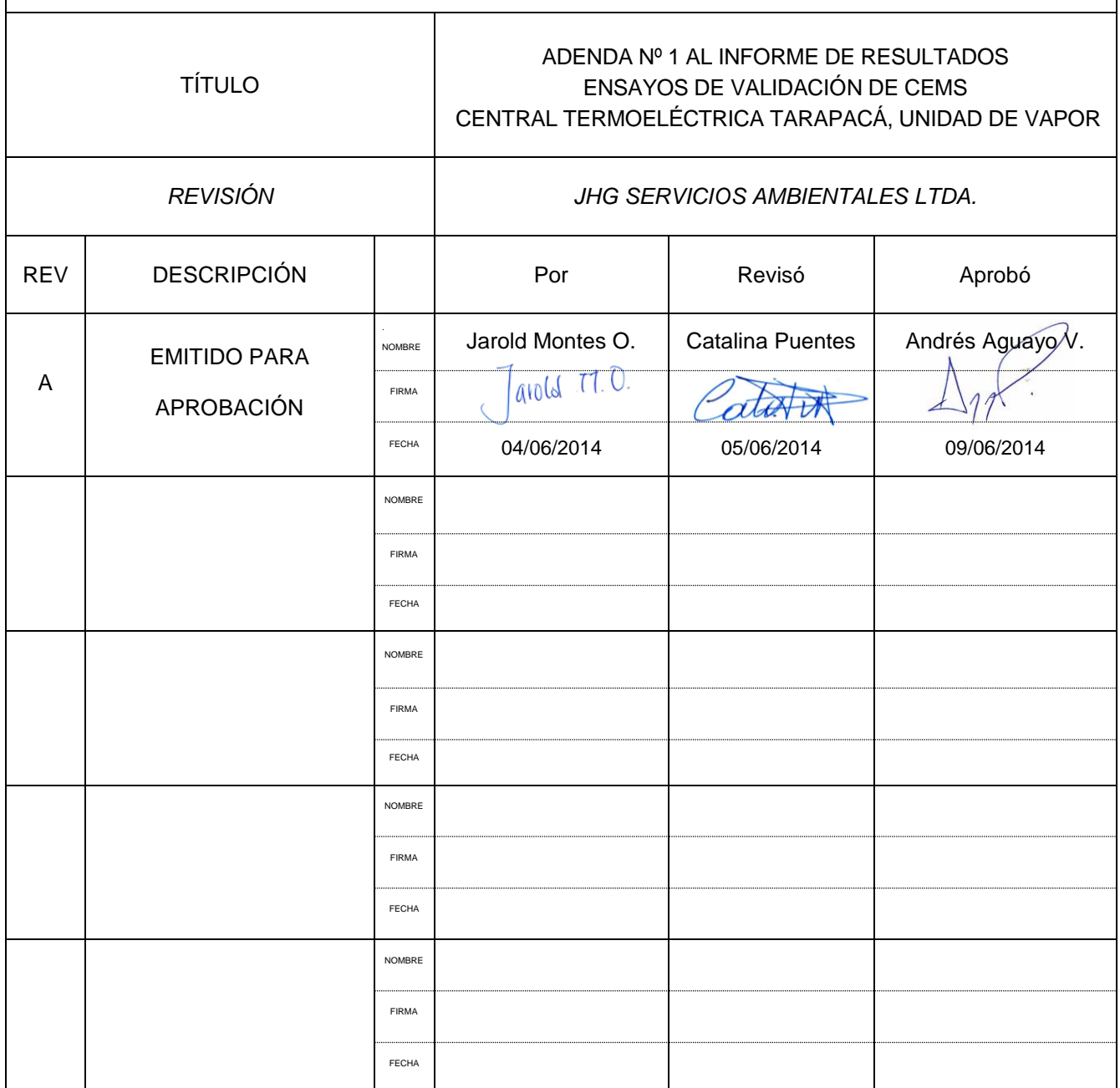

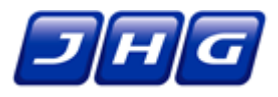

# **ÍNDICE**

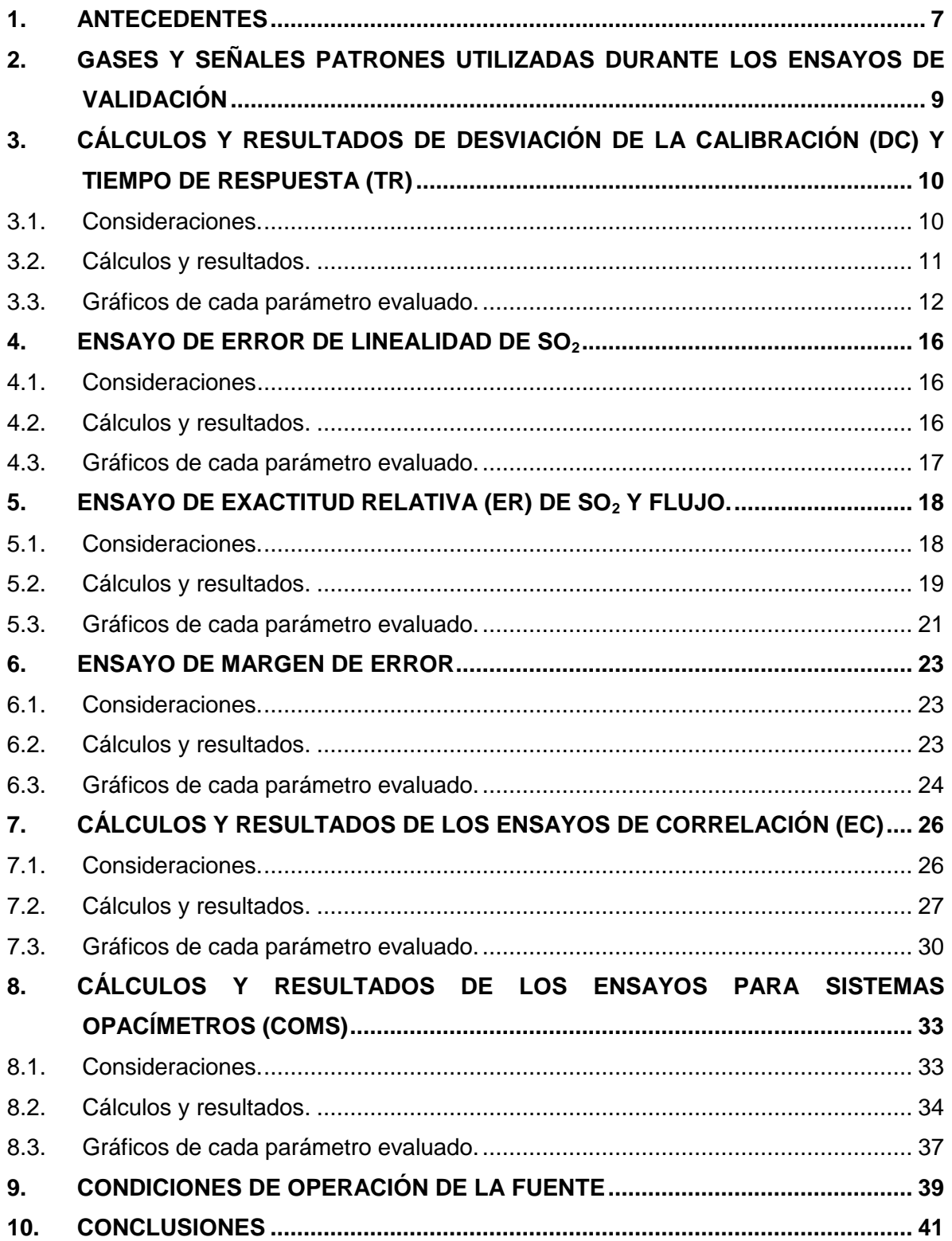
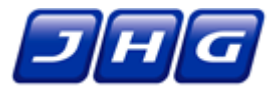

## **ÍNDICE DE ANEXOS**

### **ANEXO 1**

Avisos y Comunicaciones con la Autoridad

### **ANEXO 2**

Condiciones de operación de la fuente.

### **ANEXO 3**

Informe de medición de la entidad de inspección y análisis JHG Servicios Ambientales.

### **ANEXO 4**

Informe de Medición del CEMS

### **ANEXO 5**

Registros procesados y planillas de cálculo para los ensayos ejecutados

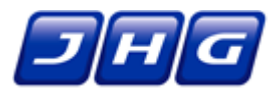

# **ÍNDICE DE TABLAS Y FIGURAS**

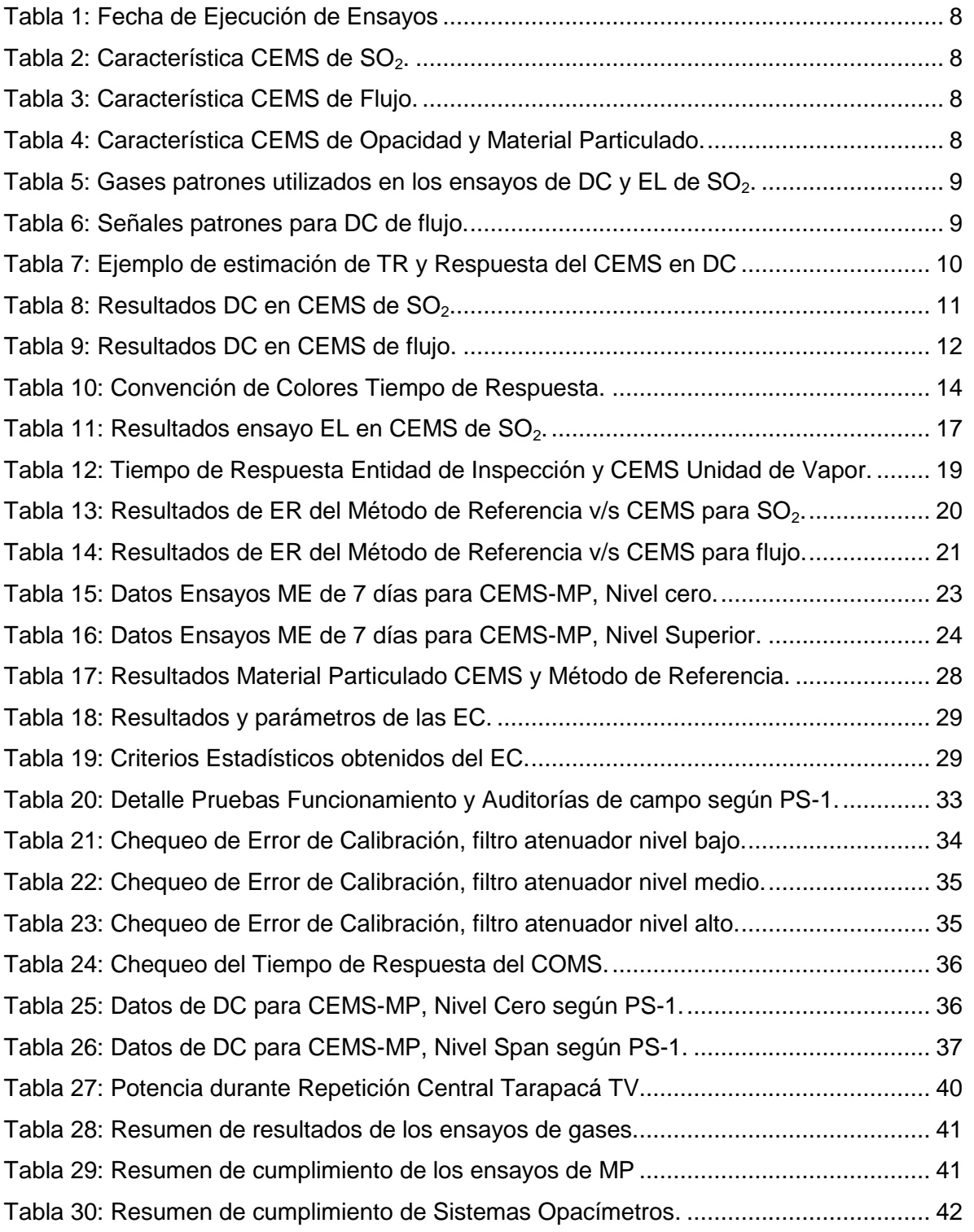

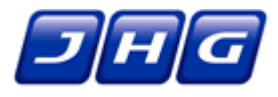

# **ÍNDICE DE FIGURAS Y GRÁFICOS**

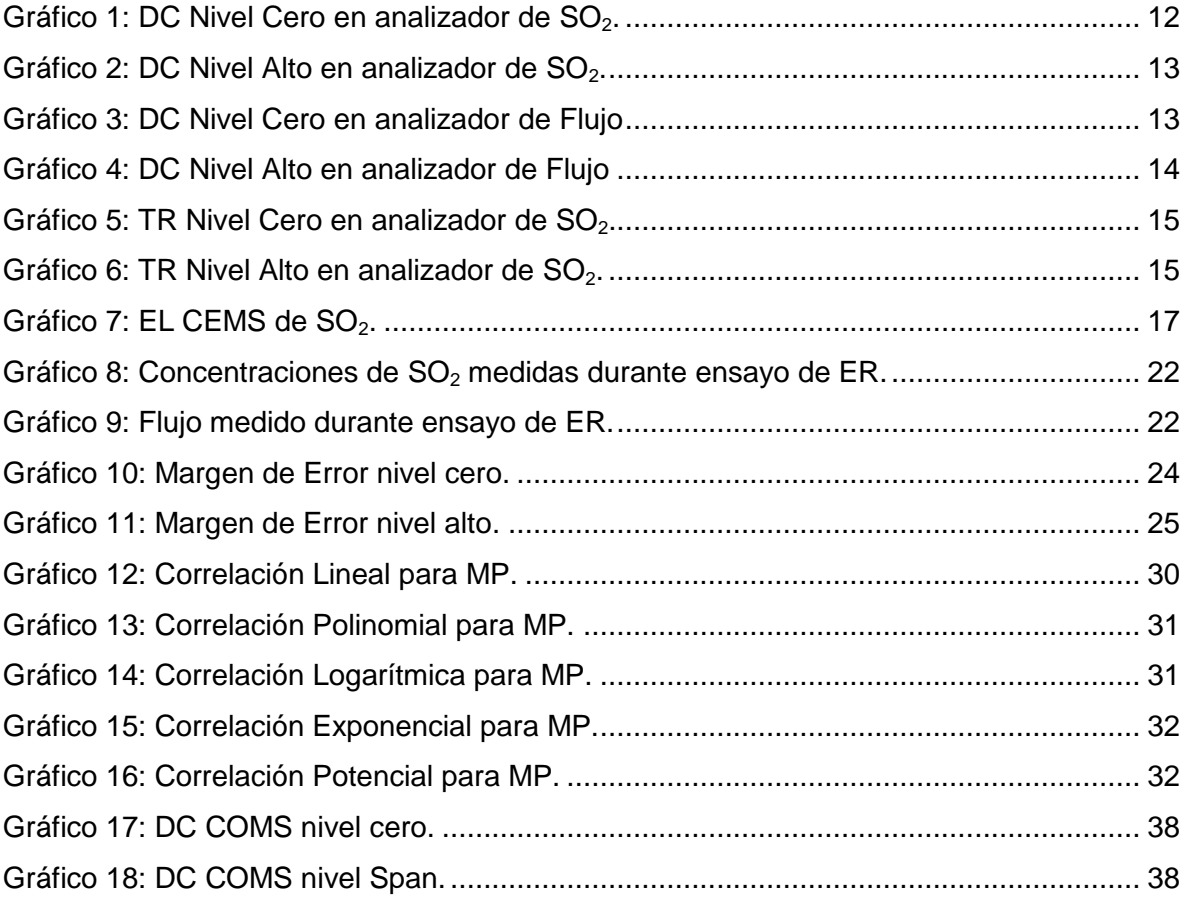

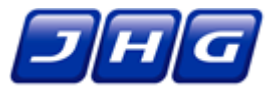

## **1. ANTECEDENTES**

La central Tarapacá cuenta con una unidad de vapor de 150 MW alimentada desde una caldera de vapor, producido por la combustión de carbón. En base a este valor se determinó el porcentaje de carga para los ensayos de validación realizados.

Endesa solicitó a la Entidad de Inspección JHG Servicios Ambientales Ltda. la ejecución de los ensayos y el informe de validación, los cuales han pasado por las siguientes etapas:

- Durante el periodo comprendido entre los días 12 de noviembre y 7 de diciembre del año 2013, la Entidad de Inspección JHG Servicios Ambientales Ltda. llevó a cabo los ensayos de validación del CEMS exigidos en el Protocolo para esta unidad, excepto los ensayos de Error de Linealidad y Exactitud Relativa para  $SO<sub>2</sub>$ puesto que el titular no disponía del gas de rango medio para este parámetro. El informe con los resultados de los ensayos ejecutados fueron ingresados a la oficina de partes de la SMA el 15 de enero de 2014 (Anexo 1.2), y en él se reportó la aprobación de todos los ensayos ejecutados, excepto el Ensayo de Correlación para material particulado.
- El 16 de diciembre de 2013 entró en operación un filtro de mangas en reemplazo del precipitador electrostático existente, hecho que fue informado por el titular a la Dirección Regional del Servicio de Evaluación Ambiental de la Región de Tarapacá mediante carta GETT Nº 112/13 del 12 de diciembre de 2013 (Anexo 1.4). Dado el efecto que tuvo el nuevo filtro sobre la concentración del material particulado en chimenea, se programó la repetición de todos los ensayos correspondientes a los CEMS de opacidad y material particulado. Para ello, el titular de la fuente presentó un Aviso de Repetición de los Ensayos de Validación con fecha 7 de marzo de 2014, según carta de Gerencia General Nº 11 del 2014 (Anexo 1.1).
- El titular decidió repetir el ensayo de desviación de la calibración de flujo y  $SO<sub>2</sub>$ dado que no se contaba con los registros necesarios para el respaldo de la información anotada en la planilla de terreno.
- El 29 de abril de 2014, la SMA emitió la Resolución Exenta  $N^{\circ}$  205, donde aprueba parcialmente el informe de validación de CEMS de la unidad de vapor de la central Tarapacá, e indica que se deben repetir los ensayos de Desviación de la Calibración de flujo y  $SO_2$ , Error de Linealidad y Exactitud Relativa de  $SO_2$ , y Margen de Error y Ensayo de Correlación para material particulado.

En la [Tabla 1](#page-40-0) se presentan las fechas en que se llevaron a cabo la repetición de los ensayos de validación. Estas presentan diferencia respecto de lo indicado en la carta de repetición (Anexo 1.1), dado los efectos que tuvo sobre la zona el sismo de magnitud 8,2 que afectó la zona norte del país el pasado 1 de abril de 2014.

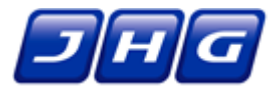

<span id="page-40-0"></span>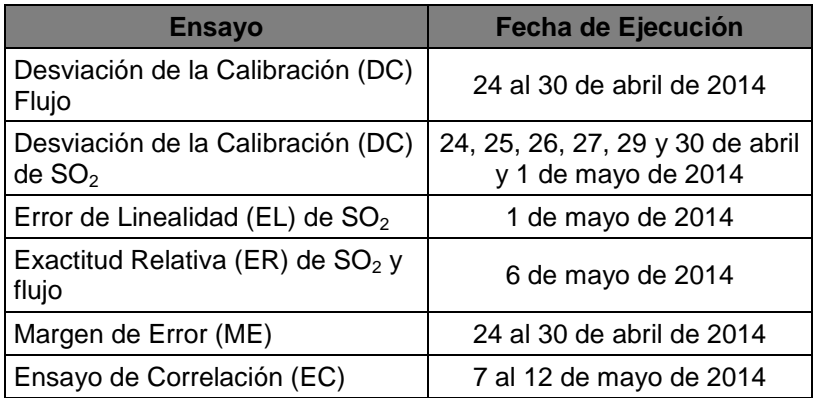

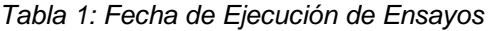

El CEMS de SO2, de marca Siemens, utiliza como principio de medición la espectrometría de absorción de resonancia de rayos UV. El equipo de material particulado (MP) de marca Durag del tipo "in situ" utiliza como principio de medición Transmisión – Absorción de Luz. Por su parte, la medición de flujo volumétrico se realiza a través de un sistema Durag D-FL200, el cual utiliza el método ultrasónico.

De la [Tabla 2](#page-40-1) a la [Tabla 4](#page-40-3) se muestran detalles para los equipos que fueron sometidos a repetición de ensayos:

<span id="page-40-1"></span>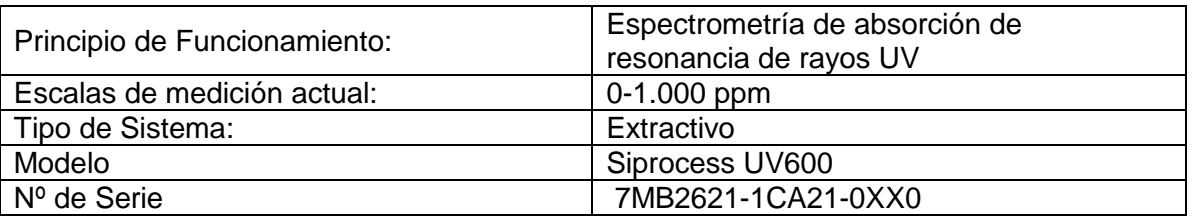

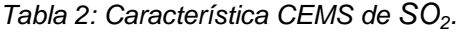

*Tabla 3: Característica CEMS de Flujo.*

<span id="page-40-2"></span>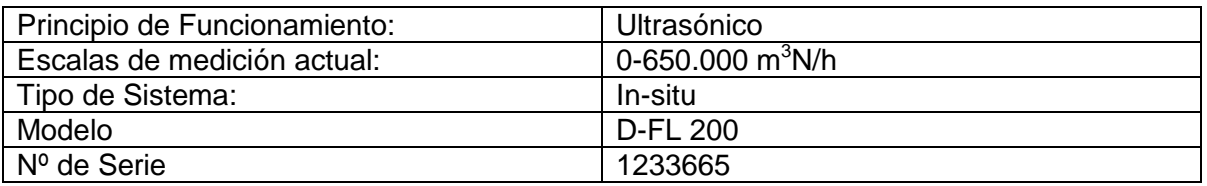

*Tabla 4: Característica CEMS de Opacidad y Material Particulado.*

<span id="page-40-3"></span>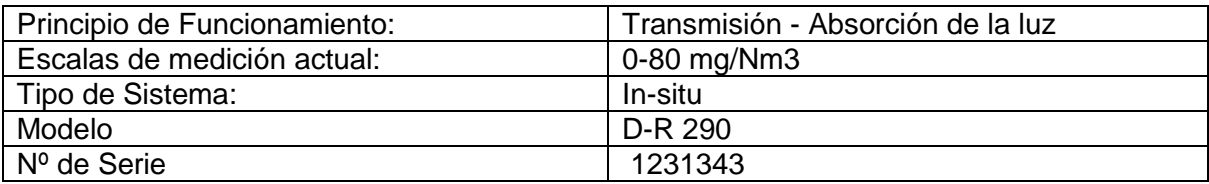

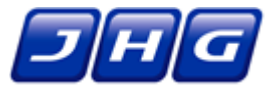

### **2. GASES Y SEÑALES PATRONES UTILIZADAS DURANTE LOS ENSAYOS DE VALIDACIÓN**

<span id="page-41-0"></span>En la [Tabla 5](#page-41-0) se muestra los gases patrones que se utilizaron en los ensayos de Desviación de la Calibración (DC) y Error de Linealidad (EL) para SO<sub>2</sub>:

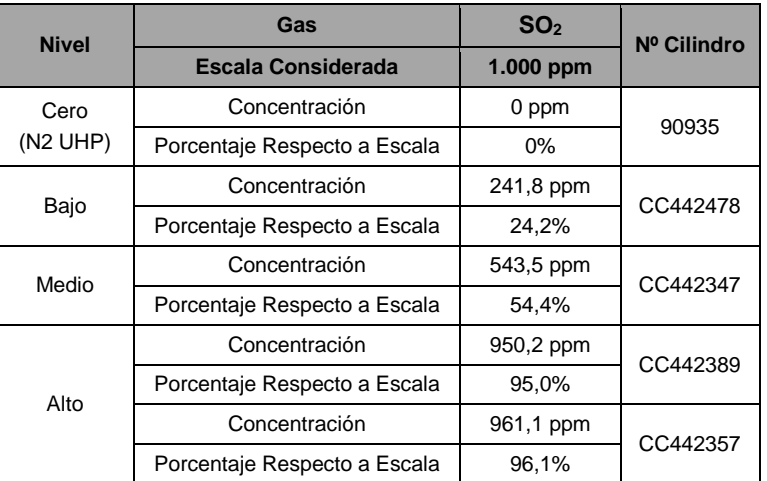

Tabla 5: *Gases patrones utilizados en los ensayos de DC y EL de SO2.*

Los certificados de los gases patrones se encuentran en el Anexo 4.2.

Para la Desviación de la Calibración (DC) del parámetro de flujo, se utilizaron señales electrónicas como patrones para el nivel cero y Span. Para el nivel span la señal electrónica se obtuvo a través de una medición de flujo con el método de referencia, e ingresada como señal electrónica. Para el nivel cero se utilizó la respuesta con la unidad fuera de servicio. En Anexo 4.3 se adjunta la medición de flujo realizada por el laboratorio AIRÓN para la creación de la señal de referencia de rango alto.

<span id="page-41-1"></span>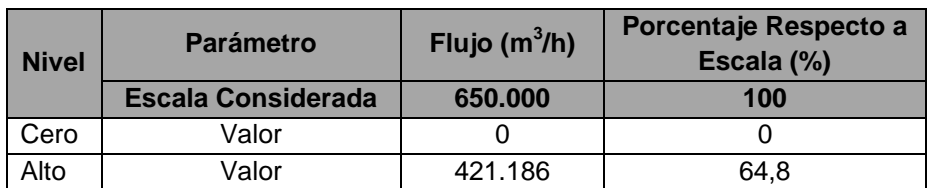

Tabla 6: *Señales patrones para DC de flujo.*

De acuerdo a la [Tabla 5](#page-41-0) y [Tabla 6,](#page-41-1) se verifica que los patrones de referencia se encuentran dentro de los rangos exigidos en el Protocolo.

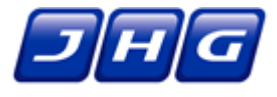

## **3. CÁLCULOS Y RESULTADOS DE DESVIACIÓN DE LA CALIBRACIÓN (DC) Y TIEMPO DE RESPUESTA (TR)**

### **3.1. Consideraciones.**

El ensayo de Desviación de la Calibración de  $SO<sub>2</sub>$  se realizó inyectando gases patrones certificados (especificados en la [Tabla 5\)](#page-41-0) a través de la bocatoma del sistema de muestreo para los nivel cero y Span. Para el parámetro flujo, los valores de referencia cero y Span corresponden a señales electrónicas ingresadas al equipo.

Para estos dos parámetros,  $SO<sub>2</sub>$  y flujo, la Desviación de la Calibración se reportará en porcentajes, obtenidos dividiendo la diferencia absoluta entre el valor de referencia y la respuesta del analizador, por el valor de la escala de medición del equipo.

Los valores obtenidos del ensayo de DC se comparan con los límites aceptables descritos en la *Tabla Nº2* del Protocolo:

- Para SO<sub>2</sub> ± 2,5% del valor del Span utilizando la *Ecuación 1* del Protocolo.
- Para el flujo ± 3,0% del valor del Span utilizando la *Ecuación 1* del Protocolo.

En relación al ensayo de Tiempo de Respuesta (TR), este se realizó en paralelo con el ensayo de DC y el cálculo se hizo de acuerdo a las indicaciones de la *Figura 1* del Protocolo. Se tomó como referencia el reloj del CEMS, y se consideraron las horas en las que se inyectó el gas y la hora en que se estabilizó la lectura del analizador. Como criterio de estabilización se utilizó un salto menor al 2% de la escala en dos minutos, reportándose la última lectura en ese lapso. Luego se registró la hora en que se produjo el 95% del salto en la concentración, y la diferencia en minutos entre esta hora y la de inyección, es lo que se reporta como Tiempo de Respuesta (TR).

<span id="page-42-0"></span>En la [Tabla 7](#page-42-0) se muestra un ejemplo de la estimación de TR y DC para el CEMS de  $SO<sub>2</sub>$ cuando se inyectó el gas Span el día 24 de abril de 2014:

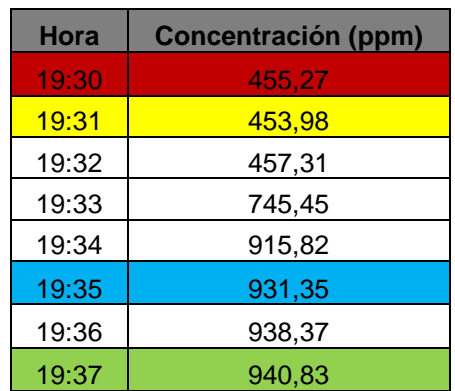

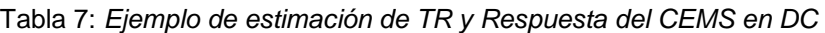

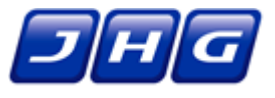

El gas se inyectó a las 19:31 hrs (resaltado en amarillo, equivalente al punto B de la *figura 1* del Protocolo), se estimó que el valor de estabilización corresponde a 940,83 ppm (resaltado en verde, equivalente al punto D de la *Figura 1* del Protocolo), por lo tanto, el 95% del salto en la concentración entre las lecturas estables de chimenea (resaltado en rojo, equivalente al punto A de la *Figura 1* del Protocolo) y las lecturas estables del gas de calibración, ocurrió a las 19:35 hrs (resaltado en azul, equivalente al punto C de la *Figura 1* del Protocolo). Teniendo en cuenta esto, el tiempo de respuesta que se registró es de 4 minutos, y la hora y valor de estabilización corresponden a las 19:37 hrs y 940,83 ppm, respectivamente. Con este último valor se calculó la DC. En el Anexo 5.1 del CD adjunto se presentan los registros seleccionados para cada inyección de gas, utilizando la misma convención de colores.

### **3.2. Cálculos y resultados.**

A continuación se presentan los cálculos y resultados obtenidos en el analizador, luego del envío de los patrones de niveles cero y alto para los CEMS de SO<sub>2</sub> y flujo de la Unidad de Vapor de la Central Termoeléctrica Tarapacá. Dado que los cálculos que se presentan a continuación están basados en los registros del CEMS, que hace promedios de cada minuto, pueden presentarse diferencias menores con los valores registrados en la hoja de terreno, que corresponden a valores instantáneos observados por el operador de terreno. Los registros procesados para esta prueba se encuentran en el Anexo 5.1 del CD adjunto:

Registros CEMS ER SO2+Flujo CT Tarapacá TV

Las planillas de cálculo se encuentran en Anexo 5.2 del CD adjunto:

DC+TR+ME+ COMS+EL CT Tarapacá TV

Las hojas de terreno se encuentran en el Anexo 3.1 para  $SO<sub>2</sub>$  y en Anexo 3.2 para flujo.

<span id="page-43-0"></span>

| GAS SO <sub>2</sub> |              |                     |                               |                        |                                   |                                       |                                   |                              |                                           |  |
|---------------------|--------------|---------------------|-------------------------------|------------------------|-----------------------------------|---------------------------------------|-----------------------------------|------------------------------|-------------------------------------------|--|
| Día                 | Fecha        | <b>Nivel</b>        | Hora<br><b>Inicio</b><br>(hi) | Hora Respuesta<br>(hr) | Tiempo de<br>Respuesta<br>(hr-hi) | Hora<br><b>Estabilización</b><br>(hr) | <b>Valor Gas</b><br>Patrón<br>(R) | Respuesta<br>del CEMS<br>(A) | <b>DC</b><br>(Abs (R-A)/S-100)<br>(Ec. 1) |  |
| $N^{\circ}$         | (dd/mm/aaaa) | $S$ (ppm):<br>1.000 | (hh:mm)                       | (hh:mm)                | (min)                             | (hh:mm)                               | (ppm)                             | (ppm)                        | $(\%)$                                    |  |
|                     | 24/04/2014   | Cero                | 19:12                         | 19:16                  | 4                                 | 19:18                                 | 0,00                              | 3,91                         | 0,39                                      |  |
|                     |              | Alto                | 19:31                         | 19:35                  | $\overline{4}$                    | 19:37                                 | 950.20                            | 940.83                       | 0,94                                      |  |
| $\overline{2}$      | 25/04/2014   | Cero                | 23:41                         | 23:44                  | 3                                 | 23:46                                 | 0,00                              | 7,19                         | 0,72                                      |  |
|                     |              | Alto                | 23:57                         | 0:01                   | 4                                 | 0:03                                  | 950.20                            | 941.47                       | 0,87                                      |  |
| 3                   | 26/04/2014   | Cero                | 23:42                         | 23:45                  | 3                                 | 23:47                                 | 0,00                              | 5,25                         | 0,53                                      |  |
|                     |              | Alto                | 23:58                         | 0:02                   | 4                                 | 0:04                                  | 950,20                            | 941,14                       | 0,91                                      |  |
| 4                   | 27/04/2014   | Cero                | 23:43                         | 23:46                  | 3                                 | 23:48                                 | 0,00                              | 5,19                         | 0,52                                      |  |
|                     |              | Alto                | 23:59                         | 0:03                   | 4                                 | 0:05                                  | 950.20                            | 941.26                       | 0.89                                      |  |
| 5                   | 29/04/2014   | Cero                | 0:03                          | 0:07                   | $\overline{4}$                    | 0:08                                  | 0,00                              | 5,90                         | 0,59                                      |  |
|                     |              | Alto                | 0:19                          | 0:23                   | 4                                 | 0:25                                  | 950.20                            | 939.68                       | 1.05                                      |  |
| 6                   | 30/04/2014   | Cero                | 0:05                          | 0:07                   | $\overline{2}$                    | 0:09                                  | 0,00                              | 5,65                         | 0,57                                      |  |
|                     |              | Alto                | 0:20                          | 0:24                   | 4                                 | 0:26                                  | 950.20                            | 940.95                       | 0,93                                      |  |
| $\overline{7}$      | 01/05/2014   | Cero                | 0:06                          | 0:08                   | $\overline{2}$                    | 0:10                                  | 0,00                              | 5,09                         | 0,51                                      |  |
|                     |              | Alto                | 0:21                          | 0:25                   | 4                                 | 0:27                                  | 950,20                            | 942,55                       | 0,77                                      |  |

*Tabla 8: Resultados DC en CEMS de SO2.*

La prueba terminó al día siguiente de la fecha señalada

Se verifica cumplimiento de límite aceptable de DC para SO<sub>2</sub> (registro máximo **1,05% < 2,5%)** y Tiempo de Respuesta **(registro máximo 4 min < 15 min).**

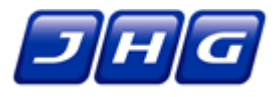

<span id="page-44-0"></span>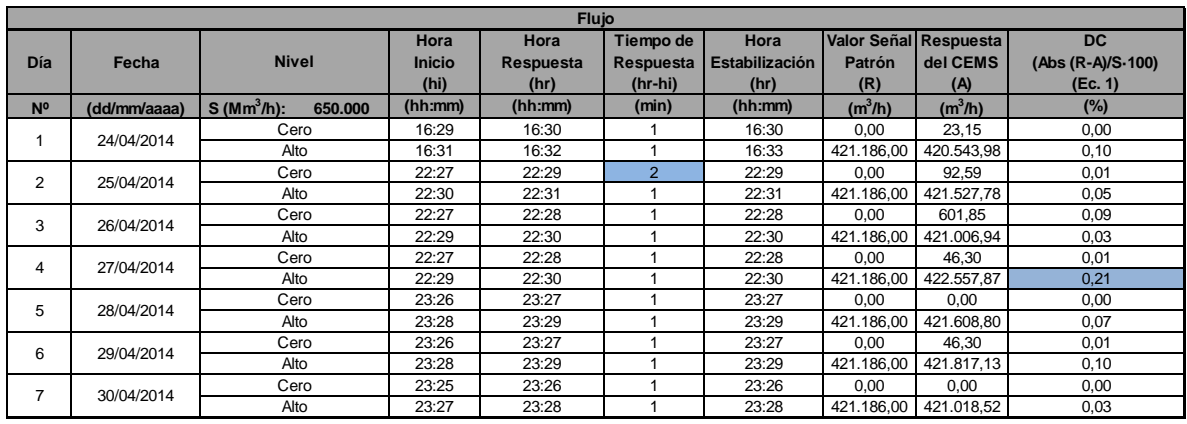

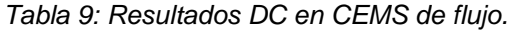

Se verifica cumplimiento de límite aceptable de DC para flujo **(registro máximo 0,21% < 3,0%)** y Tiempo de Respuesta **(registro máximo 2 min < 15 min).**

#### **3.3. Gráficos de cada parámetro evaluado.**

A continuación se muestran los gráficos obtenidos a partir de los resultados presentados en el punto anterior. En ellos, se puede identificar los parámetros  $SO<sub>2</sub>$  y flujo evaluados en nivel cero y alto, en el CEMS de la unidad de vapor de la Central Termoeléctrica Tarapacá.

<span id="page-44-1"></span>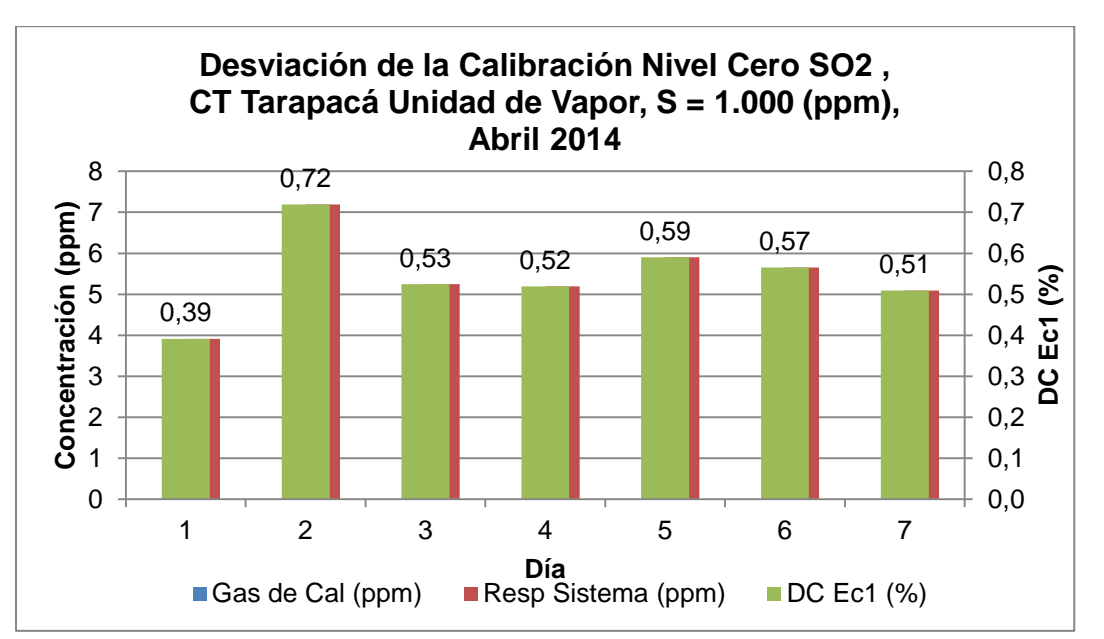

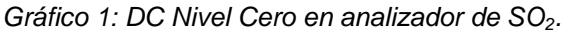

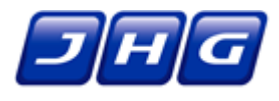

<span id="page-45-0"></span>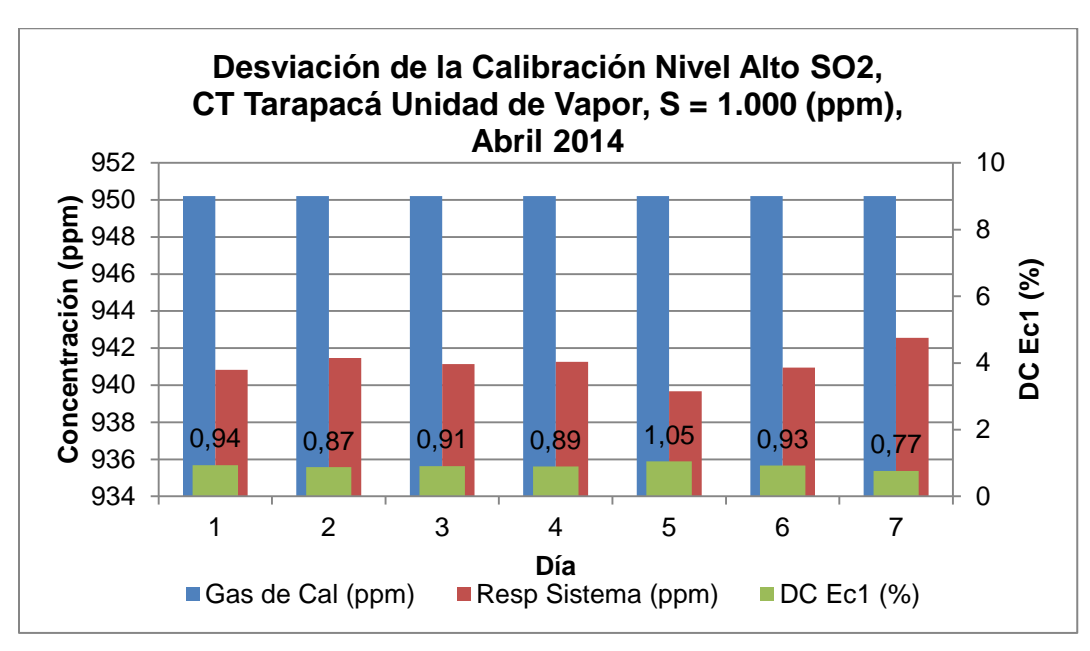

*Gráfico 2: DC Nivel Alto en analizador de SO2.*

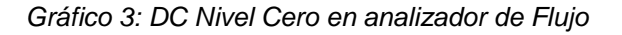

<span id="page-45-1"></span>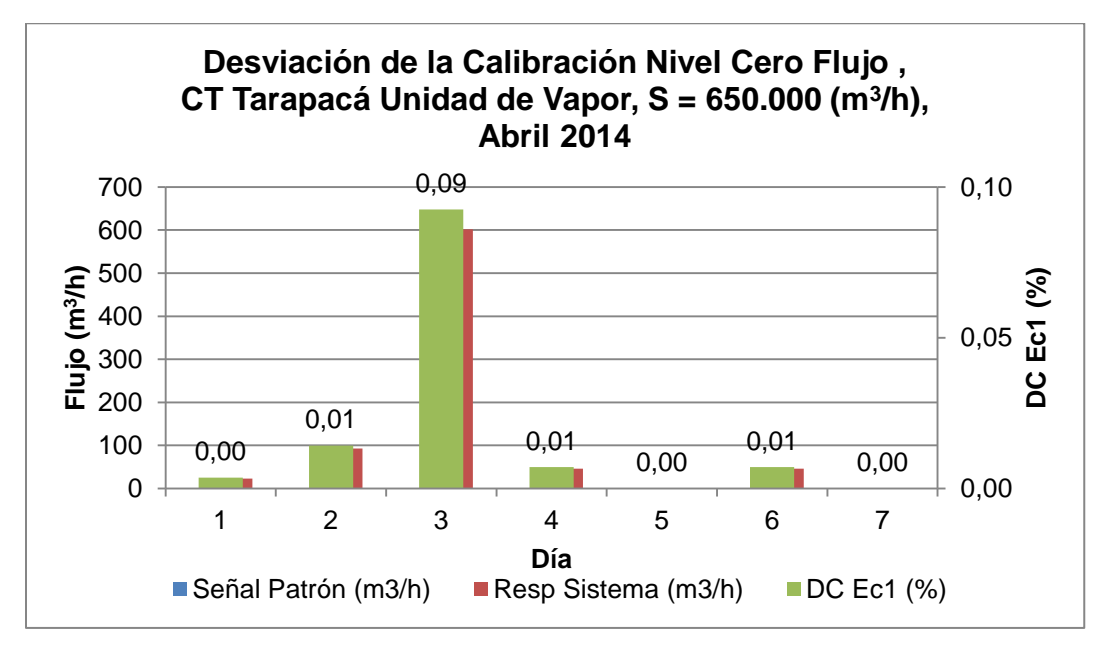

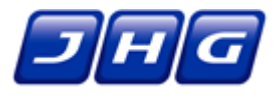

<span id="page-46-1"></span>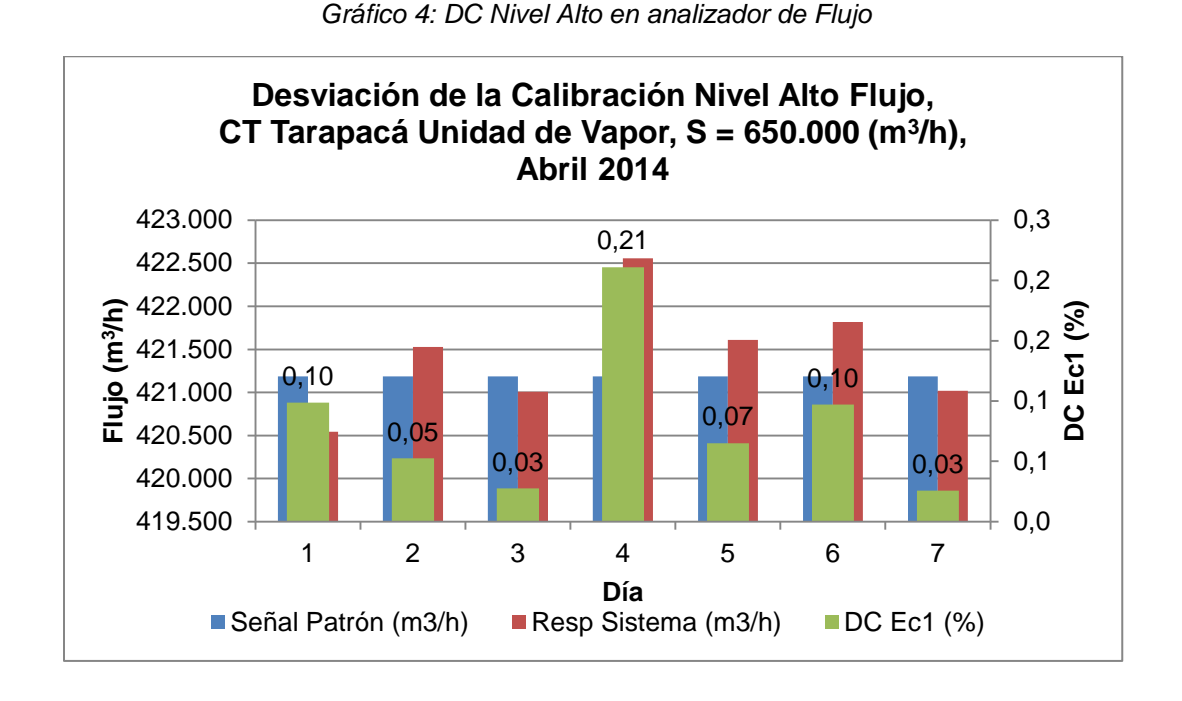

A continuación se muestran los gráficos para el Tiempo de Respuesta (TR) para el SO<sub>2</sub> que están basados en la *Figura 1* del Protocolo, y utilizan la siguiente convención de colores:

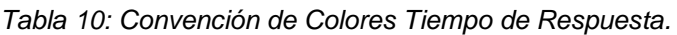

<span id="page-46-0"></span>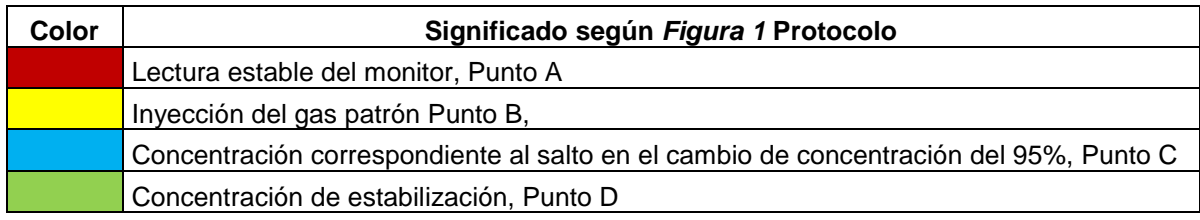

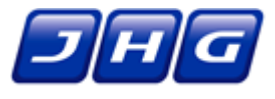

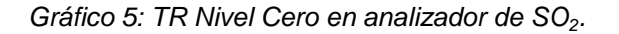

<span id="page-47-0"></span>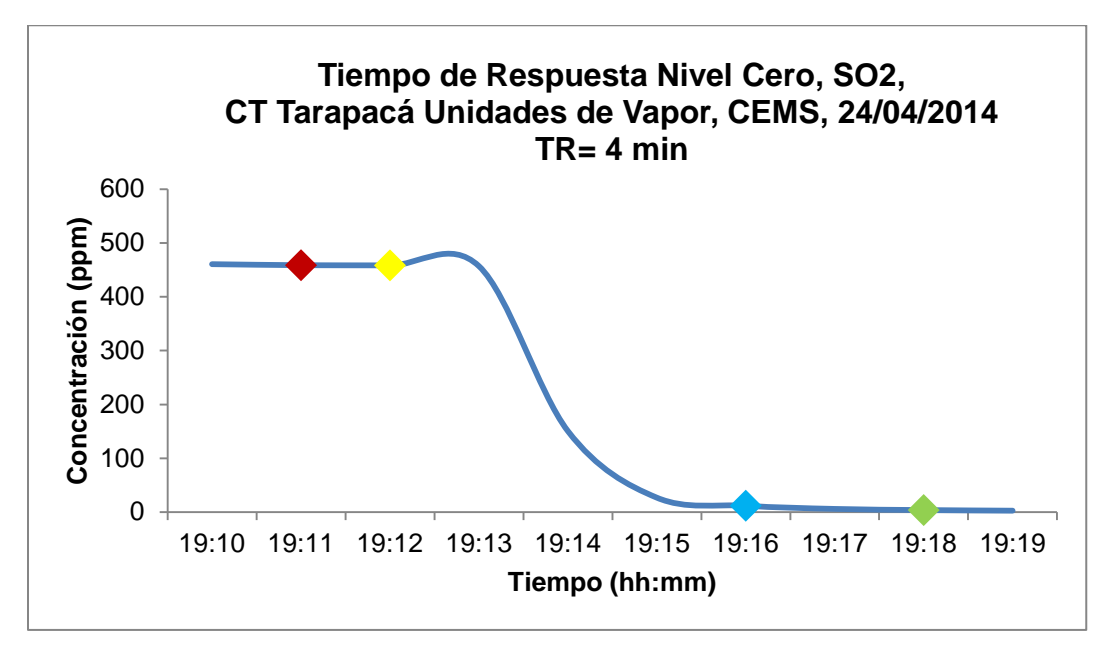

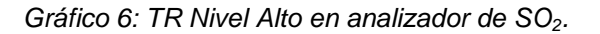

<span id="page-47-1"></span>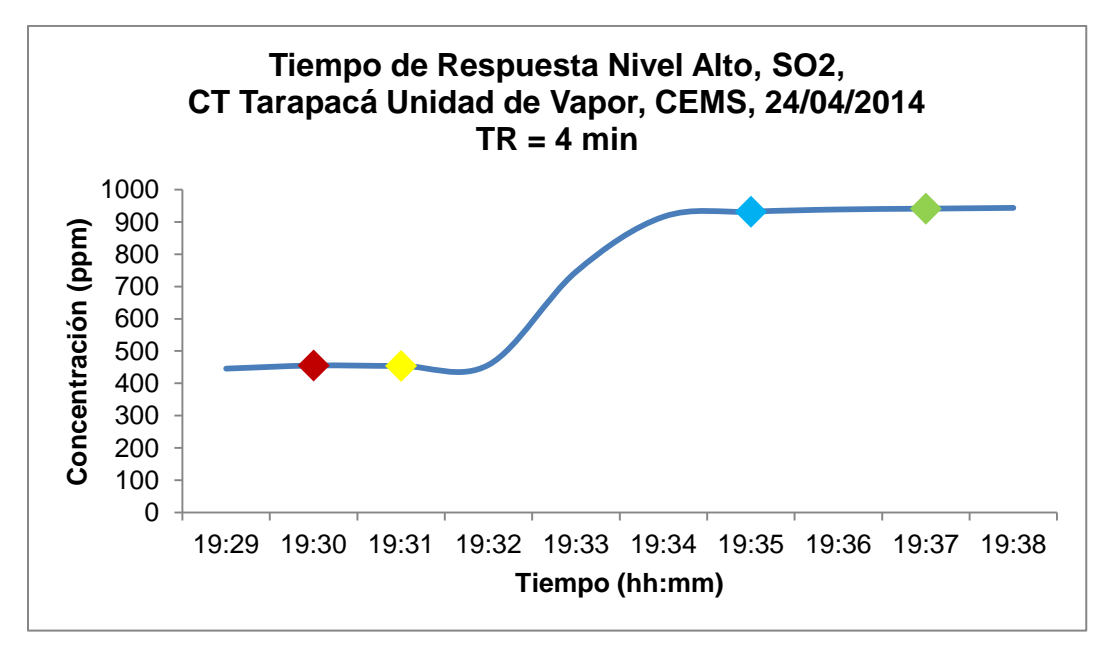

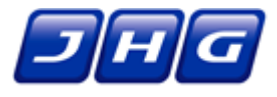

### **4. ENSAYO DE ERROR DE LINEALIDAD DE SO<sup>2</sup>**

#### **4.1. Consideraciones**

El ensayo de Error de Linealidad (EL) se realizó inyectando gases de calibración certificados (indicados en la [Tabla 5](#page-41-0) de este informe) para los niveles bajo, medio y alto, a través de la bocatoma de la sonda de muestreo al analizador. Estos gases se ingresaron tres veces, no utilizando el mismo gas dos veces consecutivas. Para cada concentración, se calcula el promedio de las respuestas para determinar el Error de Linealidad utilizando las *Ecuaciones 3 y 4* detalladas en el Protocolo.

El analizador superará la prueba, si ninguno de los resultados de los niveles evaluados arroja valores superiores a los indicados en la *Tabla N°3* del Protocolo. Para Error de Linealidad (EL), se puede utilizar cualquiera de los dos límites establecidos para cada parámetro. Para el  $SO<sub>2</sub>$  se presenta la evaluación de cumplimiento con ambos criterios, y se indica con cuál(es) se aprueba el ensayo.

Durante el ensayo se tomó como referencia el reloj del CEMS, y se registró la hora de inyección del gas y a partir de los registros que entrega el CEMS se estimó la hora en que se estabilizó la lectura del analizador.

#### **4.2. Cálculos y resultados.**

A continuación se presentan los cálculos y resultados obtenidos luego de la inyección de gases en los niveles bajo, medio y alto, a través de la bocatoma del sistema de muestreo, para el CEMS de SO<sub>2</sub> de la unidad de vapor de la Central Termoeléctrica Tarapacá. Dado que los cálculos que se presentan a continuación están basados en los registros del CEMS, que hace promedios de cada minuto, pueden presentarse diferencias menores con los valores registrados en la hoja de terreno, que corresponden a valores instantáneos observados por el operador de terreno. Para mayor detalle de los registros del CEMS ver Anexo 5.1:

• Registros CEMS EL SO2 CT Tarapacá TV

La planilla de cálculo se encuentra en el Anexo 5.2 en CD adjunto:

DC+TR+ME+ COMS+EL CT Tarapacá TV

Las hojas de terreno se encuentran en el Anexo 3.1.

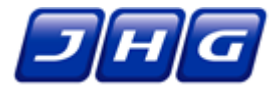

<span id="page-49-0"></span>

| Gas $SO2$    |                |                                            |                                                                                   |        |                                          |                                                               |                                         |                                    |  |  |
|--------------|----------------|--------------------------------------------|-----------------------------------------------------------------------------------|--------|------------------------------------------|---------------------------------------------------------------|-----------------------------------------|------------------------------------|--|--|
| Fecha        | <b>Nivel</b>   | Hora<br><b>Inicio</b><br>(h <sub>i</sub> ) | Hora<br><b>Valor Gas</b><br>Estabilizació<br>Patrón<br>$\mathbf n$<br>(R)<br>(hr) |        | <b>Respuestas</b><br>del CEMS<br>$(A_i)$ | Promedio<br>respuestas del<br><b>CEMS</b><br>$(\overline{A})$ | <b>EL</b><br>$((R-A) 100/R)$<br>(Ec. 3) | <b>EL</b><br>$Abs(R-A)$<br>(Ec. 4) |  |  |
| (dd/mm/aaaa) | S (ppm): 1.000 | (hh:mm)                                    | (hh:mm)                                                                           | (ppm)  | (ppm)                                    | (ppm)                                                         | $(\%)$                                  | (ppm)                              |  |  |
|              | Bajo           | 0:32<br>1:00<br>1:27                       | 0:38<br>1:05<br>1:32                                                              | 241.80 | 244.4<br>245,8<br>245,6                  | 245.25                                                        | 1,43                                    | 3,45                               |  |  |
| 01/05/2014   | Medio          | 0:42<br>1:09<br>1:36                       | 0:47<br>1:14<br>1:41                                                              | 543,50 | 540,2<br>540,7<br>540,5                  | 540,45                                                        | 0,56                                    | 3,05                               |  |  |
|              | Alto           | 0:51<br>1:18<br>1:45                       | 0:57<br>1:24<br>1:51                                                              | 961,10 | 951,1<br>950,9<br>950,6                  | 950,87                                                        | 1,06                                    | 10,23                              |  |  |

*Tabla 11: Resultados ensayo EL en CEMS de SO2.*

Se verifica cumplimiento de límite aceptable de EL para SO<sub>2</sub> de acuerdo a la ecuación 3 del Protocolo (**registro máximo 1,43% < 5%**).

### **4.3. Gráficos de cada parámetro evaluado.**

A continuación se muestra el gráfico obtenido a partir de los resultados presentados en el punto anterior. En él, se puede identificar la respuesta del analizador de  $SO<sub>2</sub>$  a la inyección de los gases patrones en los tres niveles de concentración establecidos, y el resultado del Error de Linealidad.

<span id="page-49-1"></span>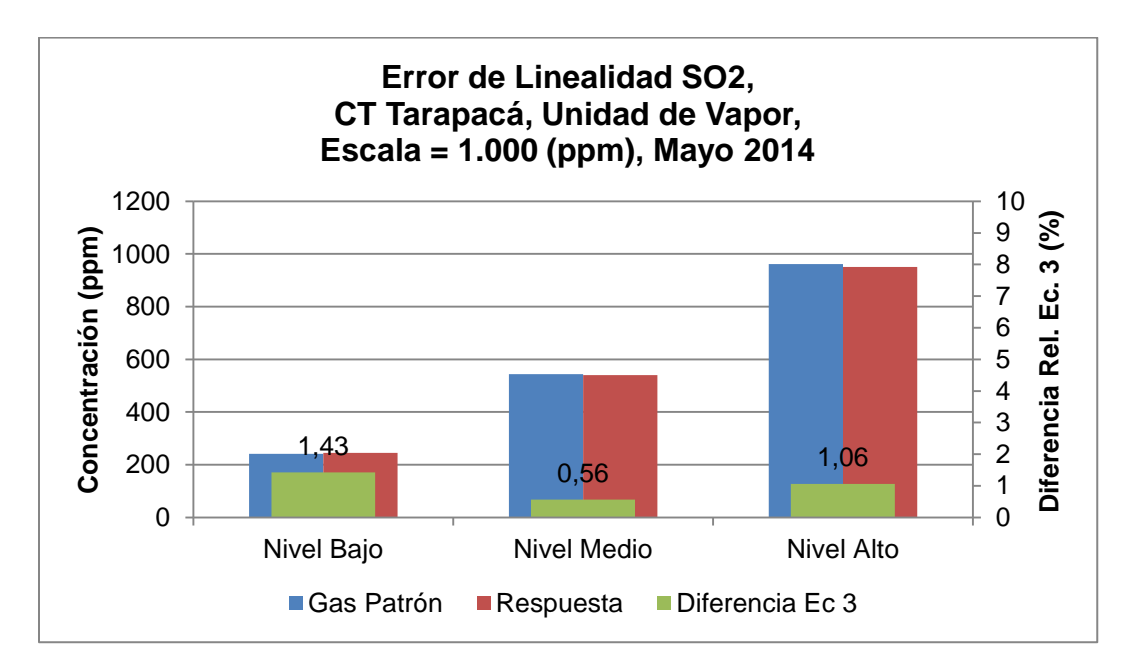

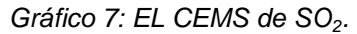

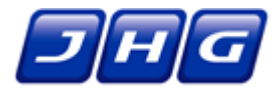

### **5. ENSAYO DE EXACTITUD RELATIVA (ER) DE SO<sup>2</sup> Y FLUJO.**

#### **5.1. Consideraciones.**

El ensayo de Exactitud Relativa (ER) consiste en la comparación de los valores registrados por el CEMS instalado en la chimenea de la unidad de vapor de la central Tarapacá y los valores obtenidos por la Entidad de Inspección JHG Servicios Ambientales, aplicando los métodos de medición de referencia aprobados por la autoridad.

Para este efecto, por cada parámetro se realizaron 12 corridas, eliminando las 3 corridas que presentaron la mayor diferencia cuadrática. La duración de las corridas de  $SO<sub>2</sub>$  fue de 21 minutos, y para el caso de flujo, la duración estuvo determinada por la duración de la implementación del Método de Referencia.

La medición de  $SO<sub>2</sub>$ , se realizó mediante monitoreo continuo con el analizador de gases implementado en el laboratorio móvil de la Entidad de Inspección JHG Servicios Ambientales, acreditado por la autoridad sanitaria, con resolución Nº006342 del 12 de marzo del 2002. En paralelo con el  $SO_2$ , se realizó la medición referencial de  $O_2$  a través de la metodología CH-3A, para ser utilizado en la corrección de la concentración de  $SO<sub>2</sub>$  y hacer la comparación con el estándar de emisión aplicable.

Estos analizadores fueron calibrados con gases patrones EPA (SO<sub>2</sub>) y nacionales (N<sub>2</sub> y O<sub>2</sub>). Se calibraron de acuerdo a métodos de referencia y se verificaron cada cuatro corridas de gases, en cero, rango medio y alto, cumpliendo valores límites de desviación. Los certificados de los gases patrones utilizados por la Entidad de Inspección se adjuntan en Anexo 3.5.

Durante este periodo de calibración se determinaron los Tiempos de Respuesta (TR) de los equipos de la Entidad de Inspección JHG Servicios Ambientales en base a la misma metodología descrita anteriormente en el ensayo de DC del CEMS.

El flujo de gases con la unidad operando a una potencia de 142 MW corresponde a  $484.500$  (m<sup>3</sup>N/h). Este valor ha sido obtenido mediante mediciones isocinéticas, empleando el método de referencia. En Anexo 4.3 se adjunta informe realizado por el Laboratorio AIRÓN. De acuerdo a esto, los rangos requeridos por el protocolo serían:

- Rango Bajo de 0 a 145.350 (m<sup>3</sup>N/h)
- Rango Medio de 145.350 a 290.700 (m<sup>3</sup>N/h)
- Mayor a 290.700  $(m^3N/h)$

La operación normal de la Unidad de Vapor de la central Tarapacá es en rango alto; por lo cual, para la medición de flujo, la prueba de Exactitud Relativa se realizó sólo en el nivel alto, es decir sobre los 290.700  $(m^3N/h)$ .

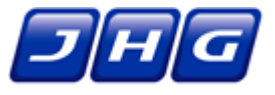

Los resultados del Ensayo de Exactitud Relativa se calcularon según las *Ecuación 5* del Protocolo, los cuales deben cumplir con los límites indicados en la *Tabla N°4* del Protocolo. Según dicha Tabla, se utilizan los siguientes criterios de aprobación de los ensayos:

- **Para el SO**<sub>2</sub> se considera como criterio el cumplimiento de la *Ecuación 5* del Protocolo, con un máximo de 20% de error cuando las concentraciones del Método de Referencia son mayores al 50% del estándar de emisión, mediante el Método de Referencia CH-6C. En este caso las mediciones promedio corresponden a 367,2 (ppm) medidos a un oxígeno promedio de 6,7%. Esto equivale a 1008,4 (mg/m<sup>3</sup>N) corregido al 6% de oxígeno, por lo tanto este valor es superior a 200 (mg/m<sup>3</sup>N) corregido al 6% de oxígeno, que corresponde al 50% del estándar de emisiones para una fuente existente que utiliza combustible sólido.
- Para Flujo de gases se considera como criterio de cumplimiento un máximo de 20,0% utilizando el promedio del Método de Referencia en el denominador de la *Ecuación 5*. El Método de Referencia aplicable es el CH-2.

### **5.2. Cálculos y resultados.**

En la siguiente tabla, se presentan los valores máximos de Tiempo de Respuesta (en minutos) para el  $SO<sub>2</sub>$  y el flujo, tanto para la Entidad de Inspección durante el ensayo de ER, como para el CEMS durante el ensayo de DC. Considerando esto, se calcula el desfase para cada parámetro, permitiendo contrastar de forma sincronizada ambos registros.

<span id="page-51-0"></span>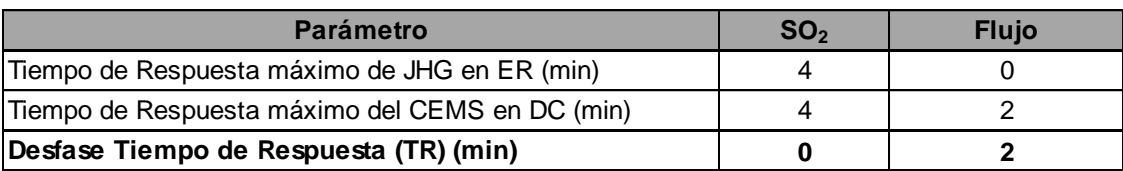

*Tabla 12: Tiempo de Respuesta Entidad de Inspección y CEMS Unidad de Vapor.*

Para el cálculo de los promedios por corrida del CEMS, se utilizó como referencia el tiempo de la Entidad de Inspección, y se corrieron los tiempos del CEMS para hacerlos comparables minuto a minuto. Esto pueden ser verificado en el archivo Excel en formato digital que se encuentra en el Anexo 5.1 del CD ajunto.

Registros CEMS ER SO2+Flujo CT Tarapacá TV

En este archivo están señalados los registros que se utilizaron para el cálculo de la Exactitud Relativa (ER) aplicando el Tiempo de Respuesta (TR). Además, se agregó una hoja adicional donde se muestran los promedios por corrida.

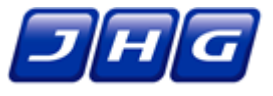

En el Anexo 5.1 también se encuentran los registros de la Entidad de Inspección, donde se señalan las corridas realizadas y los promedios en cada una de ellas para cada parámetro:

• Registros JHG ER SO2 CT Tarapacá TV

A continuación se presentan los cálculos y resultados obtenidos del ensayo de Exactitud Relativa de SO<sub>2</sub> y flujo, para la unidad de vapor de la Central Termoeléctrica Tarapacá. La planilla de cálculo se encuentra en el Anexo 5.2 del CD adjunto:

• ER SO2+Flujo CT Tarapacá TV

Para el caso del SO<sub>2</sub>, el tiempo de respuesta del CEMS fue de 4 (min) y para el caso de la Entidad de Inspección fue de 4 (min), por lo tanto no existe desfase y los registros se compararon de forma directa.

<span id="page-52-0"></span>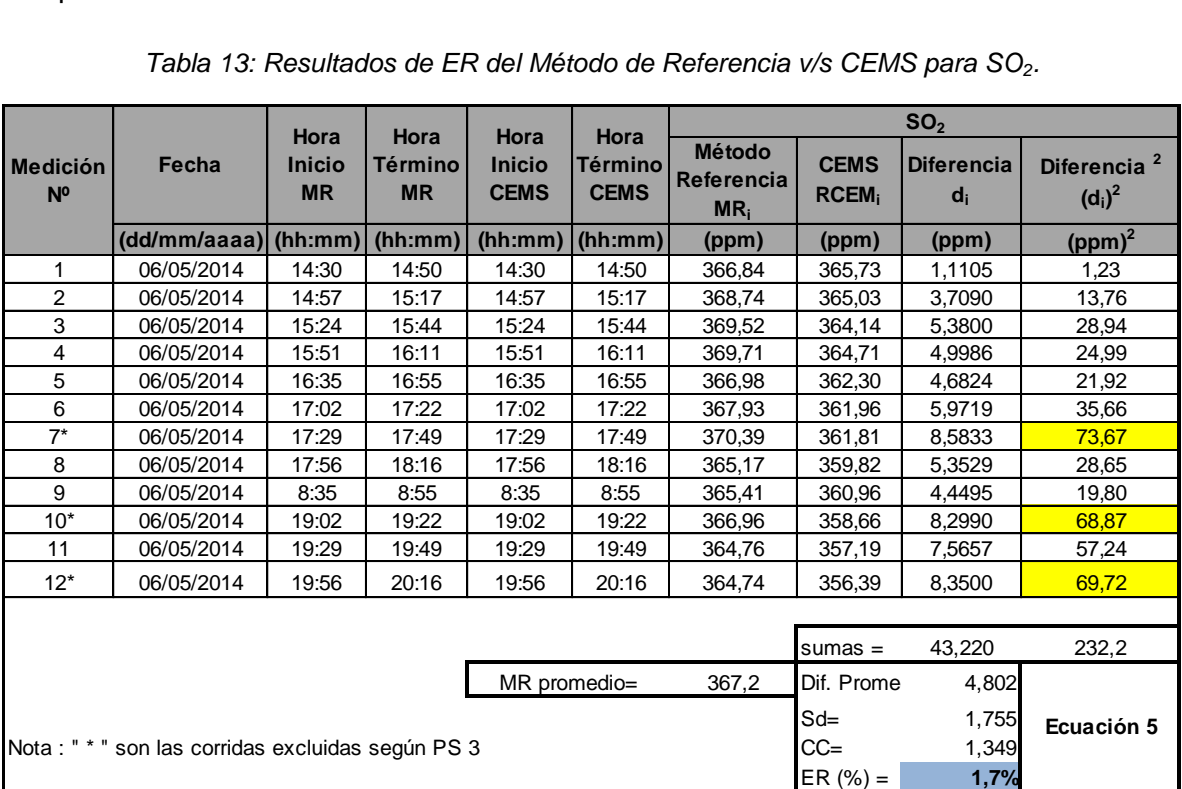

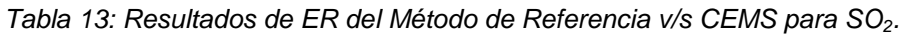

Se verifica cumplimiento de límite aceptable de ER para  $SO<sub>2</sub>$  de acuerdo al criterio de cumplimiento de la *Ecuación 5* del Protocolo (**resultado 1,7% < 20%**).

Para el caso del flujo, el tiempo de respuesta del CEMS fue de 2 (min) y para la Entidad de Inspección fue de 0 (min), por lo tanto el tiempo de desfase es de 2-0= 2 (min), por lo tanto, para la comparación de los registros en una misma ventana de tiempo, se tomaron los registros del CEMS desde 2 minutos después al horario indicado de ejecución del Método de Referencia.

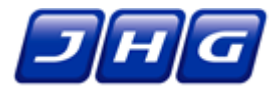

<span id="page-53-0"></span>

|                                   |                                                  |                                    |                                     |                                      |                                       | Q                              |                                  |                            |                                      |
|-----------------------------------|--------------------------------------------------|------------------------------------|-------------------------------------|--------------------------------------|---------------------------------------|--------------------------------|----------------------------------|----------------------------|--------------------------------------|
| <b>Medición</b><br>N <sup>o</sup> | Fecha                                            | Hora<br><b>Inicio</b><br><b>MR</b> | Hora<br><b>Término</b><br><b>MR</b> | Hora<br><b>Inicio</b><br><b>CEMS</b> | Hora<br><b>Término</b><br><b>CEMS</b> | Método<br>Referencia<br>$MR_i$ | <b>CEMS</b><br>RCEM <sub>i</sub> | <b>Diferencia</b><br>$d_i$ | Diferencia <sup>2</sup><br>$(d_i)^2$ |
|                                   | (dd/mm/aaaa)                                     |                                    | $(hh:mm)$ (hh:mm)                   | (hh:mm)                              | (hh:mm)                               | $(m^3N/h)$                     | $(m^3N/h)$                       | $(m^3N/h)$                 | $(m^3N/h)^2$                         |
| 1                                 | 06/05/2014                                       | 14:43                              | 14:57                               | 14:45                                | 14:59                                 | 459.496                        | 416.245                          | 43.250                     | 1.870.589.768                        |
| 2                                 | 06/05/2014                                       | 15:20                              | 15:30                               | 15:22                                | 15:32                                 | 472.097                        | 419.394                          | 52.703                     | 2.777.645.946                        |
| $3^*$                             | 06/05/2014                                       | 15:32                              | 15:44                               | 15:34                                | 15:46                                 | 473.713                        | 415.559                          | 58.154                     | 3.381.894.508                        |
| $4^*$                             | 06/05/2014                                       | 15:46                              | 15:56                               | 15:48                                | 15:58                                 | 473.348                        | 415.510                          | 57.838                     | 3.345.239.673                        |
| 5                                 | 06/05/2014                                       | 16:00                              | 16:10                               | 16:02                                | 16:12                                 | 472.742                        | 415.598                          | 57.145                     | 3.265.500.718                        |
| 6                                 | 06/05/2014                                       | 16:14                              | 16:25                               | 16:16                                | 16:27                                 | 471.429                        | 417.079                          | 54.349                     | 2.953.834.188                        |
| $\overline{7}$                    | 06/05/2014                                       | 16:27                              | 16:37                               | 16:29                                | 16:39                                 | 471.904                        | 422.009                          | 49.895                     | 2.489.542.519                        |
| 8                                 | 06/05/2014                                       | 16:39                              | 16:50                               | 16:41                                | 16:52                                 | 471.607                        | 417.544                          | 54.062                     | 2.922.739.888                        |
| $9*$                              | 06/05/2014                                       | 16:52                              | 17:02                               | 16:54                                | 17:04                                 | 472.787                        | 414.732                          | 58.055                     | 3.370.392.629                        |
| 10                                | 06/05/2014                                       | 17:05                              | 17:14                               | 17:07                                | 17:16                                 | 469.652                        | 414.748                          | 54.904                     | 3.014.488.327                        |
| 11                                | 06/05/2014                                       | 17:16                              | 17:25                               | 17:18                                | 17:27                                 | 473.611                        | 416.075                          | 57.535                     | 3.310.330.031                        |
| 12                                | 06/05/2014                                       | 17:27                              | 17:37                               | 17:29                                | 17:39                                 | 470.223                        | 413.676                          | 56.547                     | 3.197.526.887                        |
|                                   |                                                  |                                    |                                     |                                      |                                       |                                |                                  |                            |                                      |
|                                   |                                                  |                                    |                                     |                                      |                                       |                                | $sumas =$                        | 480.391,6                  | 25.802.198.272,5                     |
| MR promedio=<br>470.306,7         |                                                  |                                    |                                     |                                      |                                       |                                |                                  | dif promedio=<br>53376,85  |                                      |
|                                   |                                                  |                                    |                                     |                                      |                                       |                                |                                  | 4477,83                    |                                      |
|                                   |                                                  | $CC =$                             | 3441,96                             | Ecuación 5                           |                                       |                                |                                  |                            |                                      |
|                                   | Nota: " * " son los valores excluidos según PS 3 |                                    | $ER(%) =$                           | 12,1                                 |                                       |                                |                                  |                            |                                      |

*Tabla 14: Resultados de ER del Método de Referencia v/s CEMS para flujo.*

Se verifica cumplimiento de límite aceptable de ER para flujo de gases de acuerdo al criterio de cumplimiento de la *Ecuación 5* del Protocolo (**resultado 12,1% < 20% respecto del promedio del MR**).

#### **5.3. Gráficos de cada parámetro evaluado.**

A continuación se muestran los gráficos obtenidos a partir de los resultados presentados en el punto anterior. En ellos, se puede identificar para cada parámetro evaluado los promedios por corrida de las mediciones hechas tanto por el CEMS como por la Entidad de Inspección.

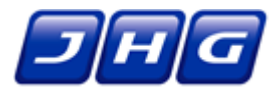

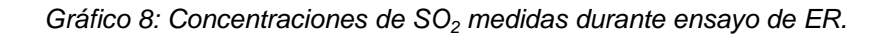

<span id="page-54-0"></span>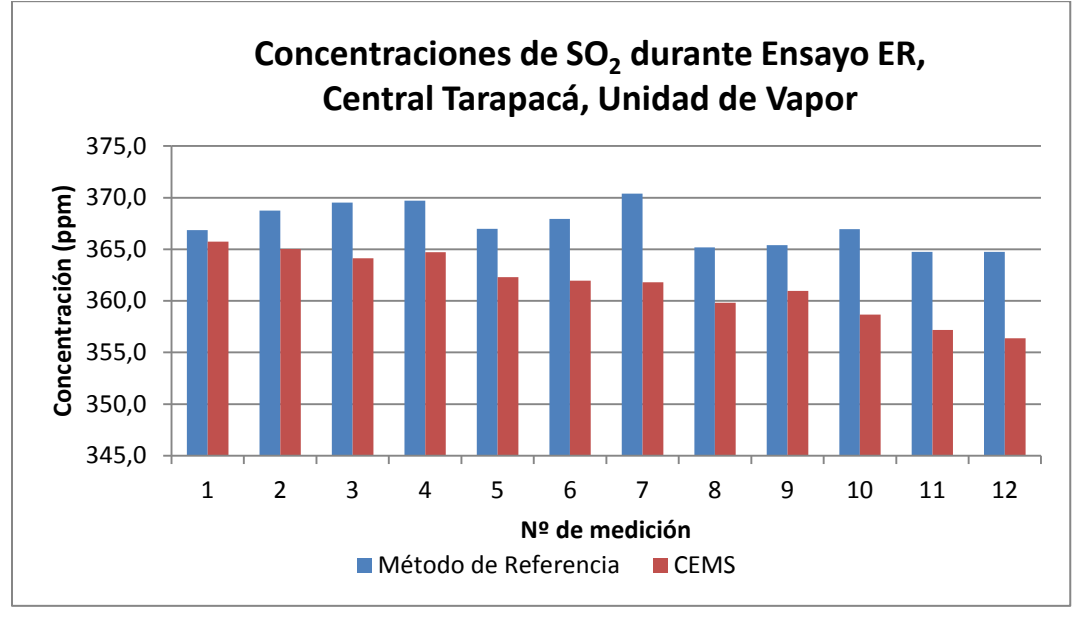

*Gráfico 9: Flujo medido durante ensayo de ER.*

<span id="page-54-1"></span>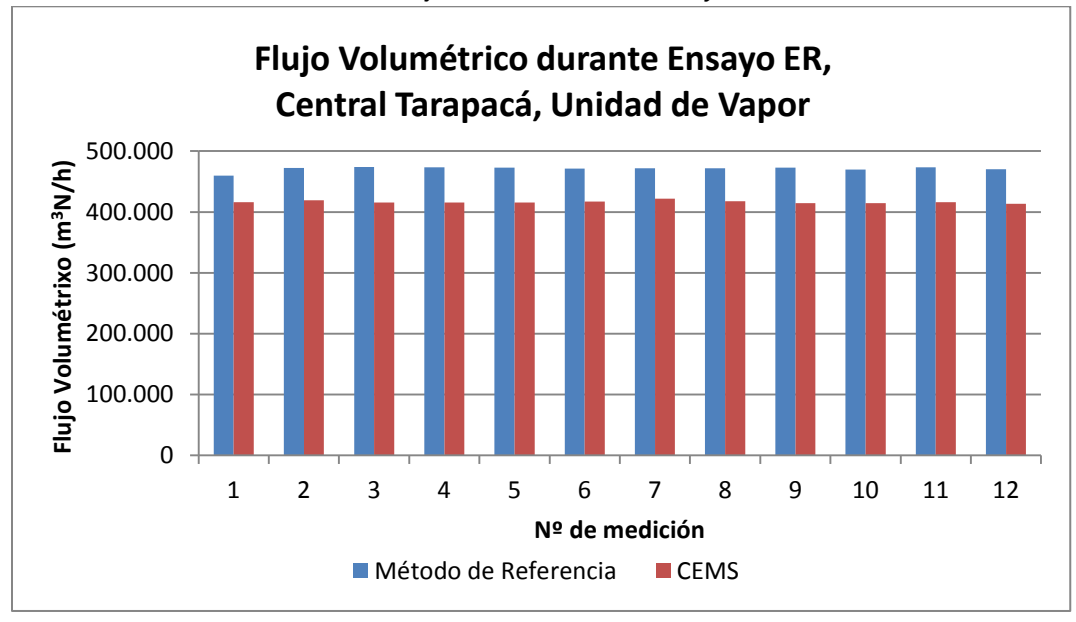

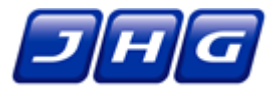

### **6. ENSAYO DE MARGEN DE ERROR**

### **6.1. Consideraciones.**

Para la realización de los ensayos de Margen de Error (ME) se realizaron las verificaciones electrónicas de los niveles cero y escala superior del analizador de material particulado mientras la fuente operaba normalmente. Esto se hizo una vez al día por siete días consecutivos (intervalos mínimos de 24 horas).

El límite máximo para el cumplimiento de la prueba diaria de ME del CEMS-MP, es del 2,0% del valor del estándar de escala superior. Para obtener los valores de los chequeos, se emplearon las *Ecuaciones 8 y 9* del Protocolo, debiendo entregar los resultados según *Tabla N°5* del Protocolo. Además los Tiempos de Respuesta no deben ser mayores de 15 minutos.

#### **6.2. Cálculos y resultados.**

A continuación se presentan los cálculos y resultados obtenidos del ensayo de ME, para la unidad de vapor de la Central Termoeléctrica Tarapacá. Para mayor detalle de los registros ver Anexo 5.1 en CD adjunto:

Registros CEMS PS1+ECal+ME CT Tarapacá TV

Para las planillas de cálculo ver Anexo 5.2:

DC+TR+ME+ COMS+EL CT Tarapacá TV

Las hojas de terreno se encuentran en Anexo 3.4.

<span id="page-55-0"></span>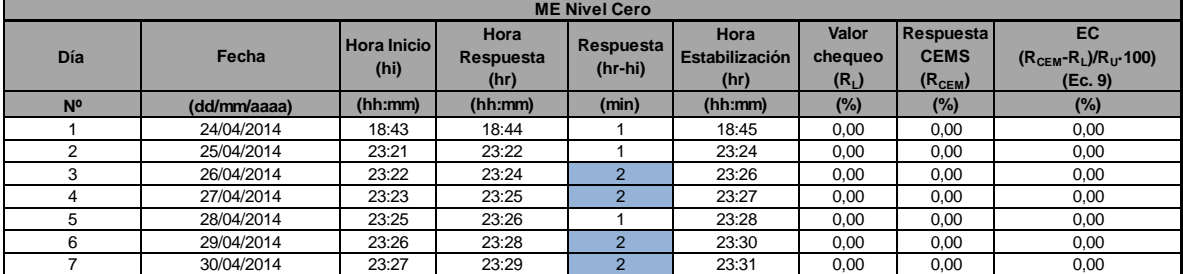

*Tabla 15: Datos Ensayos ME de 7 días para CEMS-MP, Nivel cero.*

Nota: Ru = valor de chequeo en escala superior (71,7 %)

Se verifica cumplimiento de límite aceptable de ME para MP nivel cero de acuerdo al criterio de la *Ecuación 9* del Protocolo (**registro máximo 0,00% < 2,0%**) y Tiempo de Respuesta (**registro máximo 2 min < 15 min**).

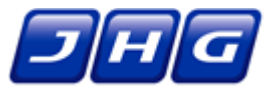

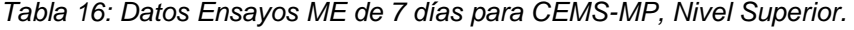

<span id="page-56-0"></span>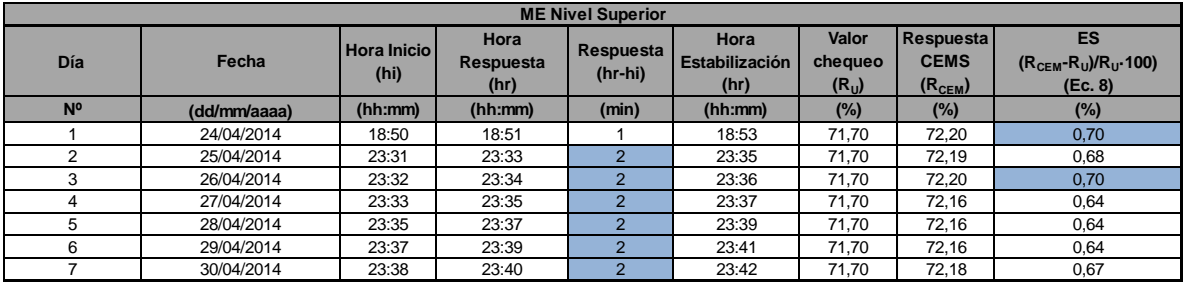

Nota: Ru = valor de chequeo en escala superior (71,7 %)

Se verifica cumplimiento de límite aceptable de ME para MP nivel superior de acuerdo al criterio de la *Ecuación 9* del Protocolo (**registro máximo 0,70% < 2,0%**) y Tiempo de Respuesta (**registro máximo 2 min < 15 min**).

#### **6.3. Gráficos de cada parámetro evaluado.**

A continuación se muestran los gráficos del Margen de Error para los niveles ceros y alto. En el nivel cero se obtuvieron cero como respuesta para los 7 días de la prueba lo que se evidencia en el Gráfico 10:

<span id="page-56-1"></span>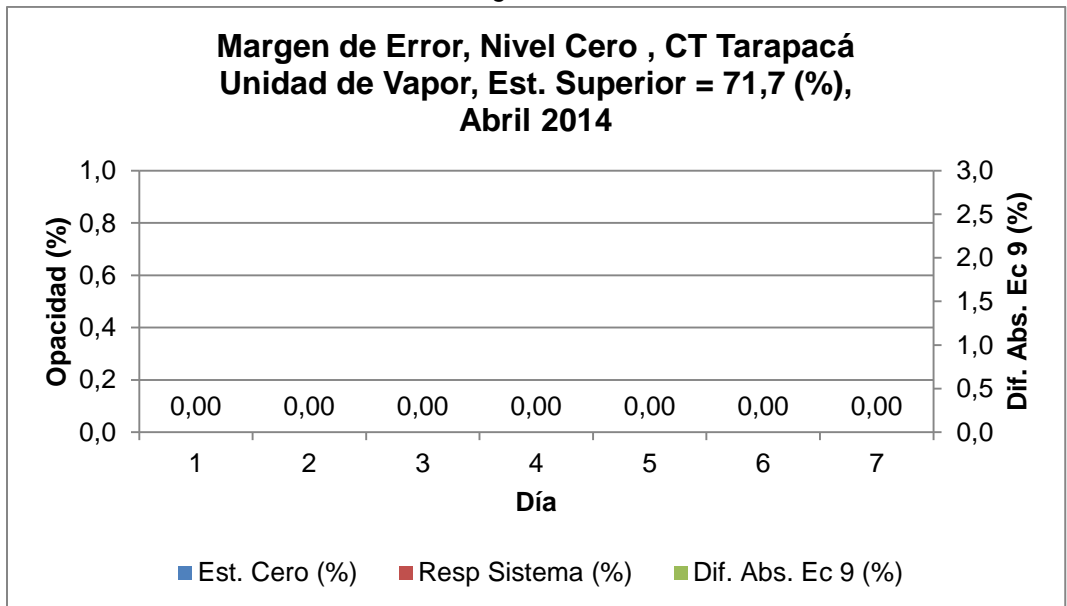

*Gráfico 10: Margen de Error nivel cero.*

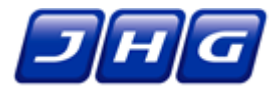

<span id="page-57-0"></span>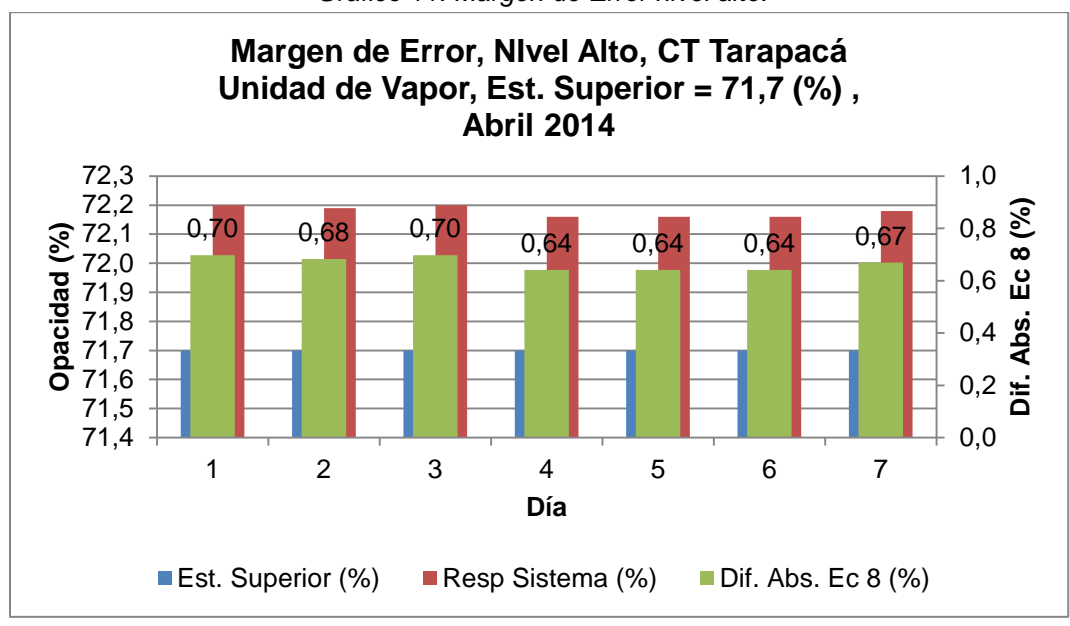

*Gráfico 11: Margen de Error nivel alto.*

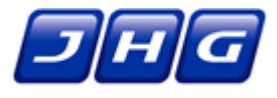

## **7. CÁLCULOS Y RESULTADOS DE LOS ENSAYOS DE CORRELACIÓN (EC)**

#### **7.1. Consideraciones.**

Para el Ensayo de Correlación (EC) se realizaron 20 corridas de mediciones de material particulado en la chimenea de acuerdo al Método de Referencia, con la metodología CH-5. Durante cada corrida se coordinó con planta para mantener condiciones estables durante la ejecución de cada corrida, y además se sincronizaron los horarios de la realización del muestreo del CH-5 por la Entidad de Inspección y la entrega de los datos del CEMS-MP para que exista información simultánea.

Para el caso del Método de Referencia se registraron los tiempos utilizados para los cambios de puertos entre traversas y los períodos de detención entre corridas de medición del método CH-5, los cuales no se consideraron dentro del análisis. Además se alinearon los períodos de tiempo del CEMS-MP y el Método de Referencia, con el fin de considerar el Tiempo de Respuesta del CEMS-MP para el ajuste de los datos de salida (2 minutos).

El sistema de control de las emisiones de material particulado corresponde a un filtro de mangas instalado a la salida de la caldera, y dado que este fue diseñado para contar con emisiones menores al valor límite de la norma (50 mg/m<sup>3</sup>N), no se asegura la obtención de los tres niveles de concentración de material particulado exigidos en el Protocolo con variaciones en las condiciones de proceso. Por lo anterior, y teniendo en cuenta que el Protocolo no exige que haya unos niveles de carga específicos para la realización de esta prueba, el Ensayo de Correlación se realizó a la carga técnicamente factible durante los días en que el equipo de medición de la Entidad de Inspección estuvo en las instalaciones de la Central. Durante este periodo la carga máxima alcanzable (70 MW aproximadamente) estuvo condicionada por la intervención al precalentador de aire regenerativo Nº 1, ya que estaba comprometida la integridad de algunos rodamientos del equipo. Es importante señalar, que la SMA autorizó la realización del Ensayo de Correlación bajo estas condiciones, según consta en el correo electrónico que se ajunta en Anexo 1.5.

Para determinar la mejor correlación, se siguieron las indicaciones entregadas en el Protocolo para la evaluación de los datos recolectados, a través de la utilización de la planilla de cálculo de correlaciones y QA (Quality Assurance) elaborada por la EPA, "PS-11 calcs-ver2-6.xls".

Para el desarrollo de las Curvas de Correlación, se utilizaron los registros del CEMS-MP (según nomenclatura 1\_Dust [mg/Nm3]) que se encuentran en condiciones normales (base seca, a una atmósfera de presión y una temperatura de temperatura de 25ºC) y corregidos con un oxígeno de referencia de 6%. Para mayores detalles de los registros ver Anexo 7.1 del CD adjunto:

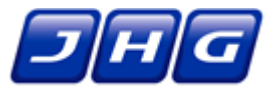

### • Registros CEMS EC CT Tarapacá TV

Por parte del Método de Referencia, los resultados fueron entregados en las mismas condiciones que las del CEMS-MP. Las hojas de terreno, y los resultados se adjuntan en el Anexo 3.4.

Teniendo en cuenta que el Protocolo indica que si se utiliza un solo nivel de concentración, debe imponerse un valor equivalente a cuando no hay material particulado en el gas de emisión, se incluyó un valor de origen o cero. Con el fin de que las correlaciones Logarítmica, Exponencial y de Potencia no se indeterminen se utilizó como estimación para este valor de emisión cero el punto (0,0001, 0,0001). Con estas 21 corridas se descartaron las 5 corridas con el mayor error cuadrático respecto de la correlación lineal, quedando un total de 16 corridas, garantizando así el cumplimiento del número mínimo de corridas para la realización de la correlación, y el máximo de corridas descartadas sin justificación que establece el Protocolo. No obstante esto, se informan todas la corridas.

### **7.2. Cálculos y resultados.**

En la [Tabla 17](#page-60-0) se encuentra un resumen con los resultados de la concentración de Material Particulado obtenidas de la ejecución del Método de Referencia (CH-5), y en paralelo se indican los promedios correspondientes del CEMS-MP. Además, se indican los horarios de medición tanto para el Método de Referencia como para el CEMS-MP (aplicando Tiempo de Respuesta (TR)).

El límite de emisión aplicable para esta unidad, correspondiente a 50 mg/m $3N$  corregidos con un oxígeno de referencia de 6%, y considerando las 20 corridas del Método de Referencia, se obtiene un promedio de 25,7 (mg/m<sup>3</sup>N), siendo mayor que el 50% de la norma. Por lo tanto, para el factor de correlación se deberá cumplir con un mínimo de 0,85; y el Intervalo de Confianza e Intervalo de Tolerancia deben ser menores a 10% y 25%, respectivamente.

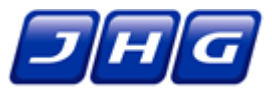

<span id="page-60-0"></span>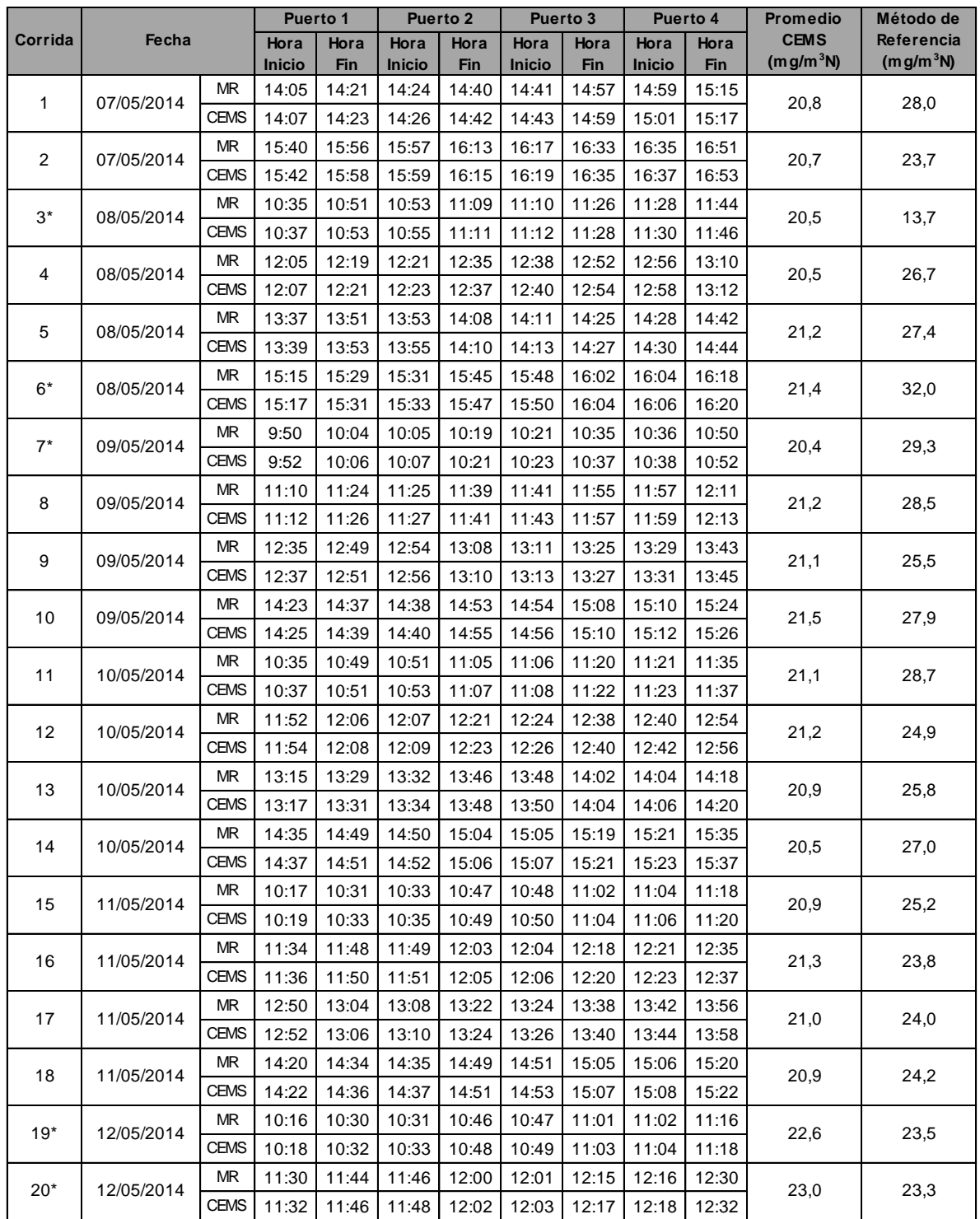

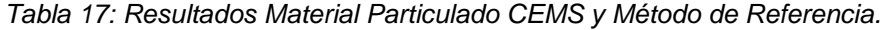

\* Corrida Descartada

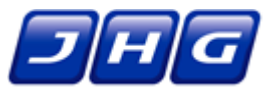

A continuación se presentan los resultados extraídos de la planilla de cálculo de correlaciones y QA, "PS-11 CT Tarapacá TV.xls", que incluye el punto para cero emisión, y de la que se desprenden los principales parámetros para cada correlación.

<span id="page-61-0"></span>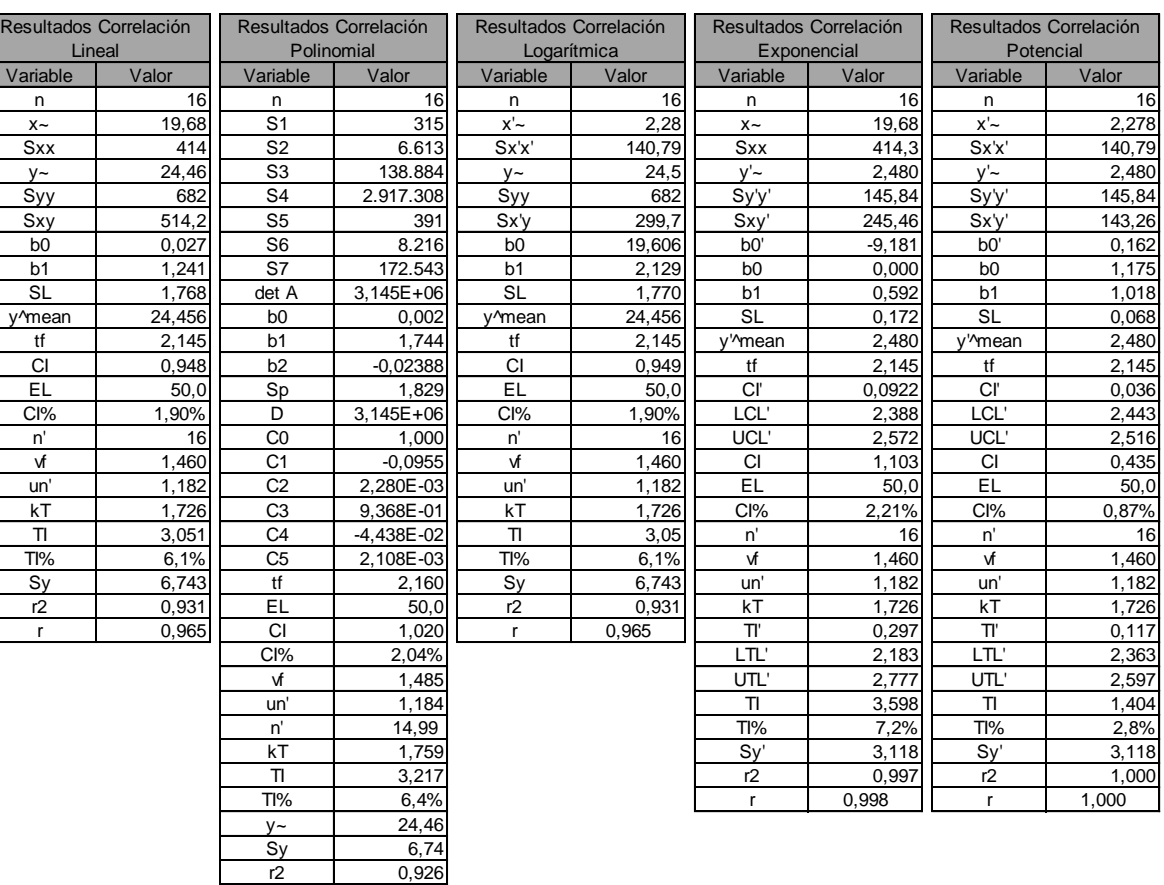

#### *Tabla 18: Resultados y parámetros de las EC.*

A continuación se presentan los resultados de los criterios estadísticos y los indicadores de cumplimiento respectivos indicados en el Protocolo.

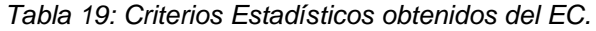

<span id="page-61-1"></span>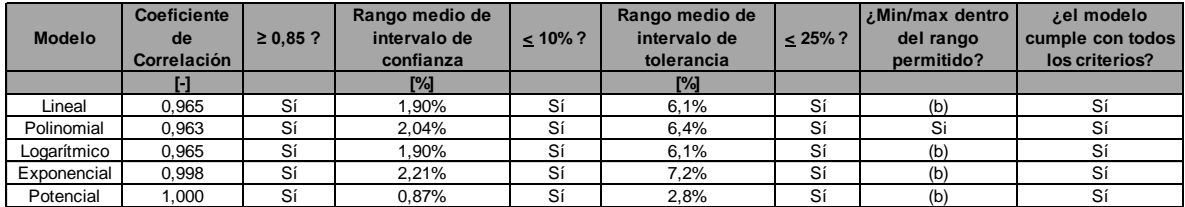

(b) No aplica, los criterios sólo aplican al modelo Polinomial

r2 0,926 r 0,963 Max-min? maximum xmax-min 36,52 1.25xmax 26,88

**Mejor Modelo: Potencial**

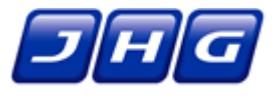

Considerando la tabla anterior basada en la aplicación de la "PS-11 calcs-ver2-6.xls" se aprecia que se aprueba el Ensayo de Correlación con todos los modelos establecidos en el Protocolo, siendo el Potencial el que mejor se ajusta.

### **7.3. Gráficos de cada parámetro evaluado.**

A continuación se muestran los gráficos obtenidos a partir de los resultados presentados en el punto anterior. En ellas, se puede identificar las Curvas de Correlación, para el CEMS de la Unidad de Vapor de la Central Termoeléctrica Tarapacá:

<span id="page-62-0"></span>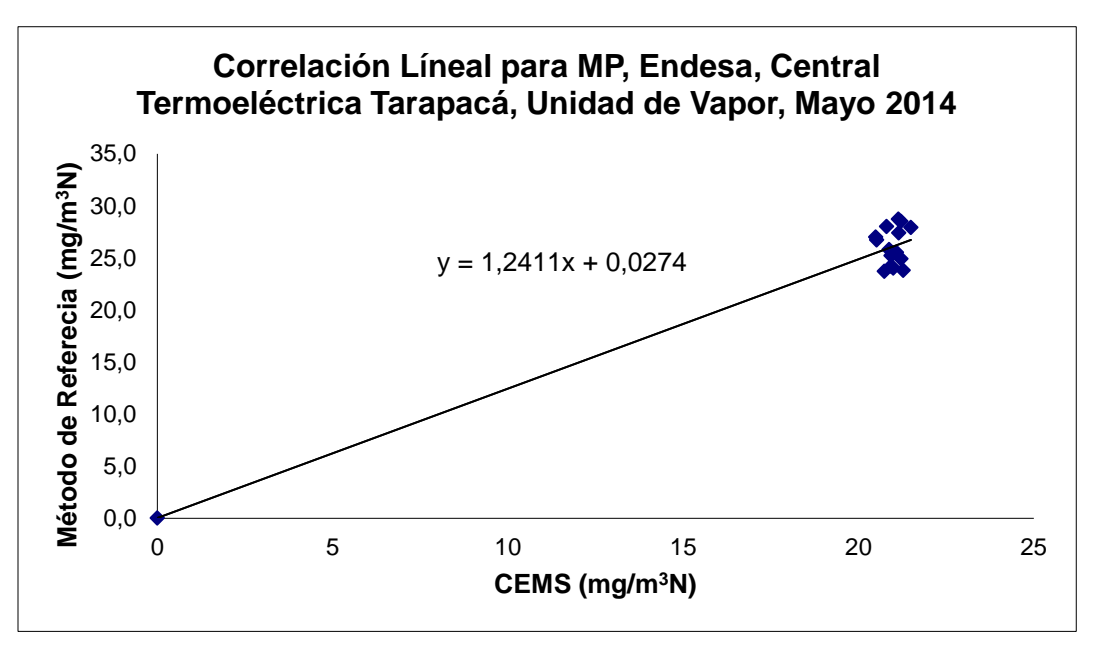

*Gráfico 12: Correlación Lineal para MP.*

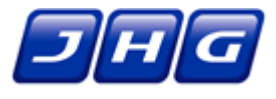

*Gráfico 13: Correlación Polinomial para MP.*

<span id="page-63-0"></span>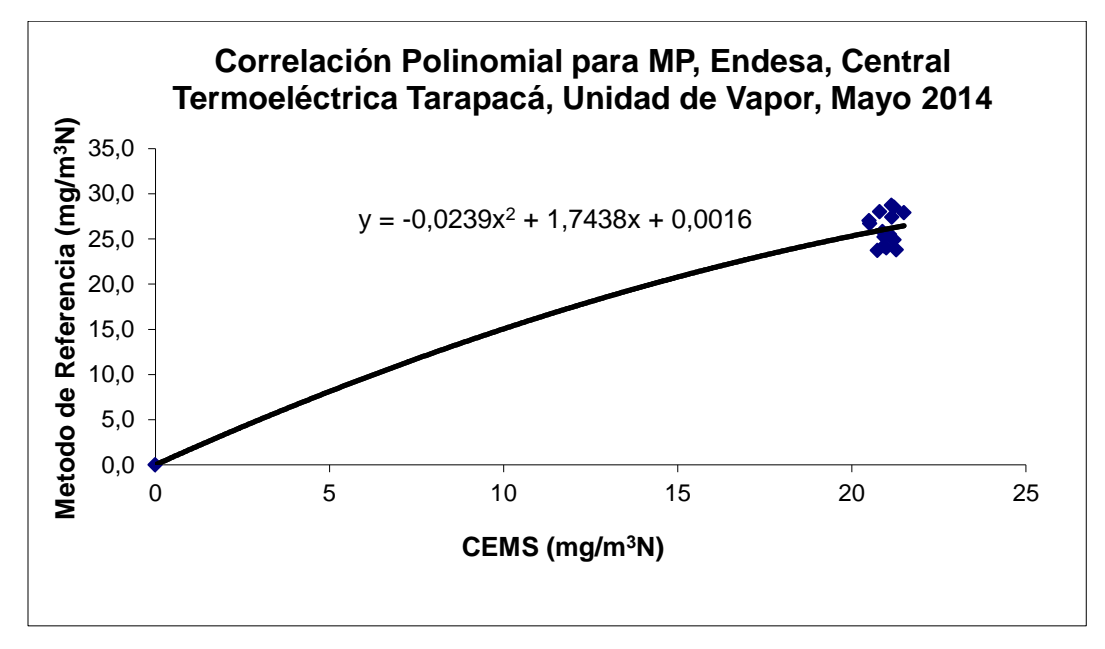

#### *Gráfico 14: Correlación Logarítmica para MP.*

<span id="page-63-1"></span>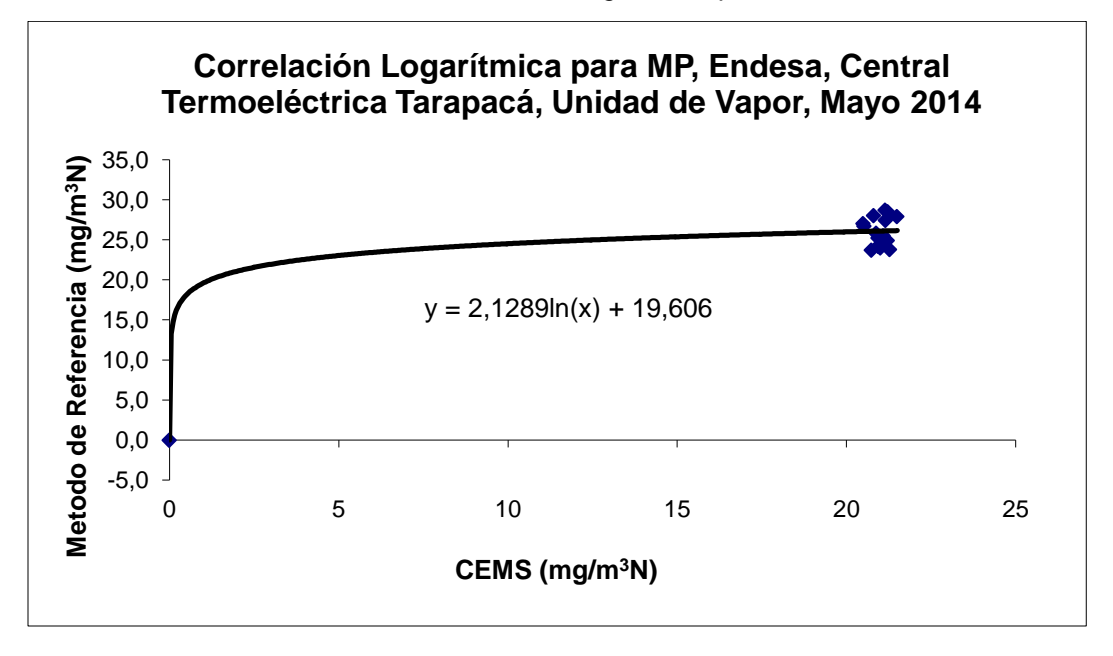

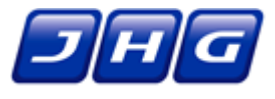

*Gráfico 15: Correlación Exponencial para MP.*

<span id="page-64-0"></span>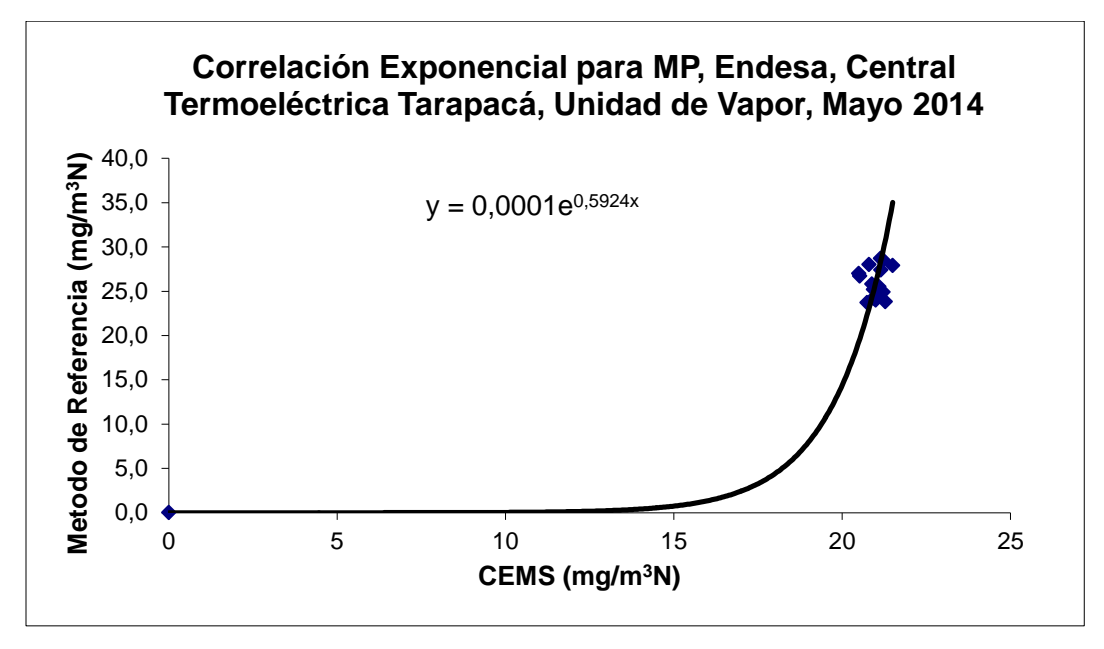

*Gráfico 16: Correlación Potencial para MP.*

<span id="page-64-1"></span>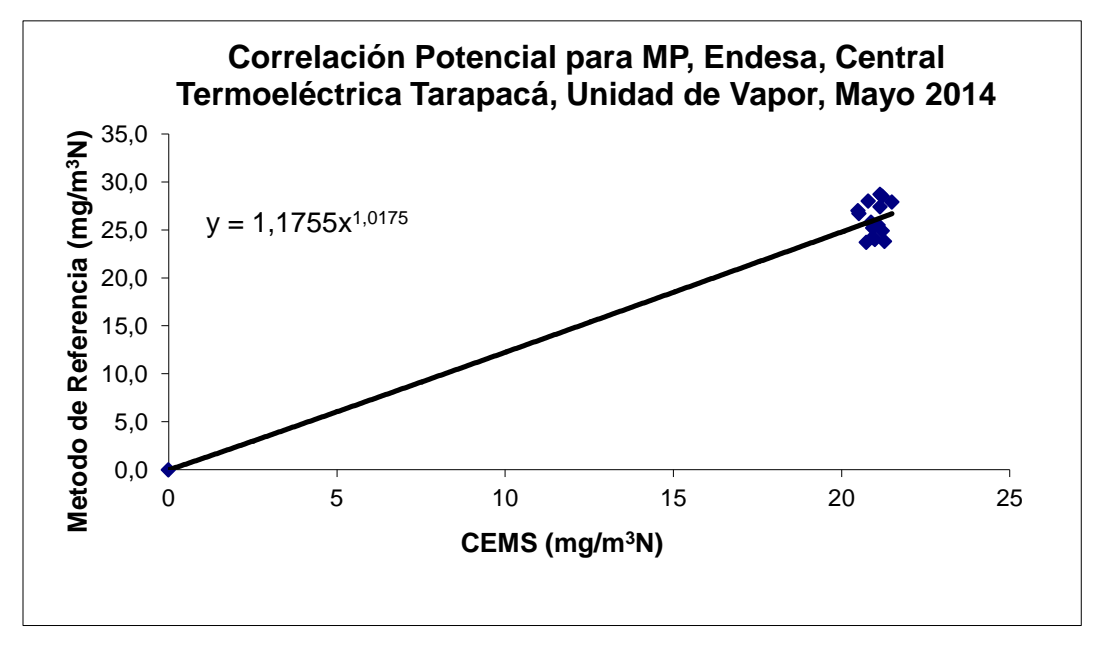

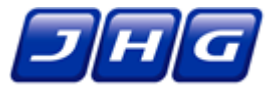

### **8. CÁLCULOS Y RESULTADOS DE LOS ENSAYOS PARA SISTEMAS OPACÍMETROS (COMS)**

### **8.1. Consideraciones.**

Para los ensayos de sistemas opacímetros, se deben realizar las "Pruebas de funcionamiento y auditoría de campo" y cumplir con un "Período de prueba operacional" de acuerdo a lo establecido en el PS-1 (*numeral 6.3* del Protocolo).

Previo a la realización de las pruebas de funcionamiento y auditorías de campo, se efectuó el ensayo de alineación óptica de acuerdo a lo establecido en el Protocolo. Este ensayo fue realizado por la empresa proveedora del CEMS. La Entidad de Inspección fue testigo de este ensayo, lo que posteriormente se corroboró con los buenos resultados del ensayo PS-1.

Luego se realizó el Chequeo de Error de Calibración de acuerdo a lo establecido en el PS-1, en tres puntos o niveles (bajo, medio y alto) utilizando para ello filtros atenuadores certificados cuya acreditación se encuentra adjunta en Anexo 4.4.

De acuerdo a lo indicado en la Tabla 1-1 del CFR Volumen 40 Parte 60 Apéndice B (PS-1), el límite para el chequeo de Error de Calibración debe ser menor a 3% de opacidad para cada uno de los tres atenuadores.

<span id="page-65-0"></span>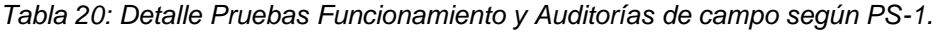

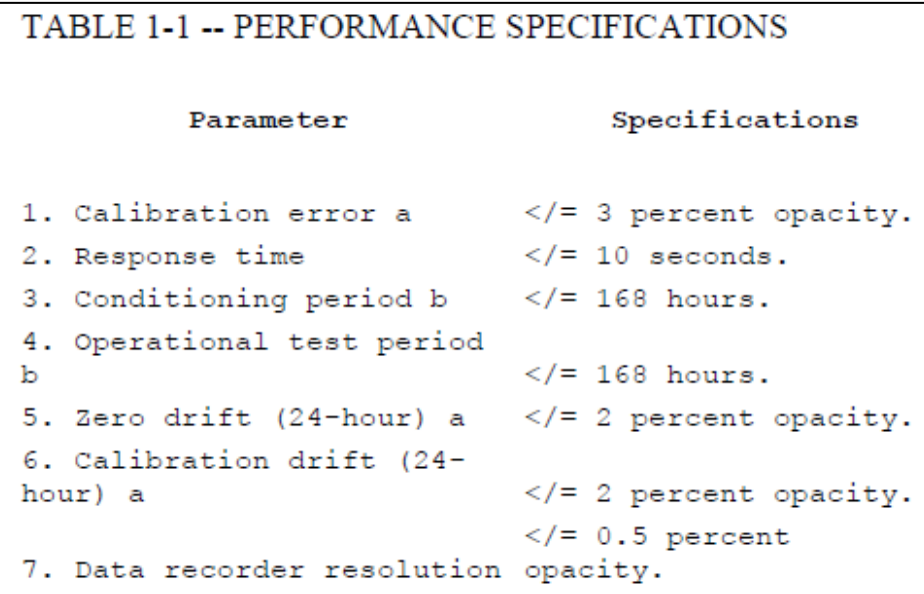

Luego se realiza el chequeo del Tiempo promedio de Respuesta del sistema para filtros atenuadores de nivel bajo y alto (en segundos).

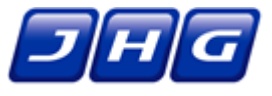

Según lo establecido en el Protocolo, los Tiempos de Respuesta deben ser menores o iguales a 10 segundos medidos desde el registrador de datos del COMS.

Por otra parte, para las pruebas de período operacional, se incluyen resultados de pruebas de Desviación de la Calibración de Cero y Span, por un periodo de 168 (hrs) (7 días). Para la aplicación de estas pruebas se utilizan las *ecuaciones 1-3 a 1-6* del PS-1.

Las pruebas de Desviación de la Calibración se realizan considerando los valores históricos asociados a cada filtro atenuador expresado como porcentaje (%).

De acuerdo a lo indicado en el *numeral 6.3* del Protocolo se debe cumplir y demostrar que los resultados de las pruebas de Desviación de la Calibración cumplen con lo establecido en el PS-1 (Valor máximo de 2%).

### **8.2. Cálculos y resultados.**

A continuación se presentan los resultados obtenidos de las pruebas de Chequeo de Error de Calibración para los 3 filtros atenuadores de niveles bajo, medio y alto. Los registros se encuentran en Anexo 5.1 del CD adjunto:

Registros CEMS PS1+ECal+ME CT Tarapacá TV

La planilla de cálculo se adjunta en Anexo 5.2:

• DC+TR+ME+ COMS+EL CT Tarapacá TV

Las planillas de terreno se encuentran en Anexo 3.3

<span id="page-66-0"></span>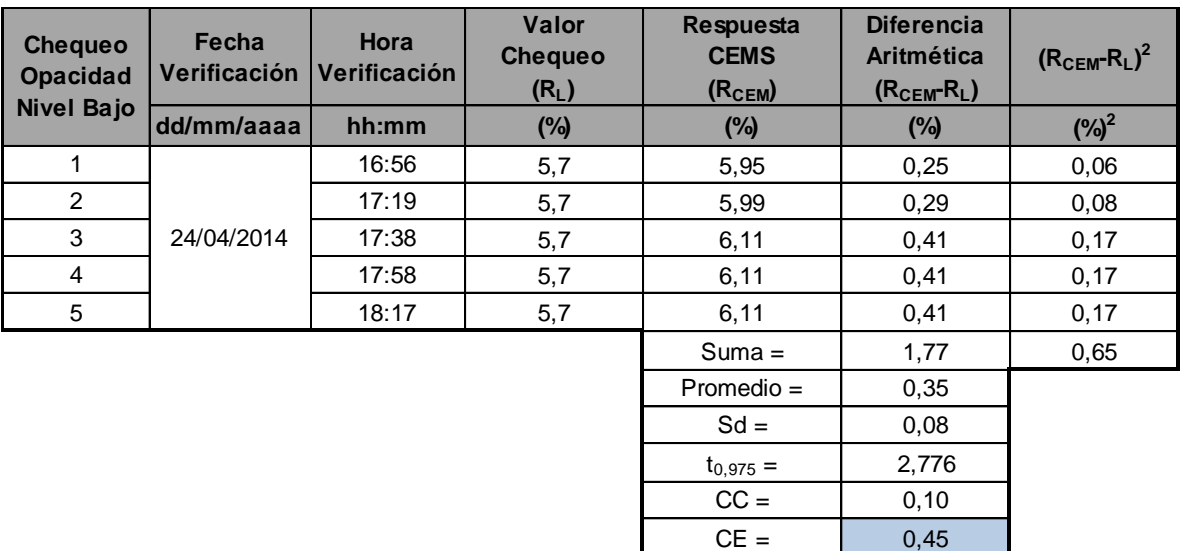

*Tabla 21: Chequeo de Error de Calibración, filtro atenuador nivel bajo.*

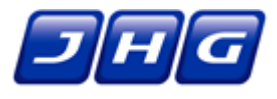

Se verifica cumplimiento del límite aceptable de Error de Calibración (nivel bajo) de acuerdo al criterio de cumplimiento establecido en el Protocolo **(resultado 0,45% < 3,0%)**.

<span id="page-67-0"></span>

| <b>Chequeo</b><br>Opacidad<br>Nivel Medio | Fecha<br><b>Verificación</b> | Hora<br><b>Verificación</b> | Valor<br><b>Chequeo</b><br>$(R_L)$ | <b>Respuesta</b><br><b>CEMS</b><br>(R <sub>CEM</sub> ) | <b>Diferencia</b><br><b>Aritmética</b><br>$(RCEM - RL)$ | Abs $(R_{\text{CEM}}-R_{\text{L}})^2$<br>$(\%)^2$ |  |
|-------------------------------------------|------------------------------|-----------------------------|------------------------------------|--------------------------------------------------------|---------------------------------------------------------|---------------------------------------------------|--|
|                                           | dd/mm/aaaa                   | hh:mm                       | $(\%)$                             | $(\%)$                                                 | $(\%)$                                                  |                                                   |  |
| 1                                         |                              | 17:04                       | 15,4                               | 15,48                                                  | 0.08                                                    | 0,01                                              |  |
| 2                                         |                              | 17:25                       | 15,4                               | 15,51                                                  | 0,11                                                    | 0,01                                              |  |
| 3                                         | 24/04/2014                   | 17:46                       | 15,4                               | 15,61                                                  | 0,21                                                    | 0,04                                              |  |
| 4                                         |                              | 18:05                       | 15,4                               | 15,63                                                  | 0,23                                                    | 0,05                                              |  |
| 5                                         |                              | 18:23                       | 15,4                               | 15,54                                                  | 0,14                                                    | 0,02                                              |  |
|                                           |                              |                             |                                    | $Suma =$                                               | 0,77                                                    | 0,14                                              |  |
|                                           |                              |                             |                                    | $Promedio =$                                           | 0, 15                                                   |                                                   |  |
|                                           |                              |                             |                                    | $Sd =$                                                 | 0,06                                                    |                                                   |  |
|                                           |                              |                             |                                    | $t_{0.975} =$                                          | 2,776                                                   |                                                   |  |
|                                           |                              |                             |                                    | $CC =$                                                 | 0,08                                                    |                                                   |  |
|                                           |                              |                             |                                    | $CE =$                                                 | 0,23                                                    |                                                   |  |

*Tabla 22: Chequeo de Error de Calibración, filtro atenuador nivel medio.*

Se verifica cumplimiento del límite aceptable de Error de Calibración (nivel medio) de acuerdo al criterio de cumplimiento establecido en el Protocolo **(resultado 0,23% < 3,0%)**.

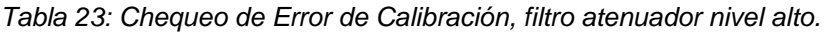

<span id="page-67-1"></span>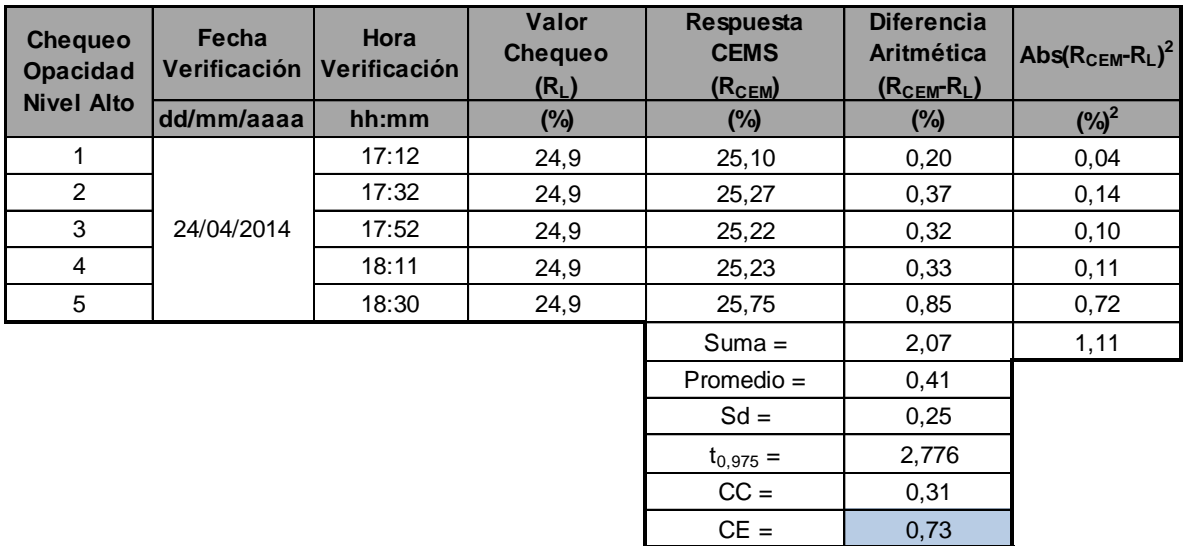

Se verifica cumplimiento del límite aceptable de Error de Calibración (nivel alto) de acuerdo al criterio de cumplimiento establecido en el Protocolo **(resultado 0,73% < 3,0%)**.

Por otra parte, se presentan los resultados obtenidos del chequeo del Tiempo de Respuesta del sistema para atenuador de nivel bajo y alto, obteniéndose lo siguiente:

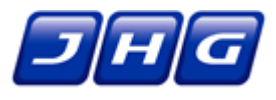

<span id="page-68-0"></span>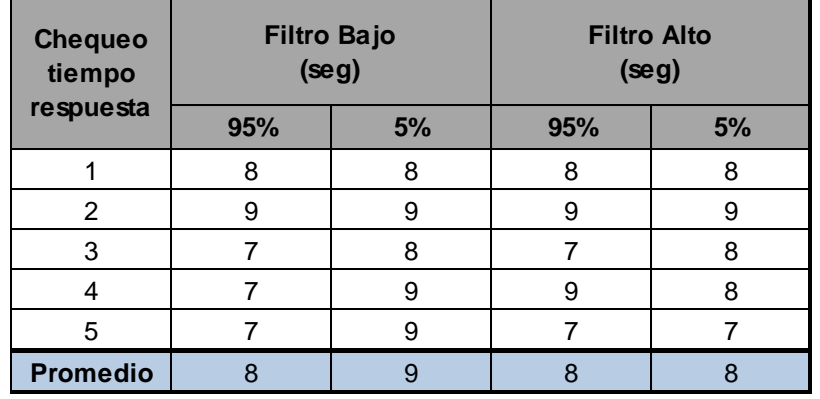

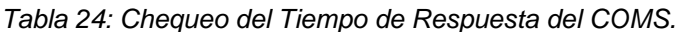

Considerando estos resultados, se verifica que los Tiempos promedio de Respuesta de nivel alto y nivel bajo, son menores a 10 (s), cumpliendo la exigencia impuesta para este ensayo.

Finalmente se presentan los cálculos y resultados obtenidos del ensayo de Desviación de la Calibración, para la Unidad de Vapor considerando los valores históricos asociados a cada filtro atenuador.

<span id="page-68-1"></span>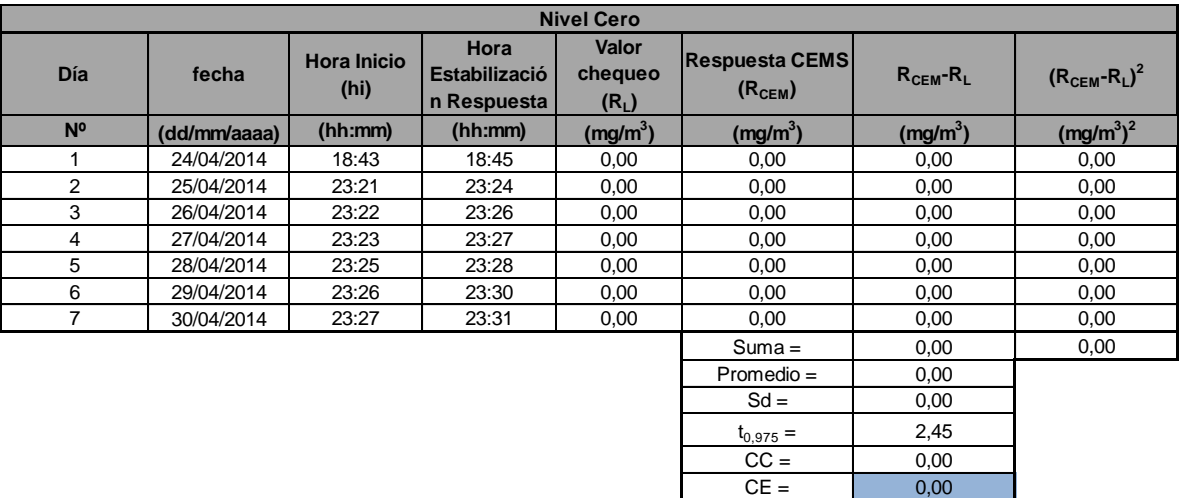

*Tabla 25: Datos de DC para CEMS-MP, Nivel Cero según PS-1.*

Se verifica cumplimiento de límite aceptable de Desviación de Calibración para MP nivel Cero de acuerdo al criterio de cumplimiento del *PS-1* **(resultado 0,00% < 2,0%).**

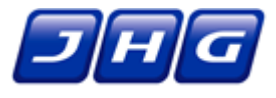

<span id="page-69-0"></span>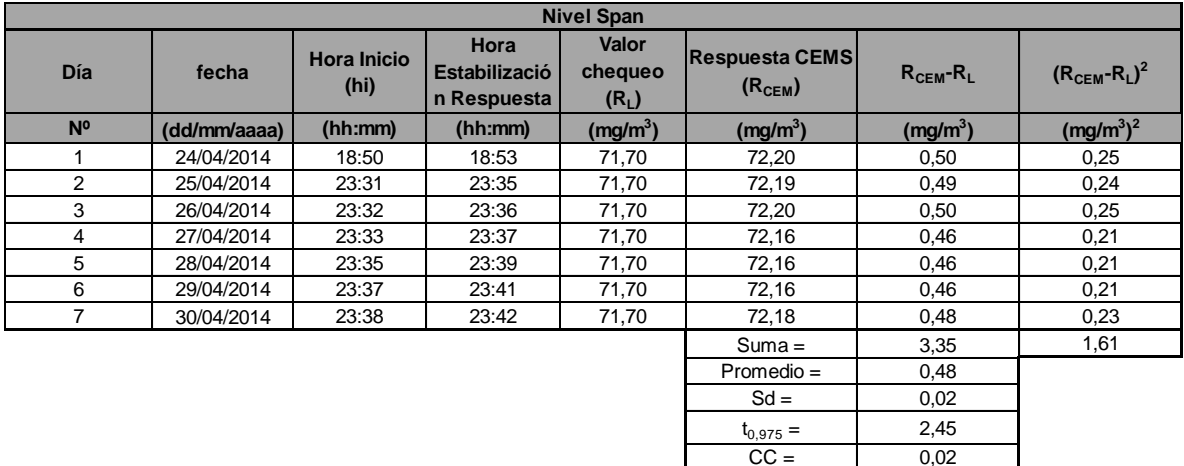

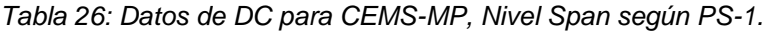

Se verifica cumplimiento de límite aceptable de Error de Calibración para MP nivel Span de acuerdo al criterio de cumplimiento del PS-1 **(0,50% < 2,0%**).

 $CE = 0,50$ 

### **8.3. Gráficos de cada parámetro evaluado.**

A continuación se muestran los gráficos de la respuesta del CEMS de Opacidad durante el ensayo de Desviación de la Calibración para los niveles cero y Span. Para el nivel cero solo se obtuvieron ceros como respuesta, lo que se evidencia en el Gráfico 17.

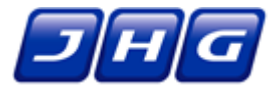

*Gráfico 17: DC COMS nivel cero.*

<span id="page-70-0"></span>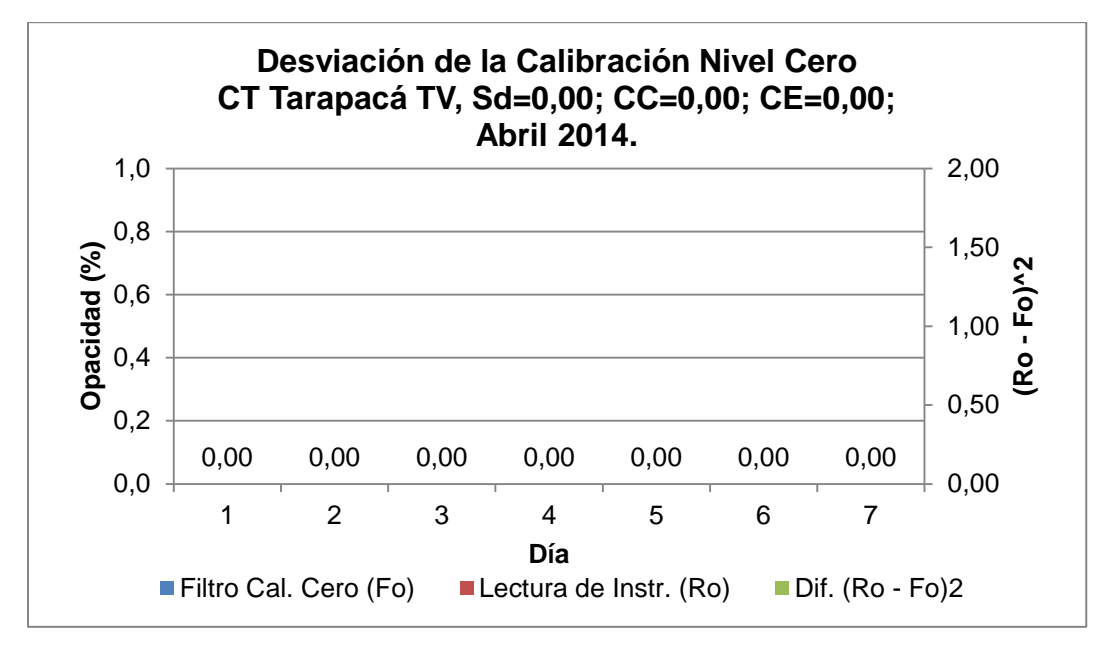

*Gráfico 18: DC COMS nivel Span.*

<span id="page-70-1"></span>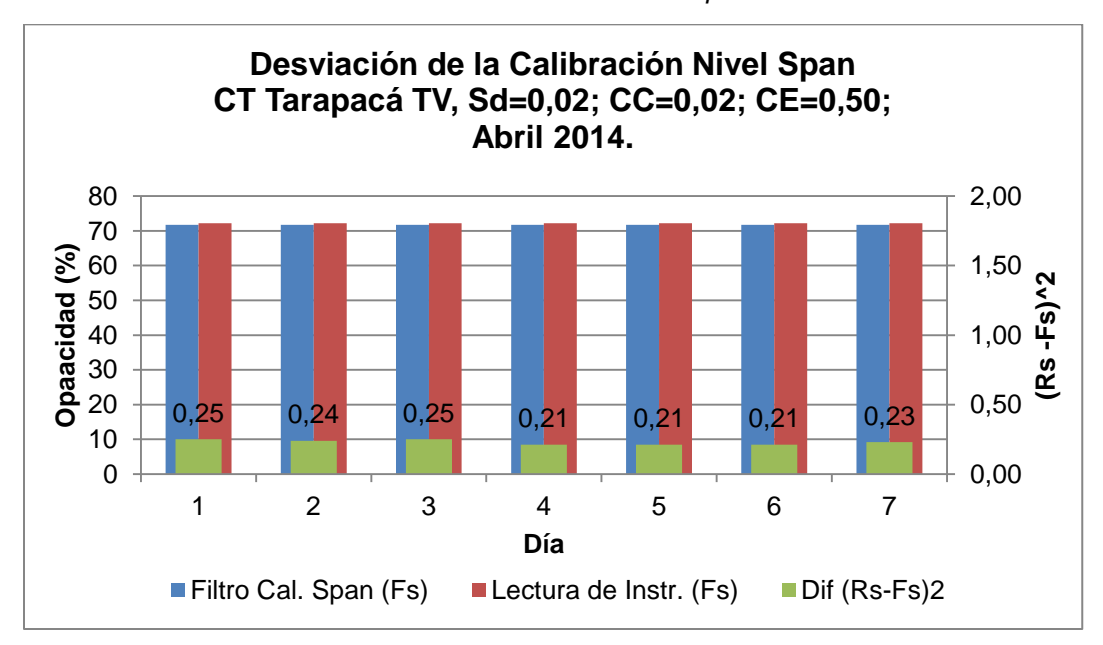

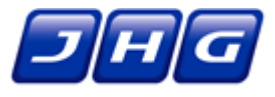

### **9. CONDICIONES DE OPERACIÓN DE LA FUENTE**

Durante la ejecución de los ensayos de Margen de Error (ME) de MP, Desviación de la Calibración (DC) y Exactitud Relativa (ER) de flujo, y Desviación de la Calibración (DC), Error de Linealidad (EL) y Exactitud Relativa (ER) de  $SO<sub>2</sub>$ , la fuente operó normalmente (potencia mayor al 50% de la máxima capacidad de funcionamiento). El Ensayo de Correlación (EC) se realizó con la central operando con la potencia técnicamente alcanzable en el periodo de ejecución del ensayo, dada las condiciones operacionales imperantes y que se explican en la sección 7.1.

En la [Tabla 27](#page-72-0) se resaltan en verde los periodos en los que se ejecutaron las pruebas. En el Anexo 2 se adjuntan los reportes de potencia originales descargados del sitio web del CDEC-SING, además del reporte minuto a minuto para el día 25 de Abril, ya que el promedio horario que se muestra en la [Tabla 27](#page-72-0) para las 22 horas no refleja que la prueba para ese día se haya ejecutado con una potencia superior al 50% de la máxima posible.
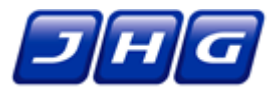

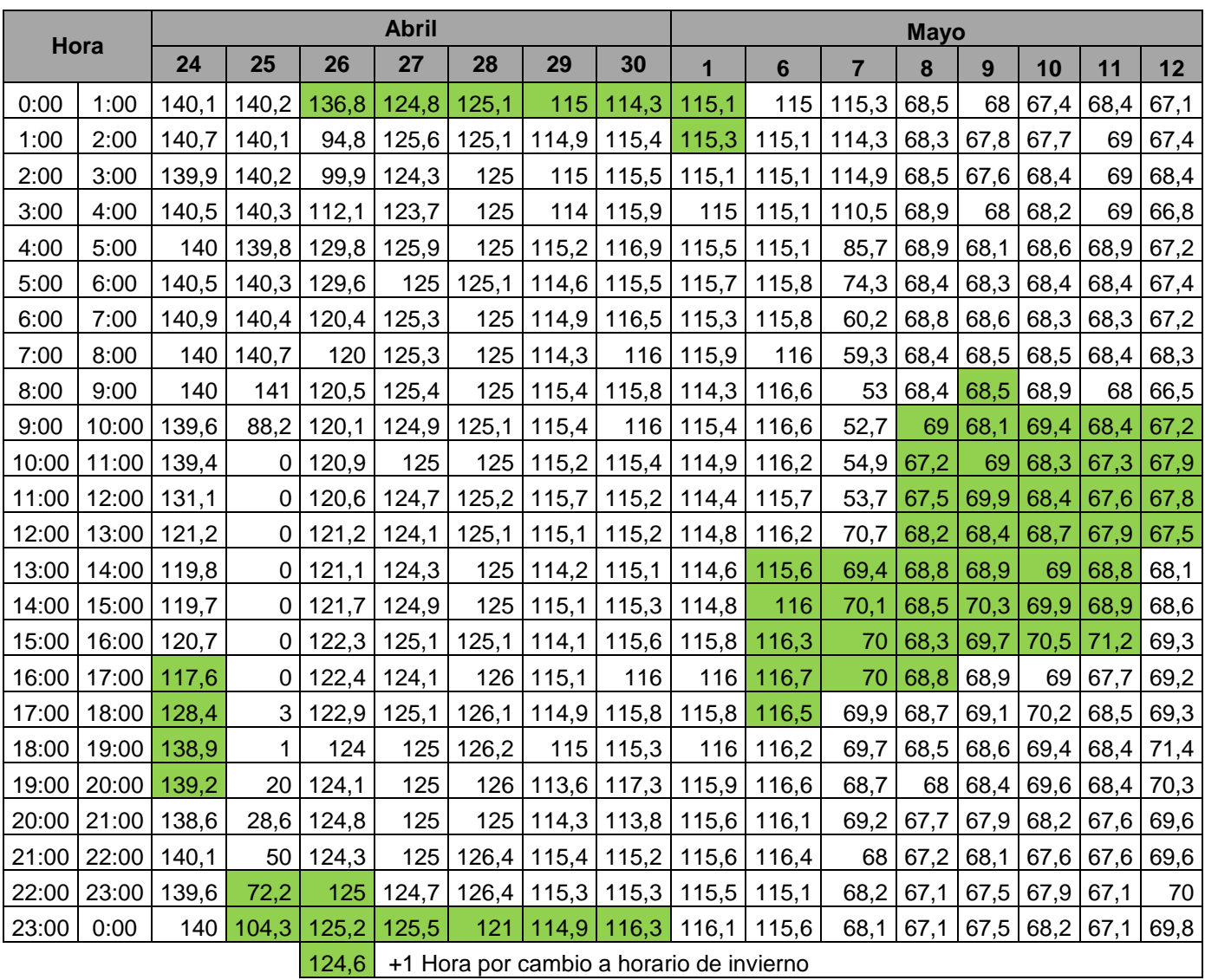

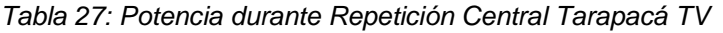

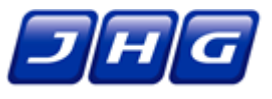

## **10. CONCLUSIONES**

Sobre la base de los resultados obtenidos de la ejecución y análisis de los ensayos repetidos reportados en este informe, se concluye lo siguiente:

El CEMS de SO<sub>2</sub>, de flujo, el CEMS-MP y de Opacidad COMS instalados en la chimenea de la unidad de vapor de la central termoeléctrica Tarapacá cumplen satisfactoriamente con los ensayos de validación exigidos en el Protocolo.

<span id="page-73-0"></span>En la [Tabla 28](#page-73-0) se muestra un resumen con el registro máximo obtenido durante los 7 días para el ensayo de Desviación de la Calibración para cada parámetro. Para Error de Linealidad de  $SO<sub>2</sub>$  se muestra el máximo porcentaje de error, el cual se obtuvo en el nivel bajo. Además, se presentan los resultados del Ensayo de Tiempo de Respuesta y Exactitud Relativa:

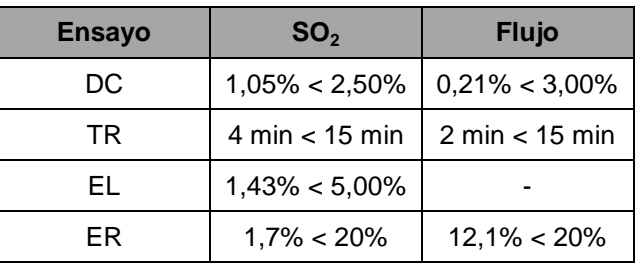

*Tabla 28: Resumen de resultados de los ensayos de gases.*

En la [Tabla 29](#page-73-1) se muestra el registro máximo obtenido por cada nivel durante los 7 días de ejecución del ensayo de Margen de Error. Además, se muestra el ensayo de Tiempo de Respuesta para MP y Ensayo de Correlación.

<span id="page-73-1"></span>

| <b>Ensayo</b>                     |             | <b>Nivel Cero</b>                   |               | <b>Nivel Alto</b>   |                | <b>Resultado</b>         |
|-----------------------------------|-------------|-------------------------------------|---------------|---------------------|----------------|--------------------------|
| Margen de Error                   |             | $0,00\% \leq 2,0\%$                 |               | $0,70\% \leq 2,0\%$ |                | Aprueba                  |
| <b>Tiempo de Respuesta</b>        |             | $2 \text{ min} \leq 15 \text{ min}$ |               |                     |                | Aprueba                  |
| <b>Ensayo</b>                     |             | $R \ge 0,85$                        | $CI \le 10\%$ |                     | TI $\leq 25\%$ | <b>Resultado</b>         |
| Ensayos de<br>Correlación<br>(EC) | Lineal      | 0,965                               | 1,90%         |                     | 6,1%           |                          |
|                                   | Polinomial  | 0,963                               | 2,04%         |                     | 6,4%           | Aprueba<br>Mejor Modelo: |
|                                   | Logarítmica | 0,965                               | 1,90%         |                     | 6,1%           |                          |
|                                   | Exponencial | 0,998                               | 2,21%         |                     | 7,2%           | Potencial                |
|                                   | Potencial   | 1,000                               | 0,87%         |                     | 2,8%           |                          |

*Tabla 29: Resumen de cumplimiento de los ensayos de MP*

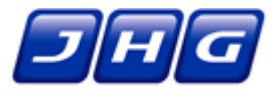

# En la [Tabla 30](#page-74-0) se muestran los resultados asociados al CEMS de Opacidad:

<span id="page-74-0"></span>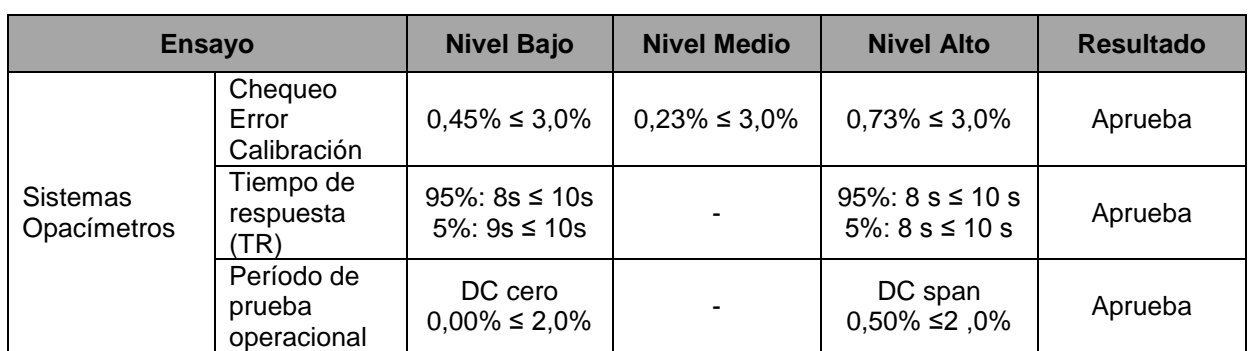

### *Tabla 30: Resumen de cumplimiento de Sistemas Opacímetros.*

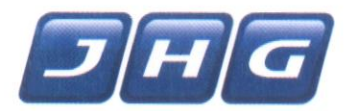

Santiago, 10 de Junio de 2014.-

Señor **Cristián Franz** Superintendente de Medio Ambiente Miraflores 178, piso 7, Santiago, Chile

Presente

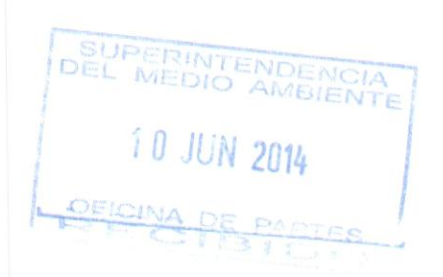

# Ref.: Adenda N°1 al Informe de Resultados Ensayos de Validación de CEMS, Central Termoeléctrica Tarapacá, Unidad de Vapor

De nuestra consideración.

A través de la presente, y de acuerdo a lo indicado en la sección 4.4 del Protocolo para Validación de Sistemas de Monitoreo Continuo de Emisiones en Centrales Termoeléctricas, hacemos entrega de la siguiente documentación:

- · Adenda N°1 al Informe de Resultados Ensayos de Validación de Equipos de Monitoreo Continuo de Emisiones (CEMS), Central Termoeléctrica Tarapacá, Unidad de Vapor (formato impreso). Ensayos realizados: Desviación de la Calibración de SO<sub>2</sub> y Flujo, Error de Linealidad de SO<sub>2</sub>, Exactitud Relativa de SO<sub>2</sub> y Flujo, Ensayos para Sistemas Opacímetros (COMS), Margen de Error y Ensayo de Correlación de Material Particulado
- · Anexos de Adenda N°1 al Informe de Resultados Ensayos de Validación Equipos de Monitoreo Continuo de Emisiones (CEMS) Central Termoeléctrica Tarapacá, Unidad de Vapor (formato impreso).
- CD con Informe, Anexos y memorias de cálculo en formato digital.

Sin otro particular, saluda atentamente a usted,

Juan Alberto Bravo Ingeniero Senior **JHG Servicios Ambientales Ltda.** 

José Domingo Cañas Nº 2802 - Nuñoa, Santiago, Chile - Fono: (56-2) 274 4377 - Fax: (56-2) 225 2648 - Email: ingambiental@ing.cl -www.jhg.cl

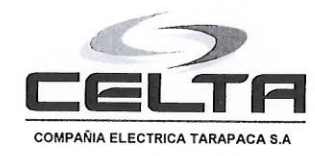

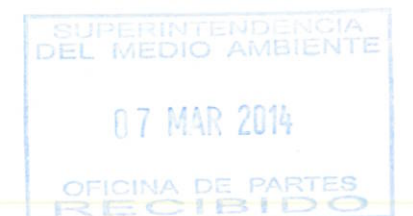

Santiago, 07 de marzo 2014

# **GERENCIA GENERAL Nº 11**

Señor Juan Carlos Monckeberg Fernández Superintendente (S) de Medio Ambiente Miraflores N°178, piso 7. Santiago

#### $REF.$ : **INFORMA REPETICIÓN DE PRUEBAS DE** VALIDACIÓN - CENTRAL TÉRMICA TARAPACÁ Y **CENTRAL SAN ISIDRO I.**

De nuestra consideración:

Junto con saludarle, informo a Usted que el laboratorio validador de los equipos de medición continua de emisiones (CEMS) instalados en la unidad a vapor de la Central Térmica Tarapacá y la Central San Isidro I, ha definido la necesidad de realizar nuevamente algunos de los ensayos de validación de estos equipos, pues los resultados obtenidos no cumplieron con los estándares definidos en el protocolo de validación de sistemas de monitoreo continuo de emisiones, promulgado el 22 de enero de 2013 con la Resolución Exenta N° 57, de la Superintendencia del Medio Ambiente.

Por lo anterior, hemos programado la ejecución de nuevas pruebas para las centrales Tarapacá y San Isidro I, de la siguiente manera:

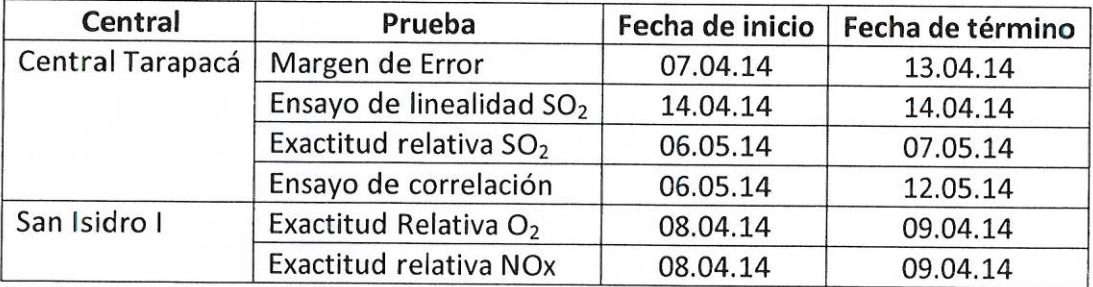

Se tiene contemplado ingresar el informe de los ensayos realizados, en el caso de Central

Térmica Tarapacá, el día 25 de junio de 2014. El informe de los ensayos realizados en Central Térmica San Isidro I, se tiene contemplado que ingresen el 14 de mayo de 2014.

Además de lo anterior, indicamos a usted, que el día 05 de marzo de 2014 a través de la carta N° GG 09, presentamos al Servicio de Evaluación Ambiental, un aviso con el cambio de titularidad de la Compañía Eléctrica San Isidro S.A., acompañamos carta.

Sin otro particular, le saluda atentamente a Ud.,

Eduardo \$otd Trincado. Gerente General

Adj: Carta N° GG 09

 $C.C.$ : Gerencia de Explotación Medio Ambiente Explotación Archivo Central Tarapacá

> COMPAÑÍA ELÉCTRICA TARAPACÁ S.A. SANTA ROSA 76 PISO 13 - FONO: (56-2) 630 9448 - FAX: (56-2) 635 24 81